# KAUNO TECHNOLOGIJOS UNIVERSITETAS INFORMATIKOS FAKULTETAS MULTIMEDIJOS INŽINERIJOS KATEDRA

Ramunė Butauskienė

# **INTERAKTYVUS UŽSIĖMIMŲ TVARKARAŠČIO SUDARYMAS**

Magistro darbas

Darbo vadovas:

prof. D.Rubliauskas

KAUNAS, 2012

# KAUNO TECHNOLOGIJOS UNIVERSITETAS INFORMATIKOS FAKULTETAS MULTIMEDIJOS INŽINERIJOS KATEDRA

**TVIRTINU**

**Katedros vedėjas prof. D. Rubliauskas 2012-05-24**

# **INTERAKTYVUS UŽSIĖMIMŲ TVARKARAŠČIO SUDARYMAS**

Informatikos inžinerijos magistro baigiamasis darbas

Recenzentas

Dr.K.Motiejūnas 2012-05-24

Vadovas

prof. D.Rubliauskas 2012-05-22

Atliko

IFN 0/1 gr. stud. Ramunė Butauskienė 2012-05-21

Kaunas, 2012

# Turinys

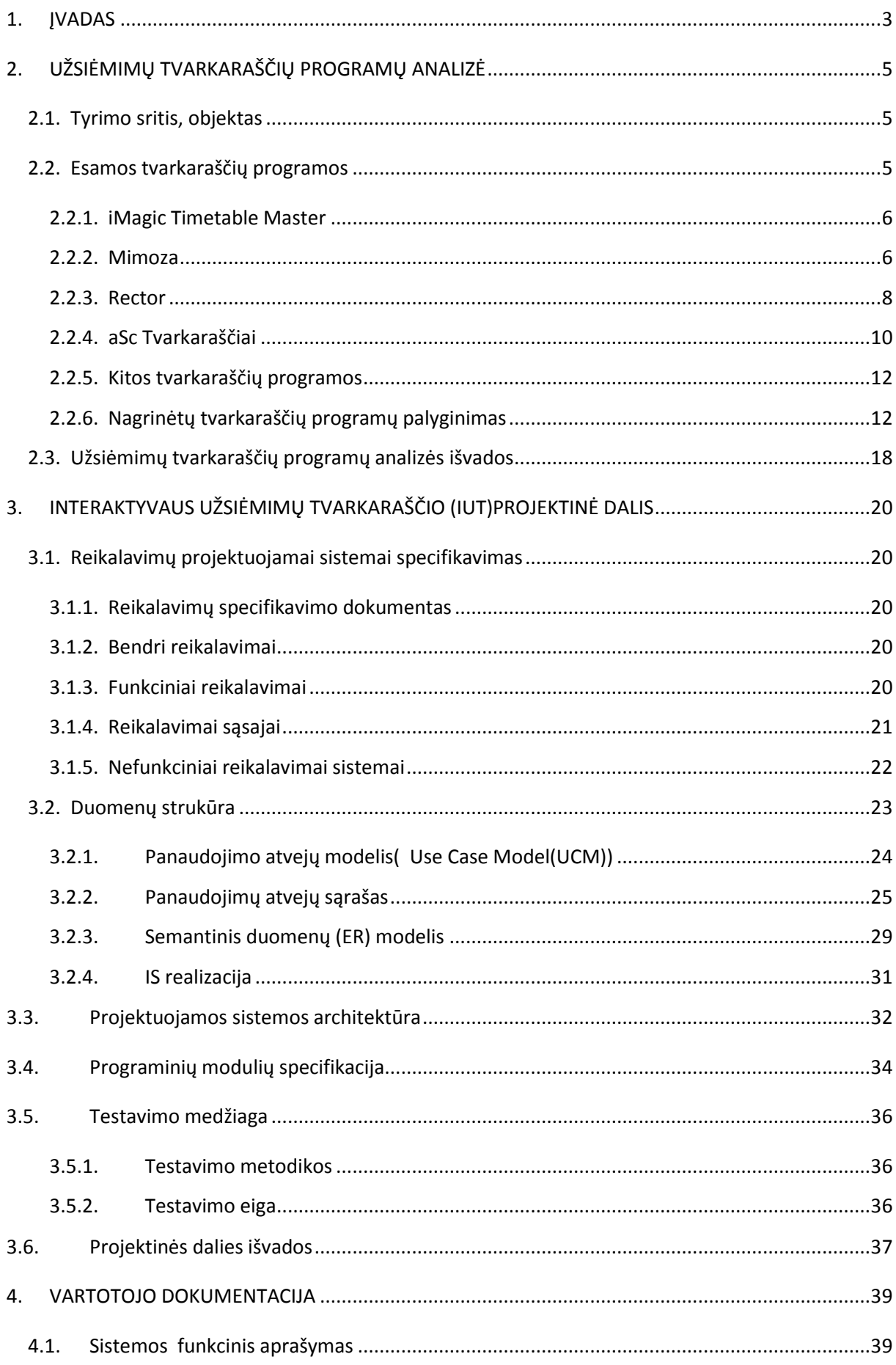

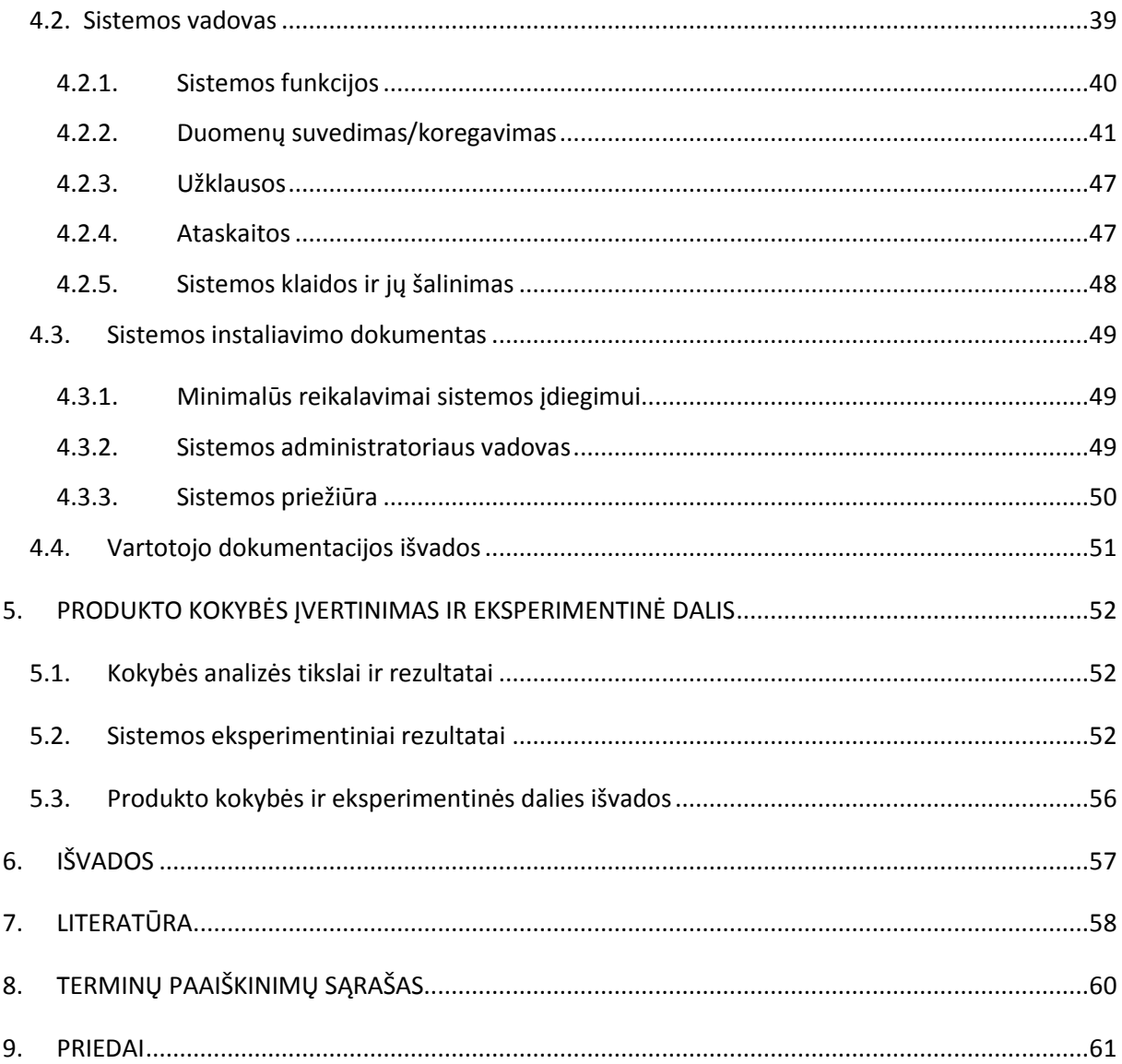

# **Lentelės**

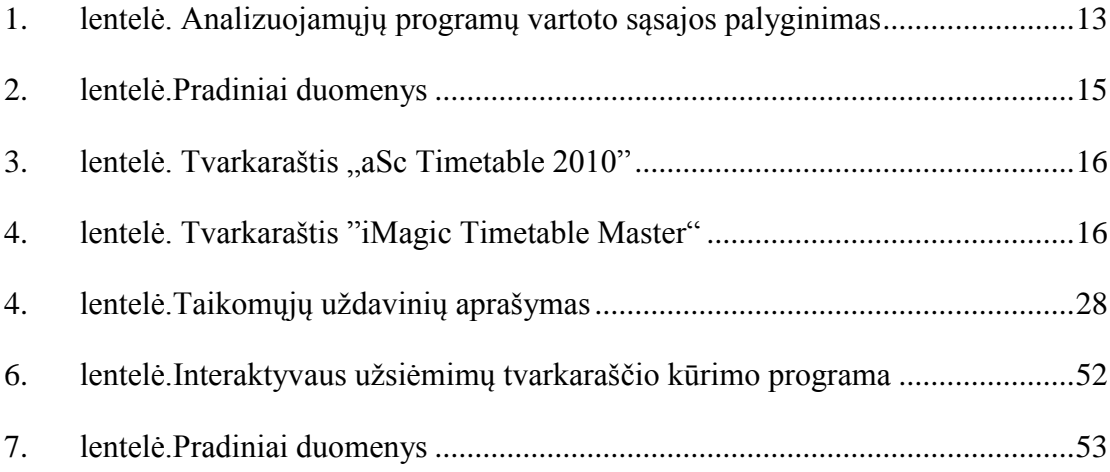

# **Paveikslai**

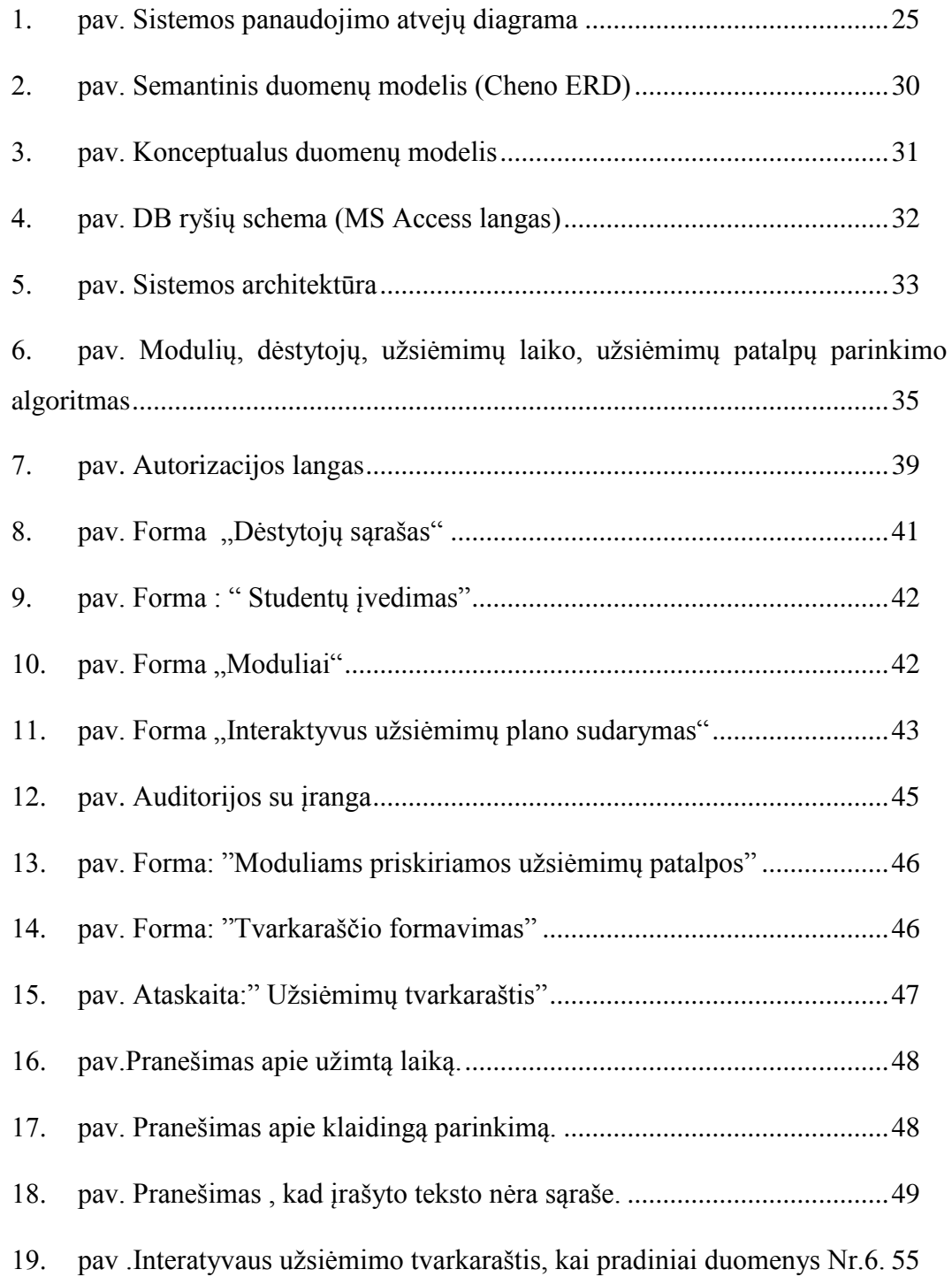

#### **SUMMARY**

The aim of the project – scheduling of interactive sessions.

After analysis of the existing scheduling programs which are used in Lithuania and abroad have been identified the weakness of these programs. Several problems, which are most relevant for consumer and which the program has concluded have been solved in this thesis:

- Reducing the window in students and teachers schedule;
- Evaluation of teachers' hourly requests;

The Interactive sessions scheduling system was developed with Microsoft Office Access 2007 and Visual Basic. Design of the product was created with Microsoft Office Visio 2007.

#### <span id="page-7-0"></span>**1. ĮVADAS**

Tvarkaraščio sudarymo uždavinys priskiriamas NP (angl. Nondeterministic Polynomial) uždavinių klasei [6]. Tai reiškia, kad naudojant tiesinį visų galimų kombinacijų perrinkimą, uždavinys yra praktiškai neišsprendžiamas [5]. Tvarkaraščių sudarymo programų tiek užsienyje, tiek Lietuvoje yra sukurtų ir realizuotų pakankamai didelis kiekis, bet yra nemažai mokymų įstaigų, kur užsiėmimų tvarkaraščiai sudarinėjami rankiniu būdu, nes programos nėra pilnai pritaikytos mokslo įstaigoms, nepateisina vartotojų lūkesčių, yra per didelės sukurtų programų kainos.

Mokymo įstaigai sudarytas užsiėmimų tvarkaraštis reglamentuoja studentų, dėstytojų ir visos mokymo įstaigos darbą. Jis paskirsto mokymo planą ir programas pagal mokymo periodų kalendorines dienas ir užtikrina šių programų realizavimą. Sudarytas užsiėmimų tvarkaraštis neturėtų keistis mokymosi periodu, kad nepažeistų tvarkaraštyje užsiduotų reikalavimų, nesutrikdytų darbo bei nepažeistų tarpdisciplininių ryšių.

Sudaryti užsiėmimų tvarkaraštį, kuris atitiktų visus didaktinius reikalavimus, kad užtikrintų metodiškai teisingą mokymosi procesą mokymo ciklo metu, yra labai sunku, nes reikia įvertinti daug ribojimų: užsiėmimo patalpų skaičių, jų paskirtį, dėstytojų skaičių, dėstytojų pageidavimus, kokius modulius dėstytojai veda ir t.t.

Tvarkaraščių sudarymo programos turi būti sukurtos taip, kad tenkintų tiek bendrus, tiek individulius poreikius kiekvienos švietimo įstaigos.

Geriausiai atitinkantys studentų ir dėstytojų lūkesčius užsiėmimo tvarkaraščiai gaunami, kuomet programa pati užpildo "langus", o tvarkaraščių sudarytojas rankinių būdu koreguoja sudarytą tvarkaraštį, taip gaunamas interaktyviai sudarytas užsiėmimų tvarkaraštis. Kaip sudaryti interaktyvų užsiėmimų tvarkaraštį, padės informacija apie jau esančias tvarkaraščių programas, jau sukurtų tvarkaraščių detali analizė.

Darbo struktūra:

 Pirmajame skyriuje apžvelgtos šiuo metu siūlomos ir naudojamos tiek Lietuvoje, tiek užsienyje užsiėmimų tvarkaraščių sudarymo programos, atlikta jų analizė.

 Antrajame skyriuje išsikeltas darbo tikslas, suformuluoti uždaviniai bei apibrėžta metodo taikymo sritis bei pagrindiniai reikalavimai.

 Trečiajame darbo skyriuje aptarti metodo realizacijai reikalingi įrankiai, pateikiamas realizuojamos dalies veikimo algoritmas, testavimo modelis bei pradiniai duomenys eksperimento atlikimui.

Ketvirtajame skyriuje pateikta reikiama vartotojo dokumentacija.

 Penktasis skyrius skirtas kokybiniam sukurtos sistemos įvertinimui ir eksperimentui. Apsibrėžtas eksperimento tikslas, siekiami atsakyti klausimai bei pati eksperimento eiga. Pateikiami gauti rezultatai, jų analizė.

# <span id="page-9-1"></span><span id="page-9-0"></span>**2. UŽSIĖMIMŲ TVARKARAŠČIŲ PROGRAMŲ ANALIZĖ**

# **2.1. Tyrimo sritis, objektas**

Projekto pavadinimas - "Interaktyvus užsiėmimų tvarkaraščio sudarymas" .

Projekto tikslas – sukurti interaktyvų užsiėmimo tvarkaraštį, pritaikytą universitetų ir kitų aukštųjų mokyklų poreikiams, būsimame užsiėmimų tvarkaraščio programoje bus bandoma išspręsti keletą problemų, egzistuojančių jau sukurtose tvarkaraščių sudarymo programose:

- $\bullet$  "langų" mažinimas studentų tvarkaraštyje;
- įvertinimas dėstytojų valandinių pageidavimų.

Darbo tyrimo sritis:

 išanalizuoti esamas užsiėmimų tvarkaraščių sudarymo programas, įvertinti jų privalumus ir trūkumus, remiantis gautos analizės duomenimis, kurti interaktyvų užsiėmimų tvarkaraštį, bandant išspręsti problemas, esančias jau sukurtose programose.

 Atlikti testavimą ir eksperimentus su sukurta užsiėmimų tvarkaraščių programa ir pateikti jos privalumus lyginant su kitomis programomis.

Tyrimo objektas – užsiėmimų tvarkaraščio sudarymo programos.

Kokios dominuojančios problemos, trūkumai užsiėmimų tvarkaraščių sudarymo programose, išsiaiškinsime atlikę analizę keletos jau sukurtų ir vartotinų programų.

#### **2.2. Esamos tvarkaraščių programos**

<span id="page-9-2"></span>Analizė atliekama vartotojo akimis įvertinant trūkumus, funkcines galimybes ir privalumus jau sukurtų užsiėmimo tvarkaraščių.

Pagal funkcionalumą programas galima suskirstyti į 3 grupes:

- Automatines:
- Pusiau automatines;
- Pagalbines.

Automatinės programos atlieka visą tvarkaraščių sudarymo darbą pačios. Vartotojas dalyvauja tik įvesdamas duomenis ir nurodydamas tinkamumo parametrus.

Pusiau automatinės programos sugeneruotą tvarkaraštį duoda pataisyti vartotojui. Pataisytame tvarkaraštyje gali būti patikrinamos klaidos pagal pateiktus parametrus.

Pagalbinės programos tik suteikia vartotojui sąsają, kurioje tvarkaraštį sudaryti paprasčiau negu tam neskirtose programose. Programa pagal pateiktus parametrus gali sukurti pamokų, dėstytojų bei kabinetų įrankinę, taip pat gali turėt patikrinimo nuo klaidų (konfliktų) galimybę.

Tvarkaraščių sudarymo programos gali būti bendro naudojimo arba specializuotos. Specializuotos programos gali būti pritaikytos universitetų, mokyklų tvarkaraščiams kurti. Kadangi mokyklų ir universitetų poreikiai labai panašūs prieš kurdami tvarkaraščio programą, išanalizuosime ir mokyklų, ir universitetų tvarkaraščių generavimo programas.

#### <span id="page-10-0"></span>**2.2.1. iMagic Timetable Master**

**Internetinis puslapis**:[ [http://www.imagictimetablesoftware.com/\]](http://www.imagictimetablesoftware.com/)

**Paskirtis**: kurti tvarkaraščius mokykloms, koledžams, universitetams.

**Eksportavimas**: EXCEL.

**Operacinė sistema**: Windows 95, Windows 7.

iMagic Timetable Master programos pagalba galima greitai ir lengvai kurti tvarkaraščius. Programa automatiškai kuria tvarkaraščius auditorijoms, klasėms. Programa sugeba automatiškai aptikti nesuderinimus ( konfliktus) ir juos išspręsti.

Naudojantis programa tvarkaraščiui kurti, iš pradžių parenkamas automatinis užpildymas tvarkaraščių langelių (dėstytojas, dalykas, užsiėmimo patalpa), po automatinio užpildymo galima atlikti korekciją, siekiant sumažinti "langus", pakeisti užsiėmimo patalpas ir t.t.

#### **Privalumai:**

- Galima klases skirstyti į kiek norima grupių ;
- Programą lengva naudoti;
- Paprasta ir aiški vartotojo sąsaja.

# **Trūkumai:**

- Netolygiai išdėsto disciplinas;
- Nėra galimybės uždėti apribojimus;
- "Langai" tiek studentams, tiek dėstytojams;
- Neinformuoja apie klaidas.

#### <span id="page-10-1"></span>**2.2.2. Mimoza**

# **Internetinis puslapis**:[ [http://www.mimosasoftware.com\]](http://www.mimosasoftware.com/)

**Paskirtis**: kurti tvarkaraščius mokykloms, koledžams, universitetams.

Kūrėjas: IT kompanijos "Mimosa Software Ltd."(Mimosa 2012)

**Eksportavimas**: Microsoft Outlook Calendar.

**Operacinė sistema**: Windows 95, Windows 7.

Mimoza viena iš naudotinų programų Lietuvoje, nors su šia programa praktiškai negalima automatiškai sukurti gero tvarkaraščio. Todėl ,,MIMOSA" kūrėjai suprogramavo paprasčiausią programą, kurioje įdiegtas ,,MonteKarlo" metodas. Šio metodo pagalba ,,MIMOSA" automatiškai dėlioja pamokas ir mokinius ar studentus pagal iš anksto duotus įvestus nurodymus ir juos suoptimizuoja. Ji baigia darbą, jei neranda geresnio tvarkaraščio varianto. Tačiau toks tvarkaraštis sukurtas turi daug "langų" ir kitokių nepatogumų. Galima naudotis grafine aplinka ir koreguoti sudarytą tvarkaraštį. Naudojantis šia programa yra sudėtinga suvesti pradinius duomenis, nes ,, MIMOSA" reikalauja ypatingų dirbančiojo žinių norint pradėti ja naudotis. Sudėtinga ir painu suprasti, kada ir ką reikia rašyti, o padarius bent mažiausią klaidą, programa neveikia. Ši programa nepraneša kur yra klaida, todėl yra labai sunku susigaudyti, kas yra padaryta gerai, o ką ir kur reikia taisyti.

### **Privalumai:**

 Galima klases skirstyti į kiek norima grupių ( ribiniu atveju grupių bus tiek, kiek klasėje yra mokinių ar studentų);

 Galima sujungti kelių klasių ar grupių mokinius ar studentus per atskirų dalykų pamokas;

 Uždėti norimus apribojimus (laisvas pamokas ar dienas) dėstytojams ar mokiniams; Tos pačios klasės mokiniams vienu metu sudėti kelias skirtingas pamokas ar priskirti kelis mokytojus dėstyti tą patį dalyką ( pvz. kai vieną dalyką pasirenka daugiau nei 30 studentų);

- Sudaryti atskirus tvarkaraščius kiekvienam mokiniui.
- Nurodyti užsiėmimų svarbą ( disciplina privaloma ar pasirenkama);

 Nurodyti automatiškai sudėlioti visas ar dalį paskaitų ar pamokų, arba sudėti jas po vieną rankiniu būdu;

- Atspausdinti individualius paskaitų arba pamokų tvarkaraščius;
- Galima padaryti internetinę tvarkaraščių versiją;

# **Trūkumai:**

- Neįmanoma sukurti gero tvarkaraščio, tvarkaraštyje daug "langų";
- Reikalaujama ypatingų dirbančiojo su programa žinių;
- Programa nepraneša, kur yra klaida;
- Ši sistema reikalauja daugiau nei 50% žmogiškųjų resursų;
- Tai pat klasei, tą pačią dieną programa išdėsto net iki kelių tų pačių disciplinų.

# <span id="page-12-0"></span>**2.2.3. Rector**

# **Internetinis puslapis**:[ [http://www.rector.spb.ru\]](http://www.rector.spb.ru/)

**Paskirtis**: kurti tvarkaraščius mokykloms.

Kūrėjas: Rusijos IT kompanijos "P.Yu.Smykalov"(Rector 2012).

**Eksportavimas**: Excel, Word arba HTM.

**Operacinė sistema**: WinXP, Windows2000, Windows2003, Windows Vista Starter, Windows Vista HomeBasic, Windows 95, Windows 7.

RECTOR 1997 metais yra specialiai sukurta mokyklos pamokų tvarkaraščių sudarymui kompiuterinė programa Rector. Rector programoje yra sukurta patogi grafinė sąsaja. Programa padeda vartotojui per trumpą laiką sudaryti tvarkaraštį. Vartotojas paskirsto krūvius, numato mokytojams ir klasėms darbo laiką, padalija klases į grupes sudaro iš tų grupių srautus, numato, ar užsiėmimai vyks vienu ar skirtingu laiku. Yra galimybė numatyti, ar pamoka turi būti pirma, paskutinė ar kraštutinė, ar pamokos turi eiti nuosekliai ir t. t. Programa kiekviename lange yra paaiškinimai darbui su programa.

Naudojamo spalvos informacijos teikimui. Programoje yra galimybė sudaryti tvarkaraštį lyginėmis ir nelyginėmis savaitėmis. Pamokos (krūviai) tvarkaraščio tinklelyje perkeliamos tiesiog pelyte. Visas darbas atliekamas lietuvių kalba . Mokyklos tvarkaraštis gali būti sudarytas automatiniu arba "rankiniu" būdu, yra galimybė tuos budus derinti, fiksuojant pagrindinius krūvius, išdėstant juos rankiniu būdu, o likusius krūvius išdėstant automatiškai.

Kartu su tvarkaraščiu programoje galima sudaryti ir mokytojų tarifikacijos lentelę.

Programa pati suskaičiuoja valandas, skirtas darbų tikrinimui, pasiruošimui pamokoms. Ji suteikia galimybę skirti valandas papildomajam ugdymui, kabineto vadovavimui, klasės auklėjimui. Automatiškai paskaičiuojamas pedagoginis darbo stažas, vieną kartą jį įvedus. Taip pat galima vesti mokytojų kvalifikacijos apskaitą. Tarifikacinę lentelę galima paderinti, pasirenkant, kokias skiltis norima matyti ir spausdinti.

Visas tvarkaraštis saugojamas viename faile, galima padaryti tam tikrus pakeitimus ir išsaugoti kaip kitą failą. Visi tvarkaraščiai saugojami vienoje direktorijoje ir, padarant jų analizę, nesunku pasirinkti geriausią. Yra galimybė atspausdinti kiekvienos klasės ir kiekvieno mokytojo tvarkaraščius. Yra taip pat numatyta galimybė atlikti pavadavimus ir pakeitimus, nesant mokykloje atskiriems mokytojams. Sudarant tvarkaraštį automatiniu būdu, programa padaro įvestų duomenų analizę ir informuoja apie prieštaravimus, padarytus nusakant reikalavimus tvarkaraščiui

## **Privalumai:**

patogi grafinė sąsaja;

 galima sudaryti tvarkaraštį taip, kad pamokų krūvis moksleiviams butų išdėstytas tolygiai per savaitę;

- sudaryti grupes, klases jungiant į srautus iki šešių klasių;
- $\bullet$  mažinti "langus" mokytojams;
- pakeisti pamokas, mokytojams nesant;
- sudaryti skirtingus tvarkaraščius porinėms ir neporinėms savaitėms;
- numatyti metodines dienas mokytojams;
- sudaryti tvarkaraštį, kai užsiėmimai vyksta keliomis pamainomis;
- klasę galima skirstyti į 2 grupes;
- galima sujungti kiek norima klasių, ir tada skirstyti į grupes;
- laisvų dienų ar valandų norimą dieną pasirinkimas mokytojams;
- programinis "pamokų paskirstymo" lentelės suformavimas;
- priskiriant krūvius, automatiškai sudaroma ir tarifikacija ;
- programa suskaičiuoja valandas mokytojams pagal klasių grupes ;
- suskaičiuoja valandas, skirtas darbų taisymui ;
- automatiškai paskaičiuojamas mokytojų darbo stažas, vieną kartą jį įvedus ;
- mokytojams galima priskirti auklėjamąsias klases;

 galima paderinti tarifikacinę lentelę, pasirenkant, kokias skiltis norima matyti ir spausdinti;

tvarkaraščio koregavimas, leidžiantis sukeisti pamokas vietomis kartu keičiant ir

pamokas, kurios trukdo sukeitimui;

- kabinetų skirstymas;
- tvarkaraščio spausdinimas mokytojams, klasėms, mokyklai, kabinetams;
- tvarkaraščio archyvas galima sukaupti iki 15 tvarkaraščio variantų;
- tą pačią dieną gali būti ne daugiau kaip 2 tikslieji dalykai (matematika, chemija,

fizika, informatika);

tą pačią dieną gali būti ne daugiau kaip 2 lengvieji dalykai (muzika, darbai, dailė,

teatras, choreografija, kūno kultūra);

- dalykai turintys 2 savaitines pamokas dedami kas antra diena;
- po kūno kultūros nepageidaujama daryti matematikos.

# **Trūkumai:**

nesuformuojamos pamokos pagal moksleivių pasirinkimą fiksuojant

kiekvienoje grupėje moksleivių, kurie lankys šį dalyką, kodus;

nesuformuojama kasdieninis tvarkaraščio koregavimas ir vestų pamokų apskaita.

# <span id="page-14-0"></span>**2.2.4. aSc Tvarkaraščiai**

# **Internetinis puslapis**:[ [http://www.asctimetables.com\]](http://www.asctimetables.com/)

**Paskirtis**: kurti tvarkaraščius mokykloms.

Kūrėjas: Slovakijos IT kompanijos "Applied Software Consultansts s.r.o."(aSc TimeTables 2012).

**Eksportavimas**: Excel, HTM.

**Operacinė sistema**: Windows2000, Windows2003, Windows Vista Starter, Windows Vista HomeBasic, Windows 95,Windows 7.

Šią programą naudoja daugiau nei 7500 mokymo įstaigų visame pasaulyje, Lietuvoje – naudotojų skaičius viršija 150. Programa yra ir lietuvių kalba, kas palengvina vartotojui sudarinėti tvarkaraščius.

Šioje programoje lengva įvesti visus reikalingus duomenis: disciplinas, klases, mokytojų darbo laiką, pamokų tarpusavio ryšius, kabinetus, auditorijas. Galima klases suskaidyti į grupes,

sujungti kelias klases bendram užsiėmimui, paskirti kelis mokytojus vienai pamokai, įvesti pamokas, kurios vyksta kas antrą savaitę ir t.t.

Galima parinkti tikslų laiką arba laiko intervalą. Galima taikyti apribojimus visoms klasėms iš vieno lygio ar nurodyti, pavyzdžiui, kad tam tikros pamokos Kompiuterių klasėje gali būti tik dvi popietės per savaitę ir pan.

Programa automatiškai sukurs tvarkaraščius atskiroms klasėms, mokytojams ir klasėms, taip pat sukurs bendrus tvarkaraščius klasėms, mokytojams ir kabinetams. Galima bus lengvai parinkti pavaduojančius mokytojus, pasirinkti, kuriems mokytojams, klasėms ar profilinių klasių mokiniams norėsite atspausdinti tvarkaraščius, atspausdinti neužimtų kabinetų sąrašus.

Pavadavimų programa leidžia parinkti pavaduojančius mokytojus, kai paskirtieji mokytojai dėl tam tikrų priežasčių negali vesti užsiėmimų. Programa sudaro suvestines apie nedalyvavusius mokytojus pasirinktam laikotarpiui, dėl kokių priežasčių jie nevedė pamokų. Vartotojo sąsaja yra paprasta ir lengvai suprantama. Programoje yra juodraštinis tvarkaraštis. Savo tvarkaraščius galima išsaugoti, apsaugant juos slaptažodžiu. Pakeitimai yra integruoti su "Tvarkaraščiais internete", galima publikuoti internete kasdieninius pakeitimus, pavadavimai iš karto pakliūna į mokytojų dienos tvarkaraščius, mokytojus galima informuoti, pasiunčiant jiems el. laiškus ar SMS.

#### **Privalumai:**

Galima skaidyti/jungti klases;

 Galima parinkti laiką, laiko intervalą, parinkti kuriame kabinete, koks mokytojas ves užsiėmimą;

 Automatiškas tvarkaraščio sudarymas - per keliolika minučių programa patikrins tūkstančius variantų ir pati sudarys tvarkaraštį, atitinkantį užduotas sąlygas ir apribojimus;

Gali įvertinti apribojimus: maksimalų "langų" skaičių mokytojams, dienas, kada mokytojai ar dėstytojai gali vesti užsiėmimus;

- Išdėsto tolygiai disciplinas per savaitę;
- Patikrina pamokų nuoseklumą pilnoms ar padalintoms klasėms;

 Automatinis tvarkaraščio sudarymas paskirs klases ar auditorijas, patikrins visas kitas užduotas sąlygas.

 Programa patikrins duomenis ir surasti bei pašalinti galimas klaidas. Ji taip pat patikrins, ar tvarkaraštis atitinka visas užduotas sąlygas.

 Programa įspės jei daromi pakeitimai bus neleistini. Programa pateiks tvarkaraščio statistinę informaciją.

- Yra galimybė sudaryti juodraštinį tvarkaraštį;
- Galima atspausdinti savo tvarkaraštį.

# **Trūkumai:**

- Netinkama naudoti kuriant profiliuotų mokyklų tvarkaraščius;
- Nėra galimybės suskirstyti klasę į daugiau nei 4 pogrupius;

 Neranda nei vieno optimalaus sprendimo vidutinio dydžio profiliuotos mokyklos tvarkaraščiui sudaryti;

- Disciplinas, kurių nesugeba programa išdėlioti, reikia įvesti rankiniu būdu;
- Mokytojams uždedamas apribojimas ne valandinis, o dieninis.

# <span id="page-16-0"></span>**2.2.5. Kitos tvarkaraščių programos**

Untis [http://www.saiposa.ch/gp-untis\\_timetable\\_1e.htm](http://www.saiposa.ch/gp-untis_timetable_1e.htm) Ši programa yra lyderis Europoje tarp kitų tvarkaraščius kuriančių programų. Untis programa lengvai pritaikoma bet kurio tipo mokykloms: ir vidurinei, ir profesinei, ir universitetui. Su šia programa galima redaguoti savo tvarkaraštį per internetą, taip pat ir kitais būdais. Tvarkaraščiai sudaromi automatiškai ir interaktyviai.

Didakt <http://www.algori.se/english/home.html> Ši programa turi galimybę automatiškai planuoti tvarkaraščius, galima juos pertempti pele, kas pagreitina rankinį darbą kuriant užsiėmimo tvarkaraščius. Nors ši programa Europoje skaitoma viena iš labiausiai išvystytų, naudotis ja yra labai paprasta.

EDT2004 Interaktyvus užsiėmimų tvarkaraščių kūrimas [http://edt2004.free.fr/edt-2004](http://edt2004.free.fr/edt-2004-english.htm) [english.htm](http://edt2004.free.fr/edt-2004-english.htm) Ši programa yra naudinga kuriant tvarkaraščius. Dirba vieno arba daugelio vartotojo režimu. Daugelio vartotojo režime EDT2004 sukuria MySql duomenų bazę ir turi grafinę sąsają. Programa EDT2004 užsiėmimų tvarkaraščius kuria automatiniu būdu arba iš dalies automatiniu būdu.

# <span id="page-16-1"></span>**2.2.6. Nagrinėtų tvarkaraščių programų palyginimas**

Egzistuoja daug užsiėmimų tvarkaraščio programų, tačiau esamos programos nėra tobulos, greta savo privalumų turi ir nemažai mažesnių ar didesnių trūkumų. Žemiau pateiktose lentelėse pateikti analizuojamų programų palyginimai:

 1 lentelėje atliekamas sukurtų programų vartotojo sąsajos palyginimas, "lengvumas dirbti" su programomis ir kt.

 3, 4, 5 lentelėse bus pateiktas analizuojamųjų programų gebėjimas sudaryti užsiėmimų tvarkaraščius.

| Pavadi-<br>nimas | Vartotojo sąsajos parama<br>vartotojui                                 | "Lengvumas dirbti"                                                                                                    | <b>Funkcijos</b><br>"undo",<br>"redo" | <b>Užfiksavimas</b><br>disciplinų<br>tvarkaraštyje                                        |
|------------------|------------------------------------------------------------------------|----------------------------------------------------------------------------------------------------|---------------------------------------|-------------------------------------------------------------------------------------------|
| <b>NIMOSA</b>    | Sąsajos parama vartotojui<br>minimali, nėra pranešimų<br>apie klaidas. | Pradedant dirbti su šia<br>programa reikia turėti<br>žinių.<br>Sudėtinga<br>suprasti, kada ir ką<br>reikia rašyti, o padarius<br>bent mažiausią klaidą,<br>programa neveikia. Ši<br>nepraneša<br>programa<br>kur yra klaida, todėl yra<br>labai<br>sunku<br>susigaudyti, ką ir kur<br>reikia<br>taisyti.<br>Naudojamos<br>spalvos<br>informacijai teikti. | Yra<br>funkcijos<br>"undo",<br>"redo" | Prieš paleidžiant<br>sugeneruoti<br>tvarkaraštį,<br>galima<br>"užfiksuoti"<br>disciplinas |

<span id="page-17-0"></span>*1. lentelė. Analizuojamųjų programų vartoto sąsajos palyginimas*

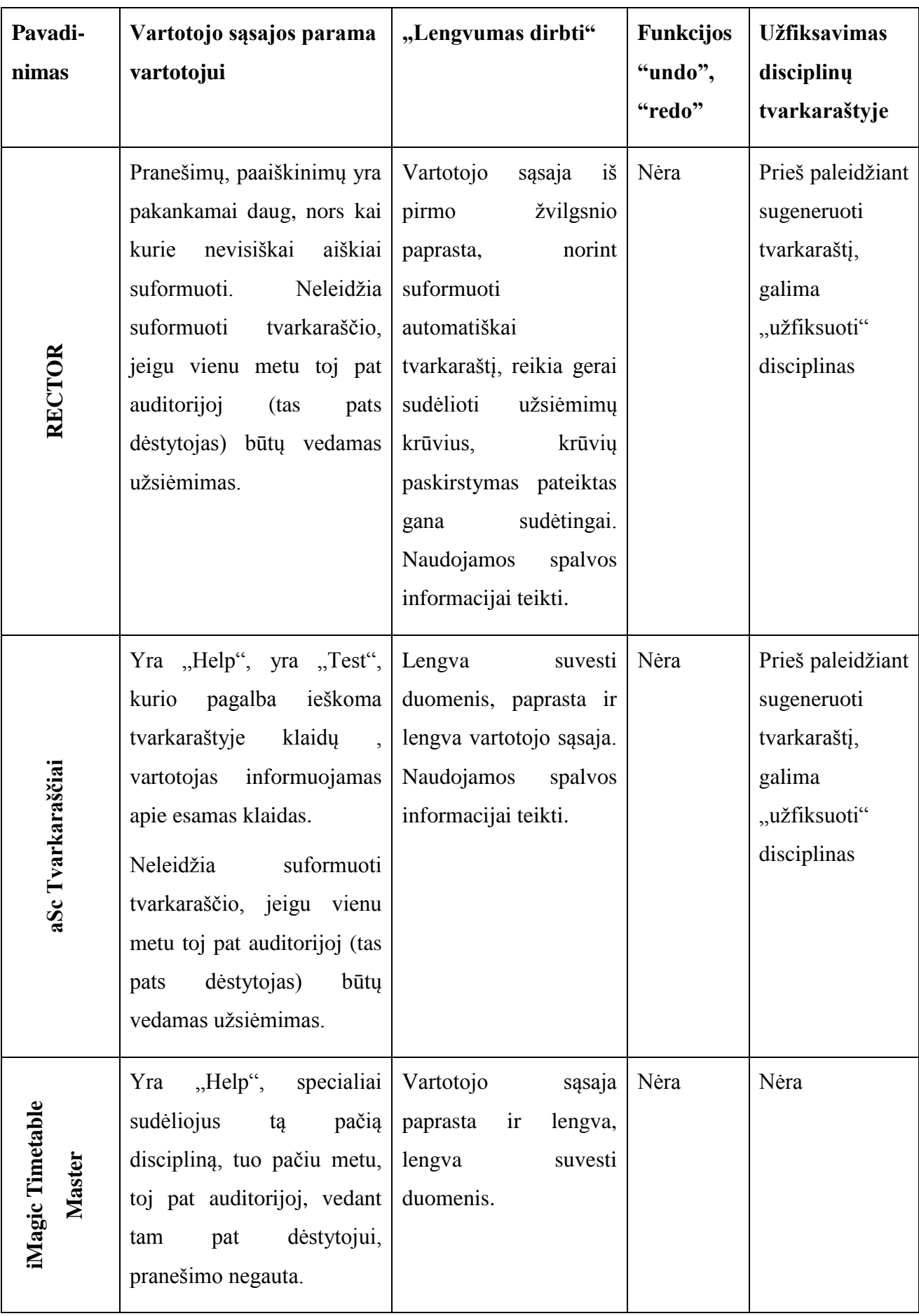

 $\hat{\boldsymbol{\beta}}$ 

Šiame darbe atliekamas eksperimentas su analizuojamomis programomis. Atliksime skirtingų programų palyginamą (laikas, "langų" kiekis, ir t.t.), ar programos vienu metu dėlioja 1 grupei tvarkaraštį ar visoms grupėms, rankinis sudarymas, ar programa gali sudėlioti tinkamą tvarkaraštį, įvedant 5 variantus pradinių duomenų.

Pradiniai duomenys, kuriuos įvesim į skirtingas tvarkaraščių sudarymo programas, pateikti 2 lentelėje:

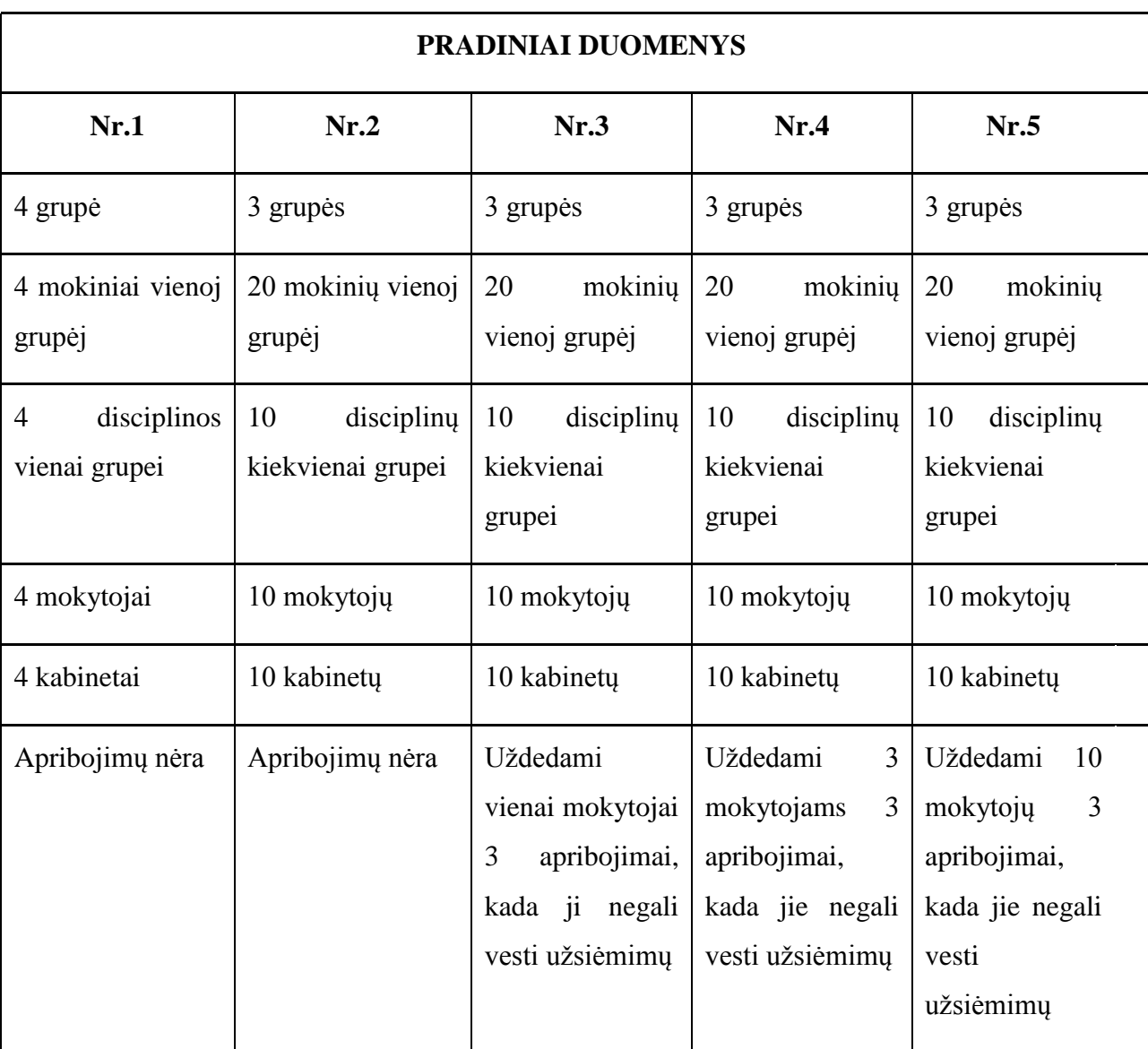

<span id="page-19-0"></span>*2. lentelė.Pradiniai duomenys*

Rezultatai pateikiami 3, 4, 5 lentelėse, kita dalis eksperimentinių rezultatų yra pateikta priede.

Dar kartą reikia pabrėžti, kad jau esančios sukurtos tvarkaraščių sudarymo programos nėra tobulos:

Interaktyvus užsiėmimų tvarkaraščio sudarymas 15

- nesugeneruoja tvarkaraščio (dalį disciplinų palieka interaktyviam dėliojimui);
- sugeneruoja tvarkaraštį, tačiau netolygiai paskirsto krūvį;
- sugeneruoja tvarkaraštį, tačiau palieka tiek studentams, tiek dėstytojams

"langų".

<span id="page-20-0"></span>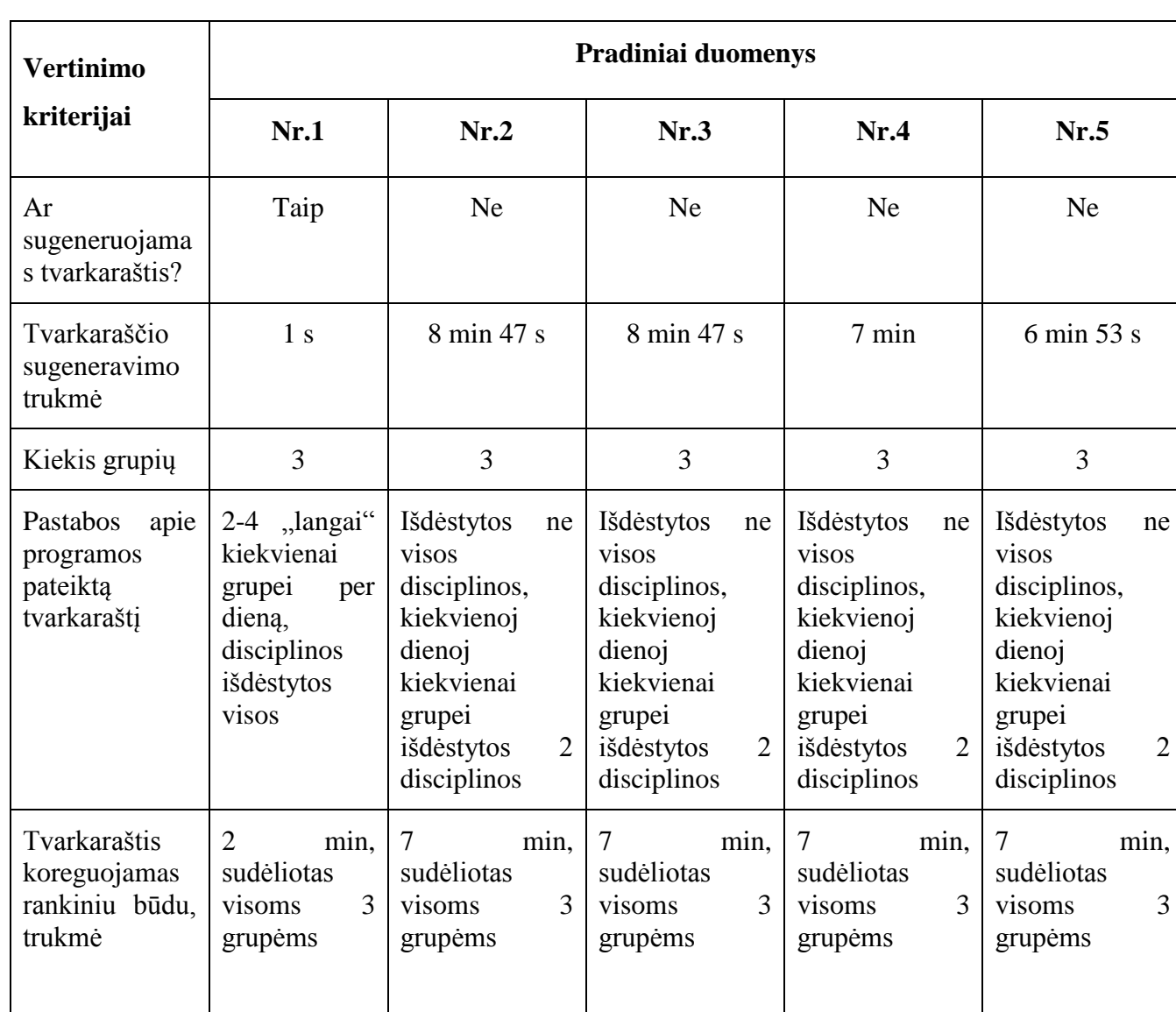

*3. lentelė. Tvarkaraštis "aSc Timetable 2010"*

Tvarkaraščio "aSc Timetable 2010" rezultatai pagal pradinius duomenis (Nr.1-5) pateikti 1-11 prieduose.

#### <span id="page-20-1"></span>*4. lentelė. Tvarkaraštis "iMagic Timetable Master"*

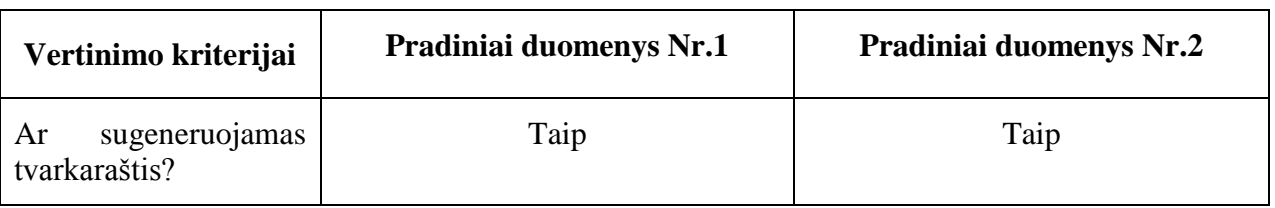

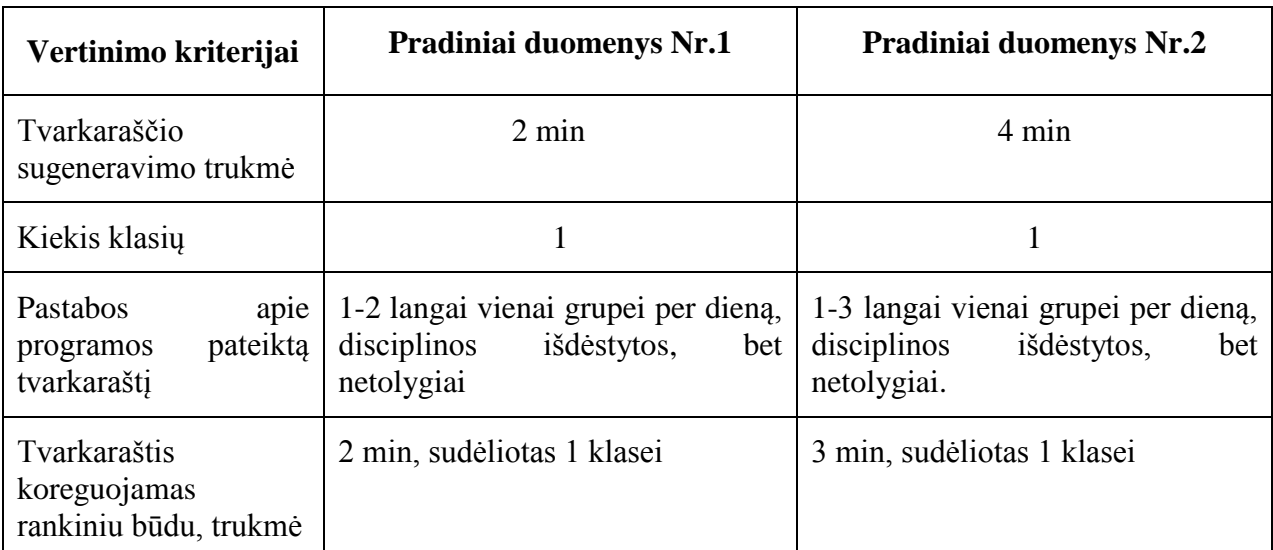

Vykdyti eksperimentus programos "iMagic Timetable Master" su pradiniais duomenimis Nr.3 Nr.4, Nr.5 neįmanoma, nes šioje programoje nėra galimybės uždėti apribojimų. Tvarkaraščio "iMagic 2010" rezultatai pagal pradinius duomenis (Nr.1-2) pateikti 12 - 15 prieduose.

*5 lentelė. Tvarkaraštis "Mimoza"*

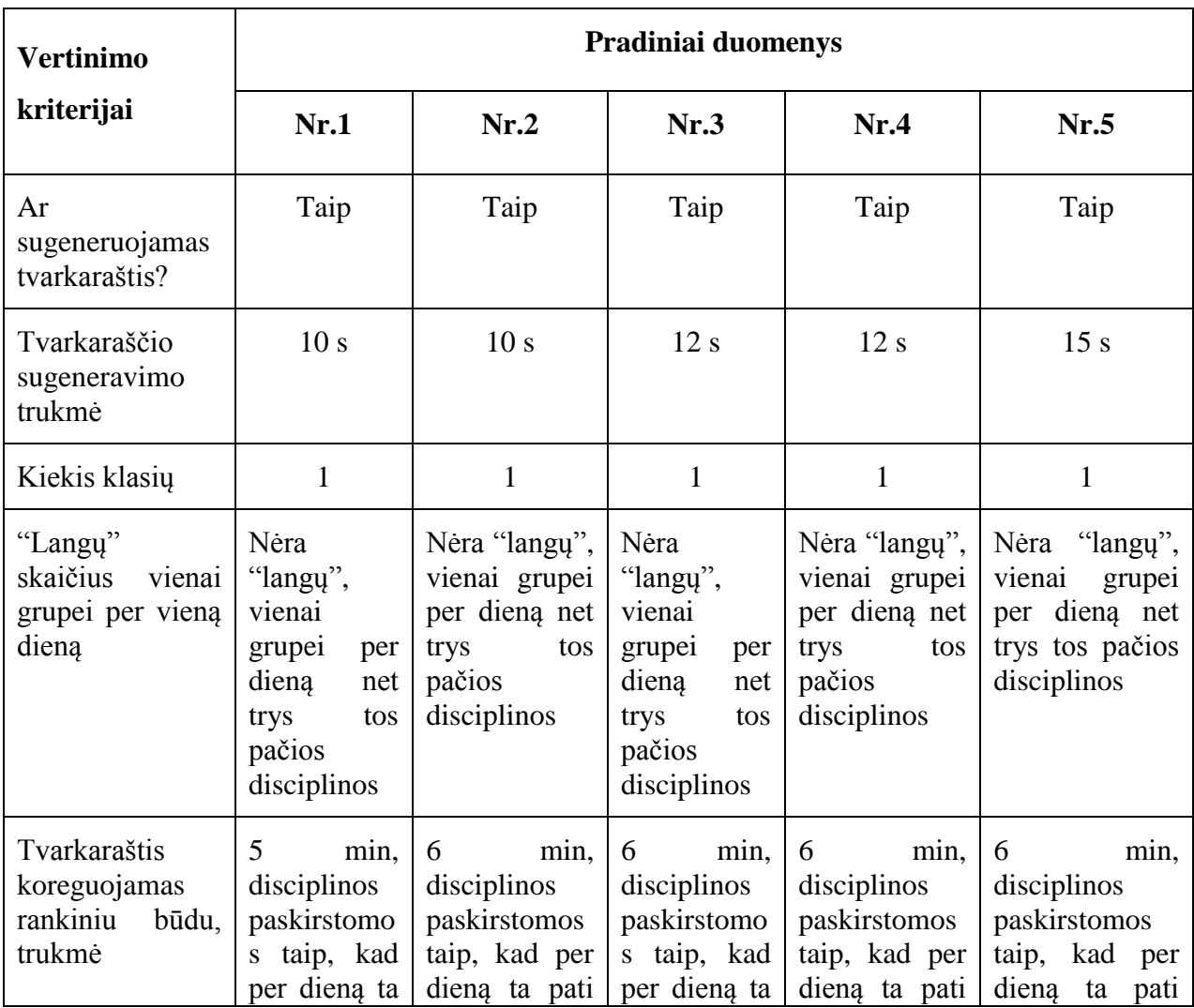

Interaktyvus užsiėmimų tvarkaraščio sudarymas 17

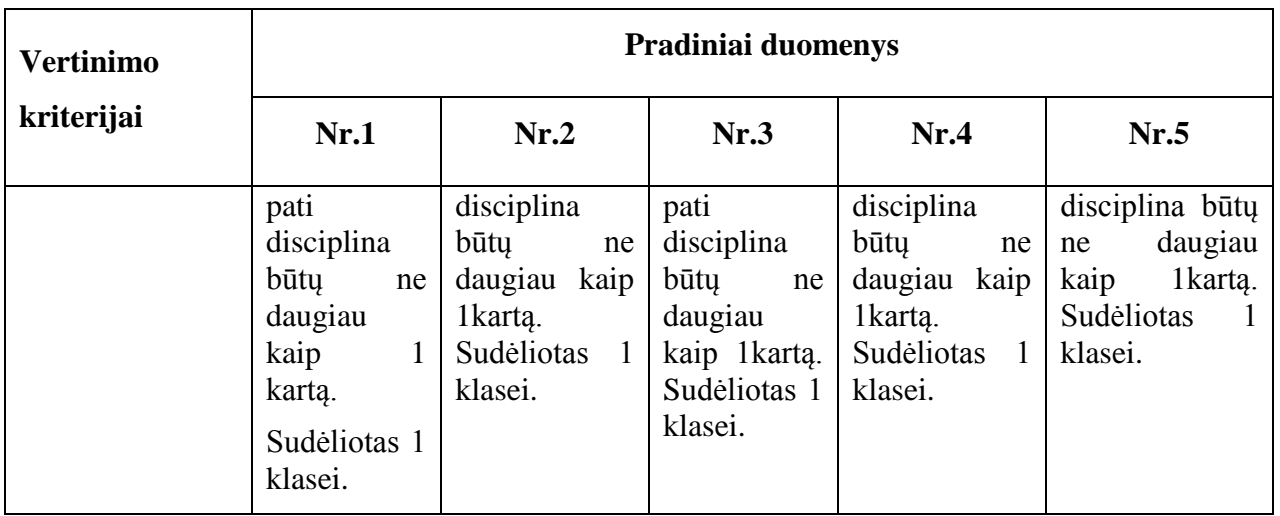

<span id="page-22-0"></span>Tvarkaraščio "Mimoza" rezultatai pagal pradinius duomenis(Nr.1-5) pateikti 16-18 prieduose.

# **2.3. Užsiėmimų tvarkaraščių programų analizės išvados**

- 1. Nei viena užsiėmimų tvarkaraščių sudarymo programa nėra tobula, nes egzistuoja problemos, kurias ne visada lengva išspręsti.
- 2. Sudarytame tvarkaraštyje gausu "langų" tiek dėstytojams, tiek studentams.
- 3. Sudarytame tvarkaraštyje netolygus krūvio paskirstymas dėstytojams, studentams.
- 4. Neatsižvelgimas į pageidavimus arba pageidavimus galima pažymėti tik dienomis, o trumpesniais laiko intervalais nėra galimybės.
- 5. Laiko resursai tvarkaraščių sudarymui.
- 6. Nėra tinkamo algoritmo, kuris sugeneruotų, tenkinantį ir studentų, ir dėstytojų poreikius, tvarkaraštį, vis reikalingas interaktyvus tvarkaraščio sudarytojo įsikišimas.
- 7. Per daug sudėtingas tvarkaraščio sudarymas, reikalingos ypatingos vartotojo žinios.
- 8. Ne visose programose yra klaidų pranešimai, ne visose programose yra draudimai atlikti veiksmus, kurie gali sukelti konfliktus.
- 9. Ne visose yra galimybė sudaryti tvarkaraštį lyginėmis/nelyginėmis savaitėmis.
- 10. Ne visose yra galimybė dalinti grupes į pogrupius ir daugelis kitų problemų.
- 11. Tvarkaraščių programos sudaromos taikant įvairius metodus ir algoritmus. Užsiėmimų tvarkaraščio sudarymo uždavinių sprendime gan sėkmingai

taikomi euristiniai algoritmai, kurie sprendžia tokius uždavinius nepalyginamai greičiau, bet su tam tikra paklaida. Įrodyta, kad euristinių algoritmų sprendiniai nėra nutolę daugiau kaip per 2-3 % nuo tikslaus sprendinio [7].

- 12. Kadangi esamose tvarkaraščių programose yra begalė problemų ir jas visas išspręsti yra didelis uždavinys, reikalaujantis daug laiko sąnaudų, šiame darbe bus kuriama interaktyvaus sudarymo užsiėmimų tvarkaraščio programa, kurioje atsižvelgiant į vartotojų norus, bus bandyta išspręsti kelias problemas:
	- . "langų" mažinimas studentų tvarkaraštyje;
	- įvertinimas dėstytojų valandinių pageidavimų.

# <span id="page-24-0"></span>**3. INTERAKTYVAUS UŽSIĖMIMŲ TVARKARAŠČIO (IUT)PROJEKTINĖ DALIS**

Magistratūros studijų metu sukurtos programinės įrangos techninė-projektinė dokumentacija. Joje pateikiamas pasirinkto sprendimo realizacijos kelias.

#### <span id="page-24-1"></span>**3.1. Reikalavimų projektuojamai sistemai specifikavimas**

#### <span id="page-24-2"></span>**3.1.1. Reikalavimų specifikavimo dokumentas**

Dokumento tikslas: pateikti reikalavimus apie duomenų (apie dėstytojus, modulius, studentus, užsiėmimo klases) surinkimą sistemai.

Dalyvių ir tyrimo srities savybės: reikalavimų aprašyme dalyvauja: administratorius, IS analitikas.

Kuriamo produkto savybės: reikalavimų aprašymas bus naudojamas tam, kad būtų galima lengviau surinkti duomenis apie dėstytojus, studentus, modulius, užsiėmimo klases. Kompiuterizuojamas produktas turi turėti galimybę pateikti ataskaitas, saugoti duomenis, persiųsti ir atspausdinti juos. Vartotojo sąsaja turi būti patogi ir pateikta lietuvių kalba.

Kompiuterizuojamos organizacijos apibūdinimas: aukštojo mokslo mokykla – kuri vykdo studijas, teikiančias asmeniui aukštąjį universitetinį išsilavinimą, plėtoja įvairių sričių mokslinį pažinimą ir kuria naujas mokslo žinias ir t.t.

#### <span id="page-24-3"></span>**3.1.2. Bendri reikalavimai**

Produkto apibrėžimas: sukurtas produktas turi turėti galimybę interaktyviu būdu kurti užsiėmimų tvarkaraštį, leisti ataskaitas (sąrašus) su galimybe juos peržiūrėti ir atspausdinti.

Analogiškų sistemų apibūdinimas: Ši sistema gali turėti ryšių su kitomis IS.

Vartotojų apibūdinimas: šia sistema naudosis studijų administratorius, studentas, dėstytojas. Jie privalo mokėti dirbti su kompiuteriu (su MS Windows operacinės sistemos grafine vartotojo sąsaja). Pageidautina, kad turėtų minimalias žinias apie taikomąją sritį.

Bendri apribojimai: produktas turi būti greitai veikiantis ir neapkraunantis sistemos, kurioje yra naudojamas. Privalo būti galimybė atspausdinti suformuotus sąrašus.

#### <span id="page-24-4"></span>**3.1.3. Funkciniai reikalavimai**

Reikalavimo apibrėžimas: informacijos persiuntimas iš vieno skyriaus į kitą vietinio tinklo ir duomenų bazės pagalba**.**

Reikalavimo aprašymas: galimybė persiųsti informaciją kitiems jau iš anksto nurodytiems skyriams.

Užsiėmimų tvarkaraštyje turi būti atsižvelgta į tai, kad :

 užsiėmimai turi būti išdėstyti įvertinant ar yra laisvų reikiamų užsiėmimams vesti auditorijų/kompiuterių klasių;

 užsiėmimai turi būti išdėstyti įvertinant ar reikiamu laiku užsiėmimą galės vesti šio užsiėmimo dėstytojas;

būtų mažinami "langai" studentams;

 būtų įvertinti dėstytojų reikalavimai (tokiu ir tokiu laiku dėstytojas negali vesti užsiėmimo, nes turi kitą užsiėmimą, programa turi skaičiuoti, kad dėstytojas neturėtų per daug darbo valandų).

Reikalavimo įtaka visai sistemai: šis reikalavimas yra visos sistemos dalis.

Techniniai klausimai: pakankamas tinklo ir duomenų bazės greitis, duomenų bazės valdymo paprastumas, saugumas.

Kaina ir darbo grafikas: kaina nustatoma pagal bendrą projekto vertę.

Rizika: funkcija nenaudinga tais atvejais, jeigu sugenda vietinio tinklo įranga ar sutrinka jos veikimas.

Sąryšis su kitais reikalavimais: tai yra šalutinis reikalavimas.

Interaktyvi tvarkaraščių sudarymo programa privalo veikti tik su teisingais duomenimis. Jeigu duomenys neteisingi, programa turėtų pranešti apie klaidą ir paprašyti įvesti teisingus duomenis. Jeigu programa nesugeba atlikti užduoties turint esamus duomenis, ji turėtų pranešti apie ypatingą situaciją, nurodyti galimą problemos šaltinį bei paprašyti pakoreguoti įvedamus duomenis. Vartotojas turi turėti teisę įvesti pradinius duomenis ir keisti galutinius sistemos rezultatus.

# <span id="page-25-0"></span>**3.1.4. Reikalavimai sąsajai**

- 1. Duomenų įvedimas, redagavimas, peržiūrėjimas.
- 2. Grafinė vartotojo sąsaja turi būti patogi, lengvai suprantama ir informatyvi.
- 3. Vartotojo sąsajos:
	- įvesti duomenis į vartotojų lenteles;
	- išvesti duomenis iš vartotojų lentelių;
	- peržiūrėti ir redaguoti duomenis.
- 4. Ataskaitų peržiūrėjimas ekrane ir spausdinimas.

5. Diagnostika (klaidų pranešimų aprašymas) – jeigu funkcija vykdoma neteisingai, turi įsiterpti aiškus pranešimas apie tai, jog funkcija atliekama neteisingai.

#### <span id="page-26-0"></span>**3.1.5. Nefunkciniai reikalavimai sistemai**

Interaktyvus užsiėmimų tvarkaraštis turi būti lengvai naudojamas, vartotojo sąsaja turi būti lengva naudotis vartotojui, prieš tai susipažinusiam su IUT naudojimo instrukcija. Vartotojui turi būti paprasta naudotis programos meniu. Vartotojas turi lengvai suprasti, kokiame punkte bus konkreti informacija. IUT turi sudaryti tvarkaraštį pakankamai greitai. Sistemoje turi būti klaidų pranešimai, jei vartotojas įvedė neteisingus duomenis. Turi būti lengva vartotojui įvesti papildomus duomenis.

Saugumas- sistema turi būti apsaugota nuo kenkėjiškų priėjimų prie jos resursų, prisijungimas prie duomenų bazės t.b. apsaugotas slaptažodžiu, tai pat t.b. vartotojo autentifikavimas.

Reikalavimai IS palaikymui: reikalingos specialisto konsultacijos iškilus sunkumams.

IS išplėtimo reikalavimai – yra galimybė, kad bus norima išplėsti veiklą .

Taikomųjų programų suderinamumas – visa programinė įranga turi būti suderinama.

Reikalavimai servisui – nurodytais laiko intervalais turi būti daromos atsarginės duomenų bazės kopijos.

Pakartotinio panaudojimo reikalavimai: ateityje programa gali būti naudojama ne tik aukštojo mokslo mokyklose.

Kultūriniai reikalavimai – programoje neturi būti necenzūrinių žodžių, žargonų.

Techninės įrangos sąsajos:

 Komunikacinės sąsajos (tinklo sąsajų aprašymas): turi būti galimybė persiųsti duomenis į kitą kompiuterį.

Programinės įrangos sąsajos (aprašomos visos kitos sąsajos, dar nepaminėtos): papildomai naudojamas MS Office programų paketas.

Projekto apribojimai:

Aprašomi visi apribojimai, kuriuos turi žinoti projektuotojai.

 Standartai (kurių reikia laikytis): ŠM įsakymai ir visi Lietuvos Respublikos įstatymai.

Apribojimai techninei įrangai: privalo būti visa techninė įranga, išskyrus kolonėles, vaizdo kamerą ir kitus neesminius periferinius įrenginius. Privalo būti spausdintuvas.

Diegimo aplinka:

Procesorius: Intel(R) Pentium(R) Dual CPU T2310 @ 1,46GHz 1,47 GHz

<span id="page-27-0"></span>RAM 1,5 GB

### **3.2. Duomenų strukūra**

Šio projekto tikslas yra sukurti interaktyvaus sudarymo užsiėmimo tvarkaraštį aukštosioms mokykloms. Sukurta programa turėtų išspręsti sunkius klausimus sudarant tvarkaraštį tokį, kad tenkintų kuo didesnį dėstytojų ir studentų skaičių.

Surenkami duomenys, reikalingi įvedimui:

- apie dėstytojų pageidavimus:
- kokiu laiku jie gali vykdyti užsiėmimą, kokios auditorijos reikėtų.
- apie dėstytojus:
- kokius veda modulius;
- apie modulius:

 paskaitų skaičių, pratybų, laboratorinių skaičių, koks dėstytojas veda, kurio kurso studentams priskirtas modulis, kuriose auditorijose/ar kompiuterių klasėse užsiėmimas ;

- apie studentus:
- studentų grupes, studentų skaičių grupėse, kelinto kurso studentai;
- apie kompiuterių klases:
- jų kiekį, vietų skaičių klasėse, ar jos bendro naudojimo, ar specializuotos;
- apie auditorijas :
- auditorijų kiekis, vietų skaičių auditorijose , ar turi techninę įrangą.

Tvarkaraštį stengiamasi sudaryti tokį, kas jis tiktų studentams. Vienas iš svarbiausių ir būtinas kriterijus, kuris turi būti išpildytas – fiziniai apribojimai. Tvarkaraštyje negali būti tokios situacijos, kai studentas ar dėstytojas turi dvi paskaitas tuo pačiu metu.

Apibendrinę ir susisteminę realius reikalavimus uždaviniui, turime tokias taisykles:

Taisyklės "Dėstytojams":

- Dėstytojai vienu metu gali turėti tik vieną užsiėmimą;
- Dėstytojų pageidavimai yra tik griežti.
- Moduliai yra "pririšti" su dėstytojais".

Taisyklės "Studentams":

Studentų grupės vienu metu gali turėti tik vieną paskaitą;

Studentų grupės neskaidomos į mažesnes grupes, kurioms vienu metu būtų vykdomi skirtingi užsiėmimai.

 Studentų grupėje skaičius yra nedidesnis, nei užsiėmimo patalpose esantis vietų skaičius.

Taisyklės "Užsiėmimo patalpoms":

Užsiėmimo patalpos suskirstomos į 4 grupes: auditorijas (numeracija 2\*\*), auditorijas su įranga (numeracija 1\*\*), kompiuterių klasės (numeracija 4\*\*, kiekvienoj kompiuterių klasėj 25 kompiuteriai), laboratorijos (numeracija 3\*\*).

Vienu metu auditorijoje gali vykti tik viena paskaita;

Užsiėmimo patalpos yra nurodytos vienu adresu.

Taisyklės "Užsiėmimams":

- Užsiėmimai skirstomi į paskaitas ir praktinius darbus.
- Tarp užsiėmimų pertraukų nėra.
- Užsiėmimas trunka 2 akademines valandas.
- Užsiėmimai pradedami 8  $^{00}$ h, baigiami 20  $^{00}$ h.

 Konkretūs užsiėmimai gali vykti tik tam tikrose auditorijose (kompiuterių klasėse/laboratorijose), kurios priklauso nuo mokomojo dalyko specifikos, pakraipos ir pan.

# <span id="page-28-0"></span>**3.2.1. Panaudojimo atvejų modelis( Use Case Model(UCM))**

Ivar Jacobson UCM apibūdina taip: "Sistemos vykdomų transakcijų seka, kurios paskirtis – pateikti veiklos "dalyviui" pageidaujamą konkretų rezultatą". Transakcijos (sąveikos) apima informacijos srautų ir (arba) materialių srautų perdavimą veiklos procesui (funkcijai, uždaviniui) [9].

1 pav. pateikta panaudojimų atvejų diagrama, kur:

dalyviai (actors) yra studijų administratorius, studentas, dėstytojas;

 veiksmas, duomenų apdorojimo procesas (use case) yra" PA1 Prisijungti prie sistemos", "PA2 Įvesti dėstytojus" ir kiti ovalu grafiškai pažymėti procesai.

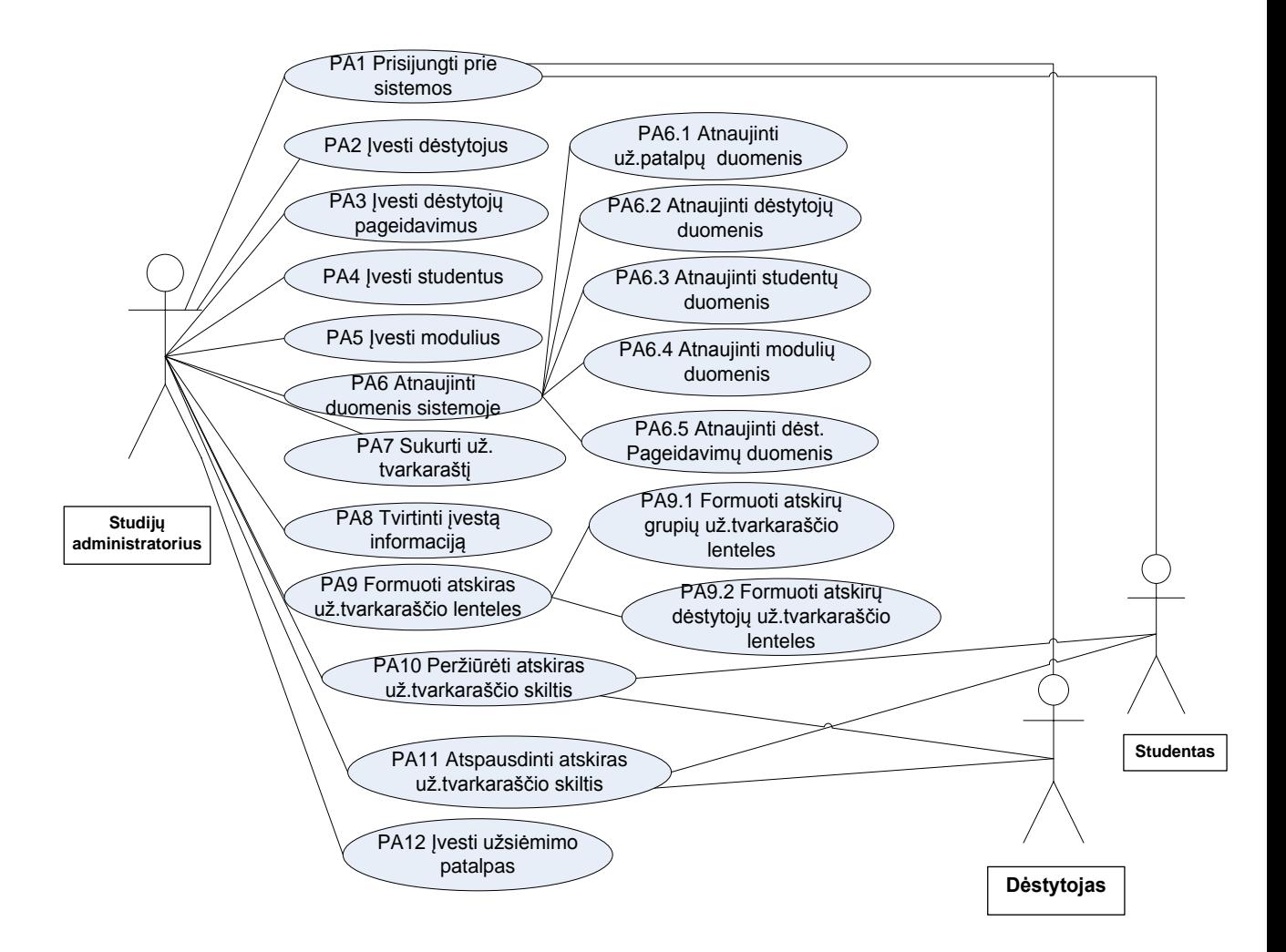

<span id="page-29-1"></span> *pav. Sistemos panaudojimo atvejų diagrama*

#### <span id="page-29-0"></span>**3.2.2. Panaudojimų atvejų sąrašas**

#### **PA1 Prisijungti prie sistemos**

Leidžiama prisijungti vartotojams prie sistemos.

Panaudojimo atvejo veikėjai: studijų administratorius, studentas, dėstytojas.

#### **PA2 Įvesti dėstytojus**

Leidžiama įvesti dėstytojus ir informaciją apie juos.

Panaudojimo atvejo veikėjas- studijų administratorius.

# **PA3 Įvesti dėstytojų pageidavimus**

Leidžiama įvesti dėstytojų pageidavimus (kada dėstytojas negali vesti užsiėmimų).

Panaudojimo atvejo veikėjas- studijų administratorius.

# **PA4 Įvesti studentus**

Leidžiama įvesti studentus ir informaciją apie juos.

Panaudojimo atvejo veikėjas- studijų administratorius.

# **PA5 Įvesti modulius**

Leidžiama įvesti modulius (paskaitos, praktiniai darbai).

Panaudojimo atvejo veikėjas- studijų administratorius.

# **PA6 Atnaujinti duomenis sistemoje**

Leidžiama peržiūrėti ir koreguoti duomenis sistemoje.

Panaudojimo atvejo veikėjas- studijų administratorius.

# **PA6.1 Atnaujinti užsiėmimo patalpų duomenis**

Leidžiama peržiūrėti ir koreguoti užsiėmimo patalpų duomenis sistemoje.

Panaudojimo atvejo veikėjas- studijų administratorius.

# **PA6.2 Atnaujinti dėstytojų duomenis**

Leidžiama peržiūrėti ir koreguoti dėstytojų duomenis sistemoje.

Panaudojimo atvejo veikėjas- studijų administratorius.

# **PA6.3 Atnaujinti studentų duomenis**

Leidžiama peržiūrėti ir koreguoti studentų duomenis sistemoje.

Panaudojimo atvejo veikėjas- studijų administratorius.

# **PA6.4 Atnaujinti modelių duomenis**

Leidžiama peržiūrėti ir koreguoti modelių duomenis sistemoje.

Panaudojimo atvejo veikėjas- studijų administratorius.

# **PA6.5 Atnaujinti dėstytojų pageidavimų duomenis**

Leidžiama peržiūrėti ir koreguoti dėstytojų pageidavimų duomenis sistemoje.

Panaudojimo atvejo veikėjas- studijų administratorius.

### **PA7 Sukurti užsiėmimų tvarkaraštį**

Leidžiama sukurti užsiėmimų tvarkaraštį.

Panaudojimo atvejo veikėjas- studijų administratorius.

## **PA8 Tvirtinti įvestą informaciją**

Leidžiama tvirtinti įvesta informaciją į sistemą.

Panaudojimo atvejo veikėjas- studijų administratorius.

# **PA9 Formuoti atskiras užsiėmimų tvarkaraščio lenteles**

Leidžiama formuoti atskiras užsiėmimų tvarkaraščių lenteles sistemoje.

Panaudojimo atvejo veikėjas- studijų administratorius.

# **PA9.1 Formuoti atskirų grupių užsiėmimų tvarkaraščio lenteles**

Leidžiama formuoti atskirų grupių užsiėmimų tvarkaraščių lenteles sistemoje.

Panaudojimo atvejo veikėjas- studijų administratorius.

# **PA9.2 Formuoti atskirų dėstytojų užsiėmimų tvarkaraščio lenteles**

Leidžiama formuoti atskirų dėstytojų užsiėmimų tvarkaraščių lenteles sistemoje.

Panaudojimo atvejo veikėjas- studijų administratorius.

# **PA10 Peržiūrėti atskiras užsiėmimų tvarkaraščio skiltis**

Leidžiama peržiūrėti atskiras užsiėmimų tvarkaraščių lenteles sistemoje.

Panaudojimo atvejo veikėjas- studijų administratorius, dėstytojas, studentas.

# **PA11 Atspausdinti atskiras užsiėmimų tvarkaraščių skiltis**

Leidžiama atspausdinti atskiras užsiėmimų tvarkaraščių lenteles sistemoje.

Panaudojimo atvejo veikėjas- studijų administratorius, dėstytojas, studentas.

# **PA12 Įvesti užsiėmimo patalpas**

Leidžiama įvesti užsiėmimo patalpas (auditorijas, auditorijas su spec. Iranga, kompiuterių klases, laboratorijas).

Panaudojimo atvejo veikėjas - studijų administratorius.

## <span id="page-32-0"></span>*4. lentelė.Taikomųjų uždavinių aprašymas*

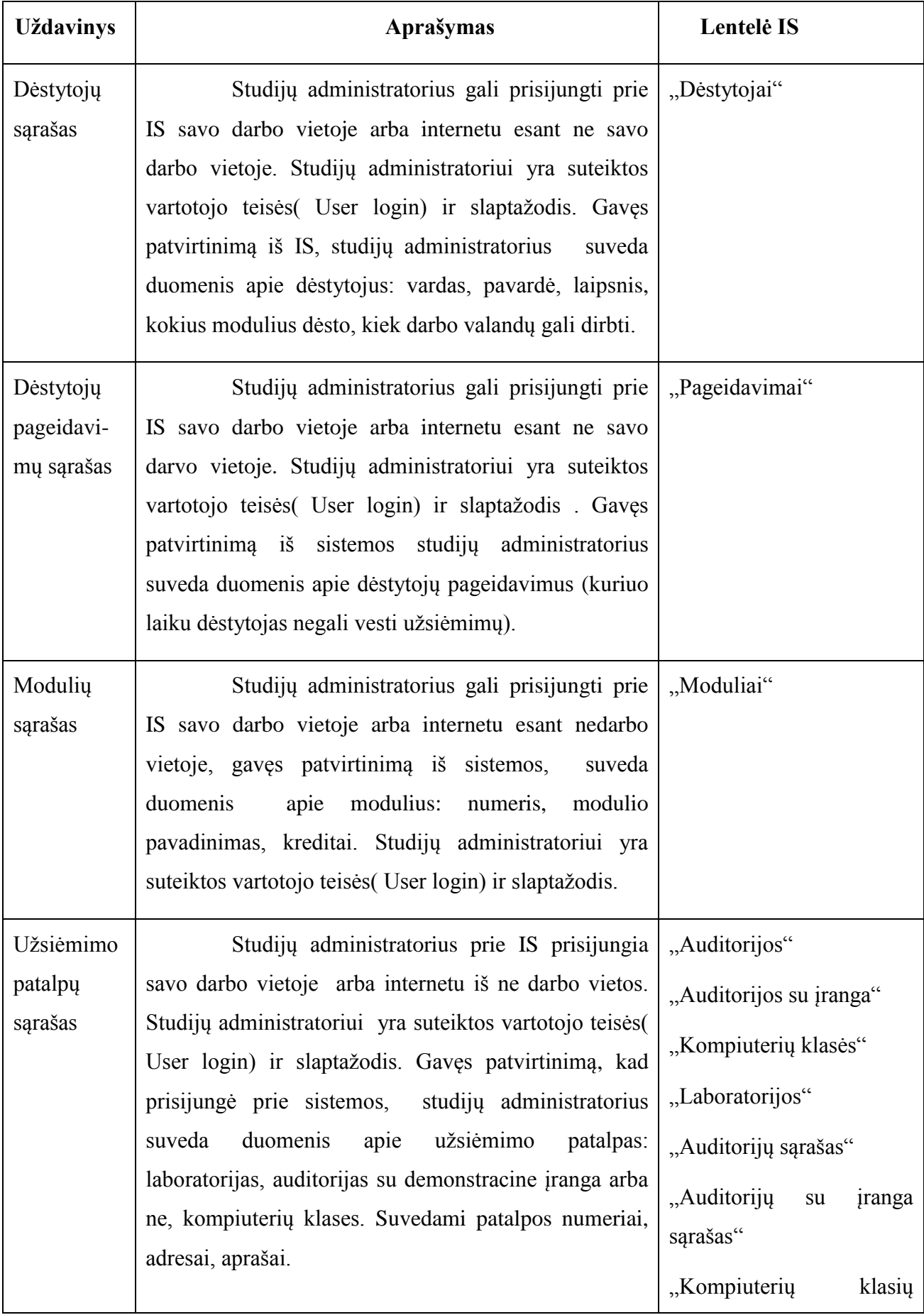

 $\ddot{\phantom{a}}$ 

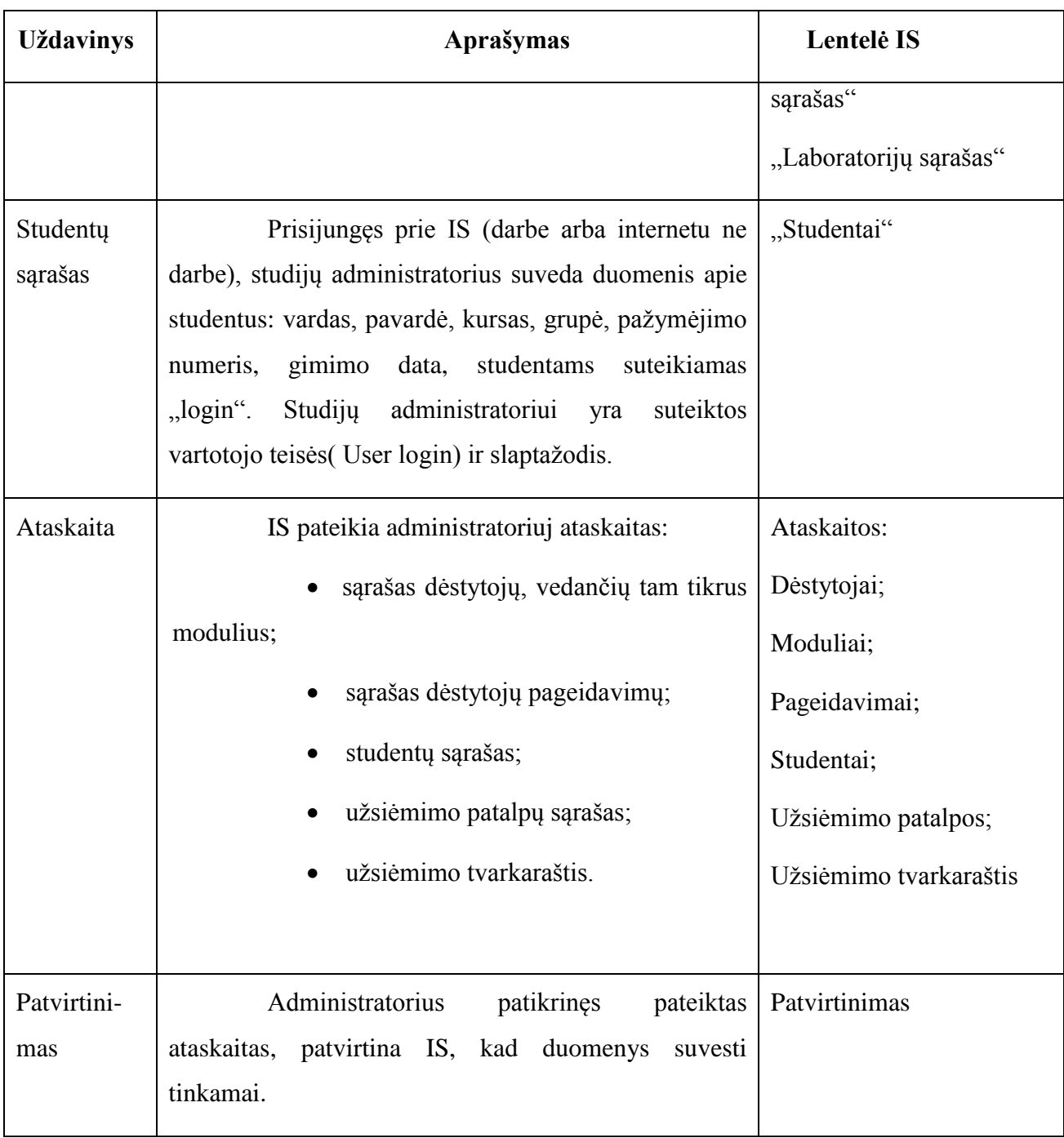

IS komponentinis modelis pateiktas 38 priede.

# <span id="page-33-0"></span>**3.2.3. Semantinis duomenų (ER) modelis**

Esybių- ryšių (Entity – Relation) diagrama (2 pav.) yra skirta įvardinti objektus, procesus, atributus (objekto požymiai) ir ryšius tarp jų. Esybių- ryšių modeliavimo pagrindinis tikslas – sudaryti organizacijai, kuriai kuriama nauja informacinė sistema, konceptualų duomenų modelį. Esybių- ryšių modelis yra vaizdus ir gerai perteikia vartotojui veiklos sirties prasmę (semantiką).

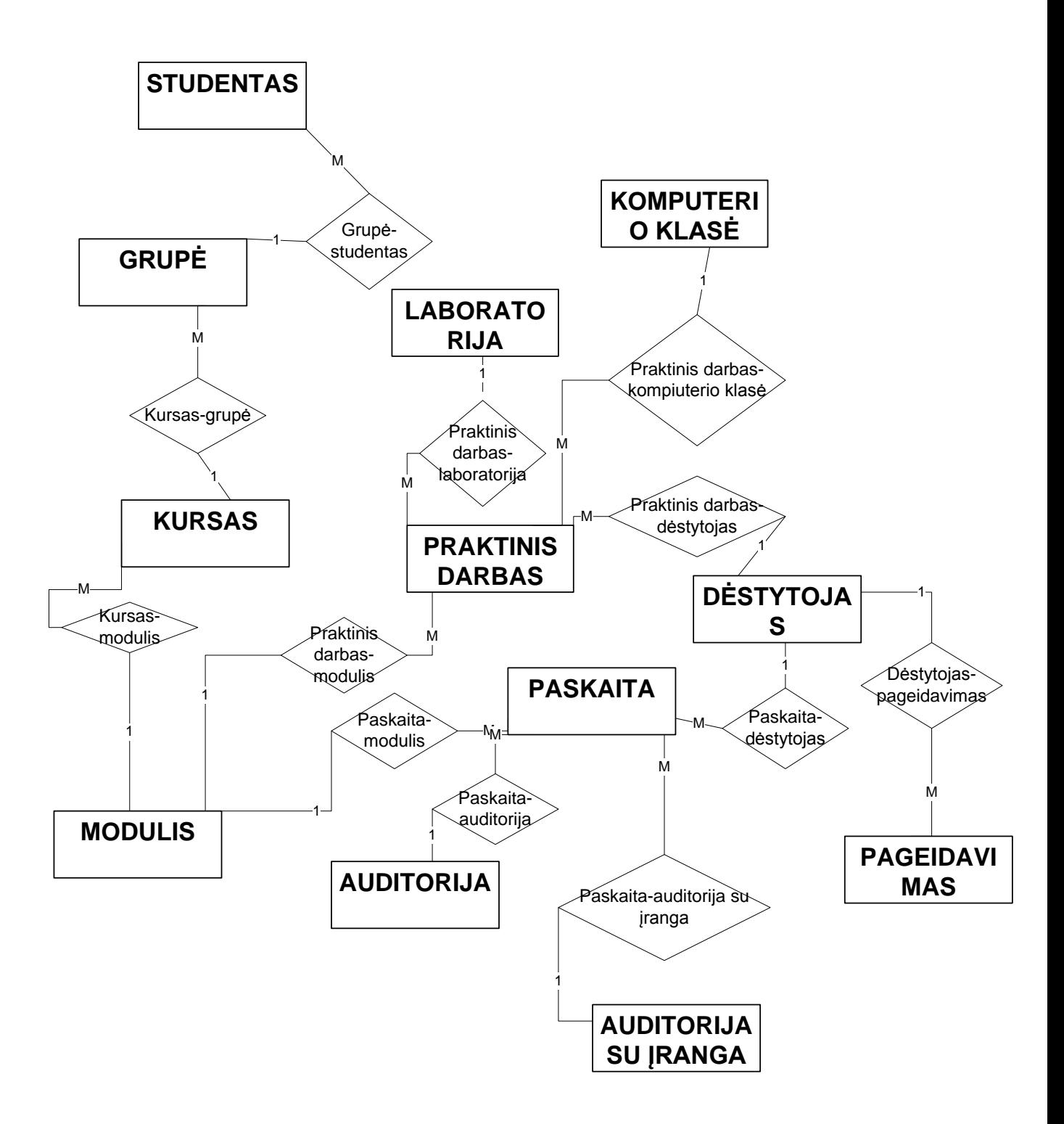

#### <span id="page-34-0"></span> *pav. Semantinis duomenų modelis (Cheno ERD)*

Kiekviena esybė ir ryšys, pavaizduoti Cheno ERD (9 pav.) reliacinėje duomenų bazėje atitinka atskirą lentelę. ERD sumodeliuotos jungtys reliacinėje duomenų bazėje atitinka asociacijas tarp lentelių.

#### <span id="page-35-0"></span>**3.2.4. IS realizacija**

Konceptualus duomenų modelis pateiktas 3 paveiksle, iš jos formuojama MS Access duomenų bazė (4 paveikslas).

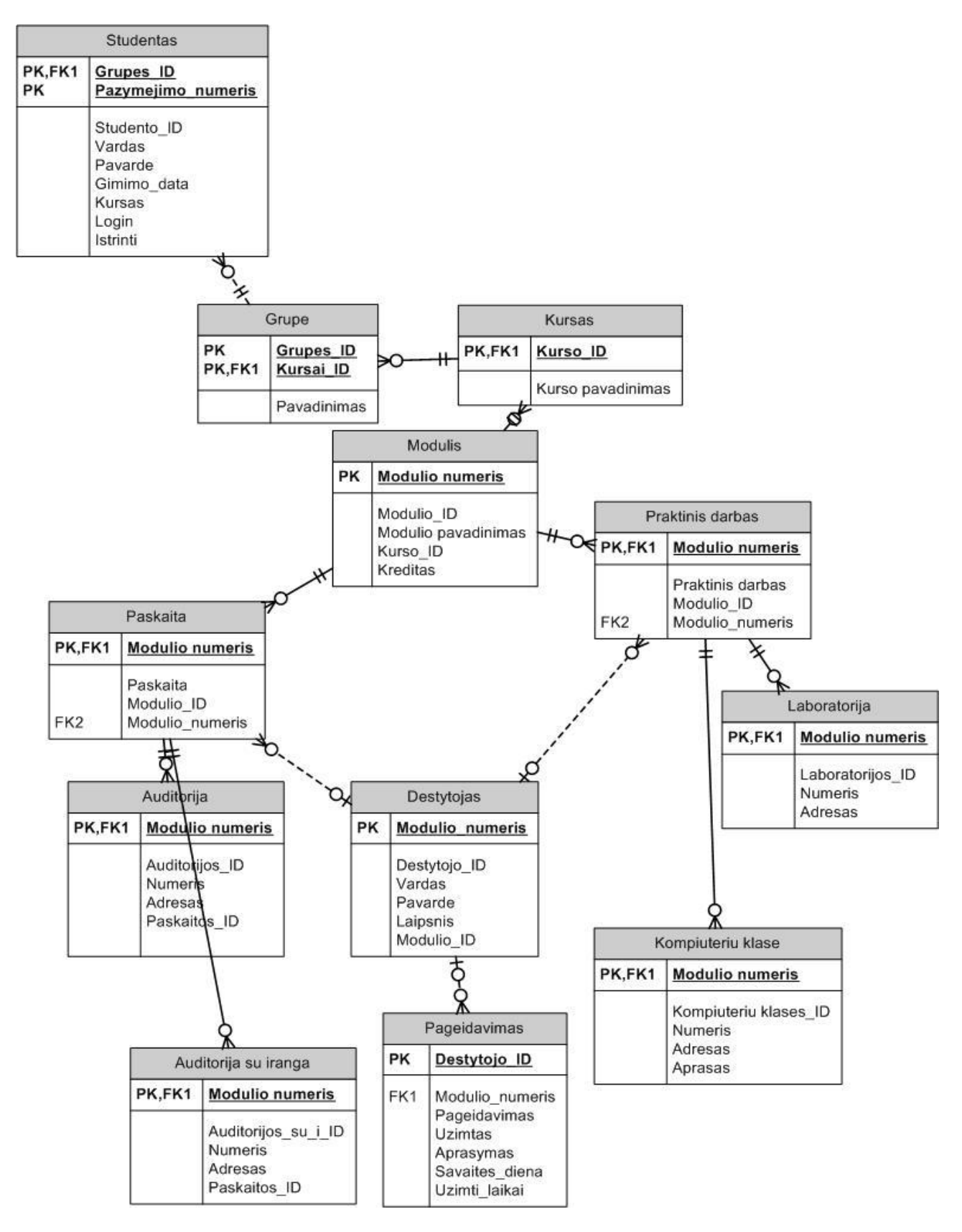

<span id="page-35-1"></span>*pav. Konceptualus duomenų modelis*
MS Access lentelėse laikomi duomenys. Lentelė yra bazinis MS Access objektas, kiti objektai yra išvestiniai ir gali būti sudaromi, kai sukurta bent viena lentelė.

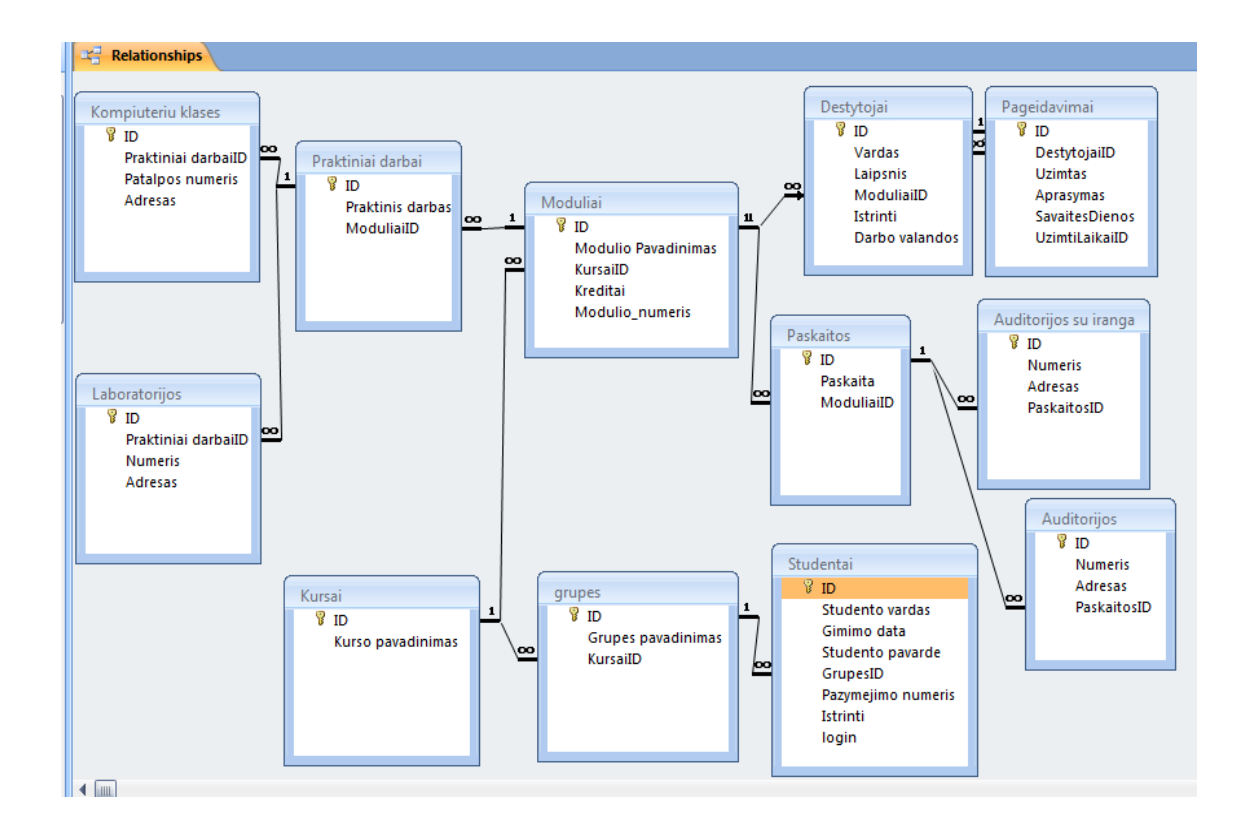

*pav. DB ryšių schema (MS Access langas)*

Tarp DB lentelių turi būti nustatomi ryšiai (relationships). Jie reikalingi kuriant formas, užklausas, ataskaitas, kontroliuojant duomenis ir pan. Priede yra pateiktos duomenų saugojimo lentelės.

#### **3.3. Projektuojamos sistemos architektūra**

Sistema susideda iš šių pagrindinių dalių (5 paveikslas):

- Vartotojo dalis;
- Serverio dalis;
- Duomenų bazė.

Vartotojo dalis:

Vartotojai šios sistemos studijų administratorius, studentai, dėstytojai.

Serverio dalis:

Serverio dalis veikia automatiškai. Ji atsakinga už informacijos priėmimą iš vartotojų ir informacijos saugojimą duomenų bazėje.

Duomenų bazė:

Duomenų bazėje kaupiama ir saugojama informacija apie dėstytojus, studentus, modulius, užsiėmimo patalalpas, dėstytojų pageidavimus.

Visos šios dalys sujungtos į visumą ir sudaro sistemą, skirtą interaktyviam užsiėmimų tvarkaraščių sudarymui.

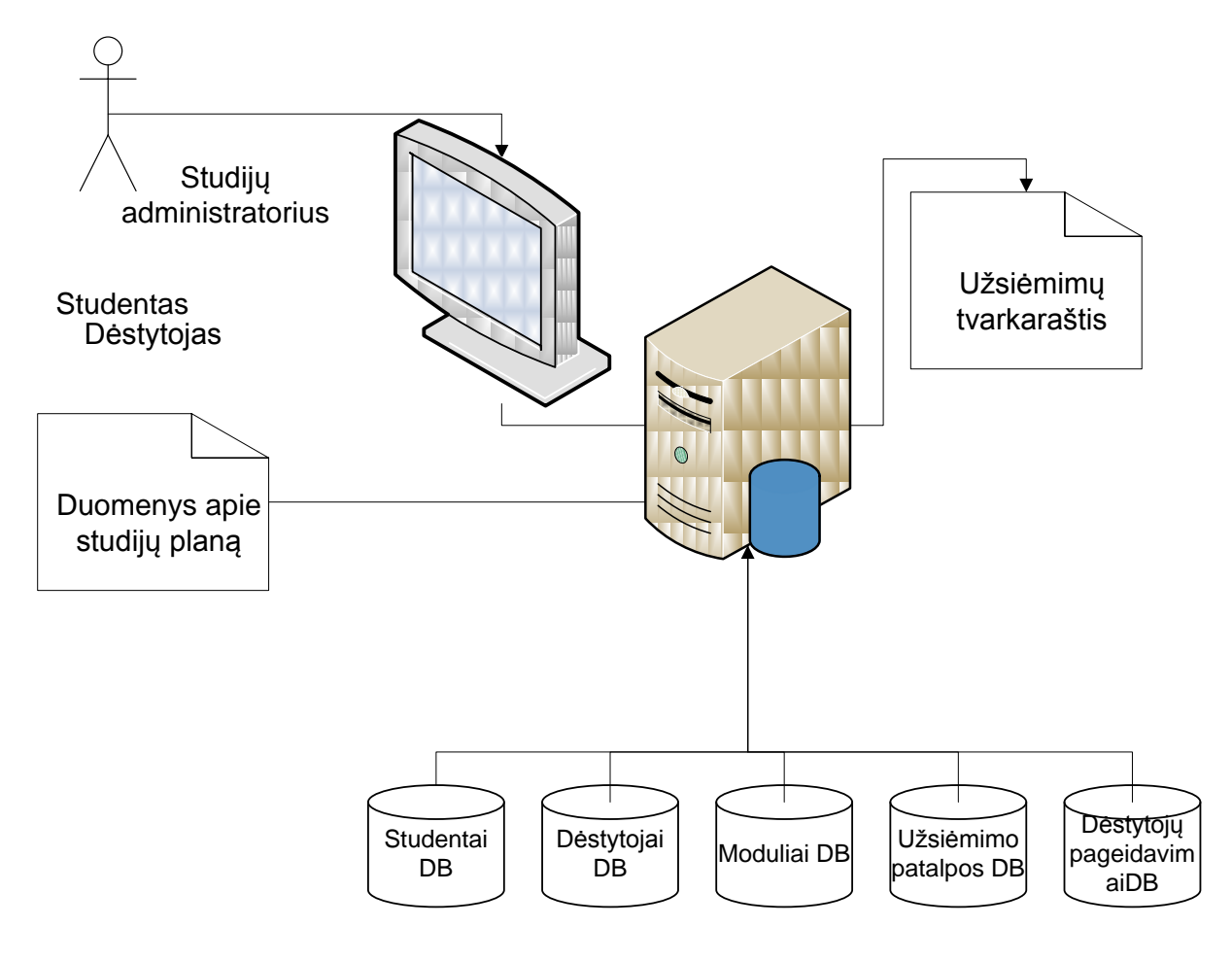

*pav. Sistemos architektūra*

Užsiėmimų tvarkaraščių programa bus kuriama su Microsoft Office Access 2007 ( toliau MS Access), duomenų valdymo sistema (DBVS),kuri skirta kurti DB, kurias sudaro dešimtys ar šimtai tūkstančių įrašų. MS Access yra reliacinė DBVS: duomenys pateikiami kaip normalizuotų dvimačių lentelių rinkinys.

Funkcijos ir procedūros bus programuojamos Visual Basic kalba.

Projektavimo ir dokumentacijos ruošimo įrankiu pasirinktas Microsoft Office Visio 2007.

Dokumentacijos ruošimui pasirinktas Microsoft Office Word 2007.

### **3.4. Programinių modulių specifikacija**

Duomenų struktūra yra svarbus kriterijus pritaikant algoritmą užsiėmimų tvarkaraščio uždaviniui išspręsti.

Būsimai užsiėmimų tvarkaraščių programai sukurti bus naudojamas algoritmas.

- 1. Formoje "PaskaitosGrupėms" (14 pav.) interaktyviai parenkamas kursas, grupė.
- 2. Interaktyviai parenkamas modulis (praktinis darbas ar paskaita).
- 3. Įrašomas kiek kartų modulis bus išdėstytas per savaitę.

4. Formoje "Tvarkaraščio formavimas" (15 pav.) interaktyviai parenkamas kura, grupė, savaitės dieną ir paspaudus mugtuką " skaičiuoti" sudėliojamas tvarkaraštis pagal algoritmą 6 paveiksle.

5. Paspaudus mugtuką "Report" suformuojama "Užsiėmimų tvarkaraštis" (16 pav.).

Modulio duomenų struktūros ir objektų struktūros specifikacijos pateiktos 40 priede.

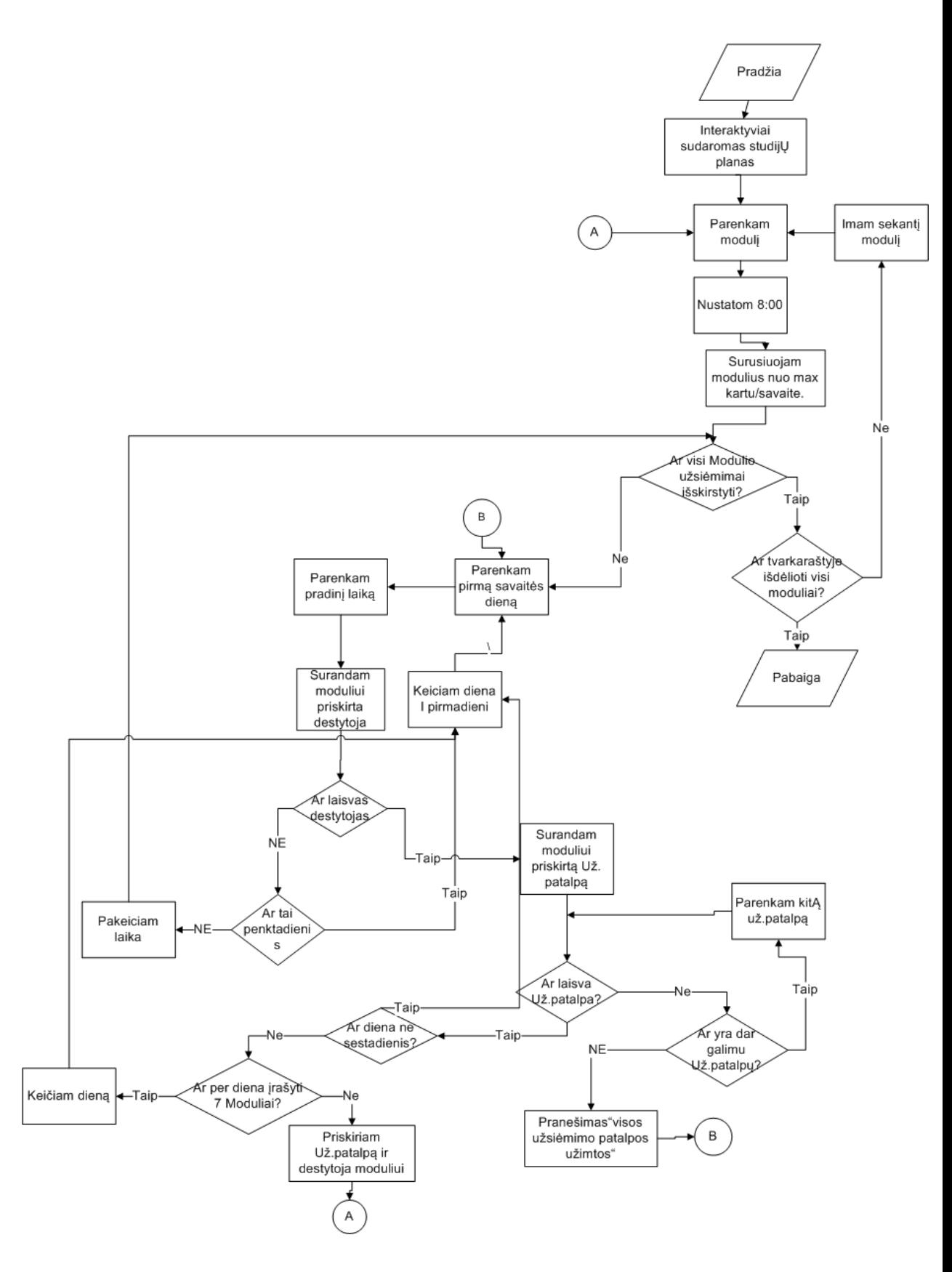

*pav. Modulių, dėstytojų, užsiėmimų laiko, užsiėmimų patalpų parinkimo algoritmas*

#### **3.5. Testavimo medžiaga**

Testavimas – tai sistemos ar jos komponento vykdymas prie tam tikrų sąlygų, gaunamų rezultatų stebėjimas ir fiksavimas bei sistemos ar jos komponento savybių įvertinimas. Testavimo tikslas yra defektų nebuvimo demonstravimas, patvirtinimas ir kokybiško produkto pristatymas. Šiam tikslui turi būti atliktas kruopštus ir nuodugnus testavimas, ieškant kodavimo, loginių klaidų bei blogos veikos.

#### **3.5.1. Testavimo metodikos**

Testavimui bus naudojamos šios metodikos:

 Struktūrinis testavimas (dar vadinamas ,,baltos dėžės" testavimu), kadangi žinoma programos struktūra ir jos veikimas.

 Smulkinantis bei stambinantis testavimas, kadangi programa yra sudaryta iš komponentų (objektų) ir suskirstyta į modulius.

Smulkinantis bei stambinantis testavimas.

#### **3.5.2. Testavimo eiga**

Testuojant beta versijos programos duomenis buvo tikrinama:

• Ar programa nurodo padarytas klaidas įvedant neteisingą datą?

Programa pateikia pranešimą apie neteisingą datos formatą.

Ar programa nurodo padarytas klaidas išsaugojant duomenis?

Jei yra neužpildytų laukų, kurie turi nustatytą požymį, kad negali būti praleistas, programa pateikia pranešimą, kad yra neįvestos informacijos. Jei neužpildomi būtini formos laukai arba kuris nors laukas užpildomas neteisingai – išvedamas klaidos pranešimas.

Ar yra nuoseklumas įvedant duomenis?

Įvedus duomenis ir paspaudus klavišą "Enter" kursorius visada peršokdavo į sekantį lauką, pagal eiliškumą.

Ar programa pavadinimuose automatiškai pirmąją raidę padaro didžiąją?

Vardą galima vesti ir mažosiomis raidėmis. Pirmoji raidė automatiškai pakeičiama į didžiają.

Ar sveikų skaičių įvedimo lauke galima įvesti kitus simbolius?

Vedant kitus simbolius (pvz.: raides) informacija į lauką neįrašoma. Kiekvienas toks laukas turi dydžio apribojimą (priklausomai nuo dydžio DBVS lentelėje).

Ar lauke su iškrentančiu pasirinkimų sąrašu galima pasirinkti reikšmes?

Laukas su iškrentančiu pasirinkimų sąrašu – leidžia pasirinkti reikšmę iš jau paruošto sąrašo. Pasirinkta reikšmė įtraukiama į formuojamą SQL užklausą.

 Ar sistema, sudarydama užsiėmimų tvarkaraštį, atsižvelgia į dėstytojų pageidavimus?

Sistema, sudarydama tvarkaraštį, atsižvelgia į valandinius dėstytojų pageidavimus ir tomis valandomis, kuomet dėstytojas negali vesti užsiėmimo, neskiria modulio.

 Ar galima tuo pačiu metu grupei priskirti to paties modulio praktinius darbus ir paskaitas?

Sistema neleidžia tuo pat metu priskirti ir paskaitos, ir praktinio darbo.

Ar trūkstant užsiėmimų patalpų , sistema išmes pranešimą?

Sistema išmes pranešimą, kad trūksta patalpų, kai tvarkaraščio sudarymo metu bus ieškoma patalpų, kuriose būtų vedami moduliai.

• Ar paspaudus mygtuką "skaičiuoti" vykdomas modulių, dėstytojų, užsiėmimo laiko, užsiėmimų patalpų parinkimas?

Paspaudus mygtuką, išdėstomi moduliai, užsiėmimų patalpos, kuriose gali vykti tam tikrų modulių užsiėmimai, dėstytojai.

 Ar priskiriant moduliui užsiėmimo patalpą, galima priskirti patalpą, kurios nėra D<sub>B</sub>?

Priskirti moduliui patalpos, kurios nėra įtraukta į DB, sistema neleidžia ir pateikia klaidos pranešimą.

 Ar galima įvesti kiek kartų per savaitę bus vedamas užsiėmimas neigiamus skaičius, 0, arba didesnius skaičius nei 7?

Įvedus skaičius ( < = 0 arba > dvižeklis skaičius) sistema išmeta pranešimą, kokiame intervale reikia suvesti skaičius.

#### **3.6. Projektinės dalies išvados**

1. Šiame skyriuje apžvelgti magistratūros studijų metu sukurtos sistemos, gebančios sudaryti užsiėmimų tvarkaraštį, dokumentacijos esminiai aspektai.

- 2. Sistema, gebanti sudaryti užsiėmimų tvarkaraštį, realizuoja 12 pagrindinių panaudojimo atvejų: PA1 Prisijungti prie sistemos, PA2 Įvesti dėstytojus, PA3 Įvesti dėstytojų pageidavimus, PA4 Įvesti studentus, PA5 Įvesti modulius, PA6 Atnaujinti duomenis sistemoje, PA7 Sukurti užsiėmimų tvarkaraštį, PA8 Tvirtinti įvestą informaciją, PA9 Formuoti atskiras užsiėmimų tvarkaraščio lenteles, PA10 Peržiūrėti atskiras užsiėmimų tvarkaraščio skiltis, PA11 Atspausdinti atskiras užsiėmimų tvarkaraščių skiltis, PA12 Įvesti užsiėmimo patalpas.
- 3. Pateiktas naujas algoritmas, kurio pagalba yra sukuriamas užsiėmimų tvarkaraštis.
- 4. Pateikta sistemos architektūra.
- 5. Pateiktas semantinis duomenų bazės modelis.
- 6. Pateikta duomenų bazės ryšių schema.
- 7. Atliktas testavimas.

#### **4. VARTOTOJO DOKUMENTACIJA**

#### **4.1. Sistemos funkcinis aprašymas**

Paskirtis - sistema skirta interaktyviam užsiėmimų tvarkaraščių sudarymui aukštosiose mokyklose.

Galimybės:

 sistema automatiškai sudėlioja modulius, dėstytojus, užsiėmimų laikus, auditorijas, atsižvelgdama į dėstytojų/studentų langų mažinimą;

dėstytojai gali "pageidavimuose" pažymėti valandinį laiką, kuomet negali vesti užsiėmimų;

sistema suformuoja užsiėmimų tvarkaraštį;

 sistemoje saugomi pradiniai duomenys (dėstytojai, studentai, užsiėmimų patalpos, moduliai, grupės, kursai, ir kt.), kuriuos galima koreguoti;

 sistemoje gali atlikti įvairias užklausas, pvz.: norint surinkti duomenis apie studentą, dėstytoją ir t.t.

#### **4.2. Sistemos vadovas**

- 1. Pradedant dirbti paleidžiamas failas IUT.mdb, kuris randamas : Computer (My Computer), C diskas, IUT.mdb.
- 2. Prieš pradedant dirbti, vartotojui pateikiamas autorizacijos langas (7 pav.), kuriame jis turi suvesti slaptažodį.

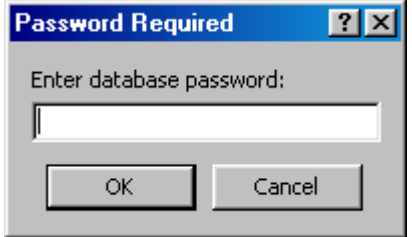

#### *pav. Autorizacijos langas*

3. Suvedus slaptažodį, spausti mygtuką "OK", jeigu norima prisijungti prie sistemos arba "Cancel", jeigu norima nutraukti autorizuotą prisijungimą ir nepradėti darbo su sistema.

Jei slaptažodis teisingas, autorizacijos langas bus uždarytas ir atidarytas sistemos pagrindinis langas. Šiuo atveju galima pradėti darbą su sistema.

Jei vartotojas blogai įvedė slaptažodį ir bando prisijungti prie sistemos, yra pranešimas, kad neteisingas slaptažodis ir rekomenduojama pabandyti įvesti dar kartą.

- 4. Įvedus teisingai slaptažodį, galima pradėti dirbti su sistema.
- 5. Duomenų įvedimas, koregavimas Žr.Duomenų suvedimas/koregavimas.
- 6. Duomenų saugojimas  $\overline{\mathsf{Tables}}$   $\overline{\mathsf{Zr}}$  Duomenų suvedimas/koregavimas.
- 7. Užklausų sudarymas **Queries** Žr. Užklausos.
- 8. Ataskaitų sudarymas Reports

## **4.2.1. Sistemos funkcijos**

Sistemos funkcijos:

 Pradinės studentų, dėstytojų, modulių, užsiėmimų sąrašų, dėstytojų pageidavimų informacijos saugojimas;

 Pradinės studentų, dėstytojų, modulių, užsiėmimų sąrašų, dėstytojų pageidavimų informacijos užkrovimas;

 Pradinės studentų, dėstytojų, modulių, užsiėmimų sąrašų, dėstytojų pageidavimų informacijos keitimas.

- Duomenys gali būti importuojami iš:
	- ACCESS:
	- EXCEL;
	- XML:
	- HTML:
	- ODBC.

 Automatiškai parinkus modulius, dėstytojus, užsiėmimo laikus ir automatiškai priskyrus užsiėmimų patalpas, suformuojamas užsiėmimų tvarkaraštis, kurį sistema suformuojama atsižvelgdama į studentams "langų" mažinimą;

- Užsiėmimų tvarkaraštis suformuojamas patogioje, aiškioje formoje.
- Ataskaitos gali būti eksportuojamos į :
	- HTML:
- PDF;
- DOC;
- XML;
- ACCESS;
- EXCEL.

#### **4.2.2. Duomenų suvedimas/koregavimas**

Formos **Forms** skirtos įvesti, peržiūrėti, redaguoti duomenis.

Formoje "Dėstytojų sąrašas" (8 pav.) suvedami ir koreguojami duomenys apie dėstytojus:

- dėstytojo vardas pavardė;
- dėstytojo laipsnis;
- kokį modulį dėstytojas veda (ModuliaiID).

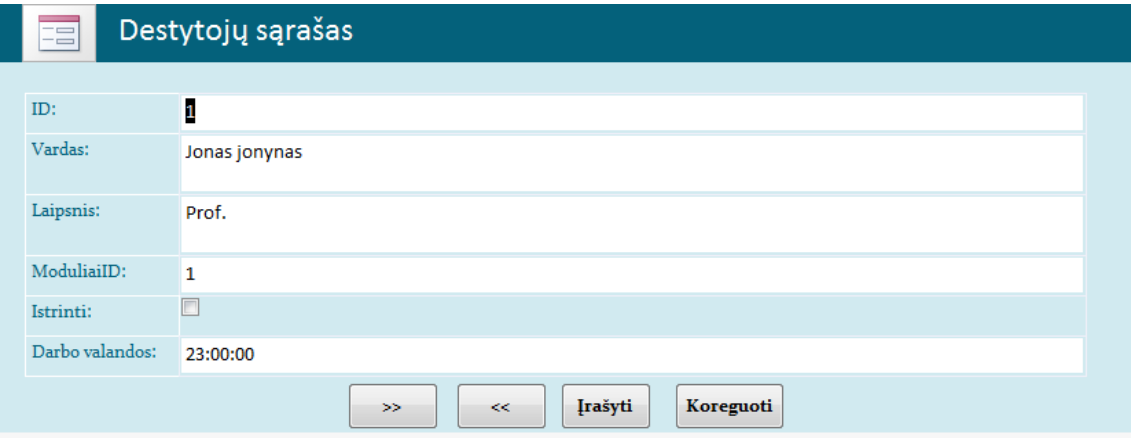

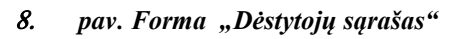

Formoje "Studentų įvedimas" suvedami, koreguojami duomenys apie studentus:

- studento vardas pavardė;
- kuriai grupei studentas priklauso (GrupesID);
- studento pažymėjimo numeris;
- $\bullet$  studentui studijų administratoriaus suteiktas "login".

|                   |                             | <b>Studentų įvedimas</b> | <b>IFN-01</b><br><b>IFN-02</b><br><b>IFN-03</b><br><b>IFN-91</b><br><b>IFN-92</b><br><b>IFN-93</b> |                                     |                          |        |                          |
|-------------------|-----------------------------|--------------------------|----------------------------------------------------------------------------------------------------|-------------------------------------|--------------------------|--------|--------------------------|
| Studento vardas - | Studento pavarde<br>$\star$ | Kurso pavadinimas        | <b>IFN-81</b>                                                                                      | Pazymejimo numeris +                | Istrinti                 | $\psi$ |                          |
| <b>Rimas</b>      | <b>Rimaitis</b>             | <b>I kursas</b>          | <b>IFN-82</b>                                                                                      | 1111111                             | $\Box$                   |        |                          |
| Jonas             | Jonaitis                    | <b>I</b> kursas          | <b>IFN-71</b>                                                                                      | 1232244                             | $\Box$                   |        |                          |
| simas             | <b>Simaitis</b>             | <b>I</b> kursas          | <b>IFN-72</b>                                                                                      | 9123234                             | П                        |        |                          |
| Kestas            | <b>Kestaitis</b>            | <b>I</b> kursas          | <b>IFN-73</b>                                                                                      | 2874891                             | $\Box$                   |        |                          |
| Rimas             | <b>Aimaitis</b>             | II kursas                | <b>IFN-92</b>                                                                                      | 1123248                             | $\Box$                   |        |                          |
| Gedas             | Gediminaitis                | II kursas                | <b>IFN-73</b>                                                                                      | 9999991                             | $\Box$                   |        |                          |
| Petras            | Petrikas                    | <b>I</b> kursas          | <b>IFN-73</b>                                                                                      | 9999990                             | $\overline{\phantom{a}}$ |        |                          |
| Ana               | Petraité                    | II kursas                | <b>IFN-01</b>                                                                                      | 8888881                             | $\Box$                   |        |                          |
| Jolita            | Jonaité                     | II kursas                | <b>IFN-93</b>                                                                                      | $\overline{\phantom{a}}$<br>8888111 | $\Box$                   |        |                          |
| Roma              | Rūtienė                     | II kursas                | <b>IFN-92</b>                                                                                      | 8989808                             | $\Box$                   |        |                          |
| Gita              | Simutienė                   | II kursas                | <b>IFN-92</b>                                                                                      | 1112222                             | $\Box$                   |        |                          |
| Rita              | Gedienė                     | II kursas                | <b>IFN-92</b>                                                                                      | 7777771                             | $\Box$                   |        |                          |
| Rima              | Petrikienė                  | II kursas                | <b>IFN-93</b>                                                                                      | 8812318                             | П                        |        |                          |
| <b>Audrius</b>    | <b>Kučas</b>                | <b>III kursas</b>        | <b>IFN-81</b>                                                                                      | 6666111                             | $\Box$                   |        |                          |
| <b>Andrius</b>    | Petris                      | III kursas               | <b>IFN-81</b>                                                                                      | 5551232                             | П                        |        | $\overline{\phantom{a}}$ |

*pav. Forma : " Studentų įvedimas"*

Formoje "Studentų įvedimas" (9 pav.) laukelyje "Kurso pavadinimas" yra pasirenkamas kursas, laukelyje "Grupės pavadinimas" yra pasirenkama grupė.

Formoje "Moduliai" (10 pav.) įvedami, koreguojami duomenys apie modulius:

- modulio pavadinimas;
- modulio numeris;
- kreditas;
- kuriam kursui priskiriamas modulis (pgl.KursaiID).

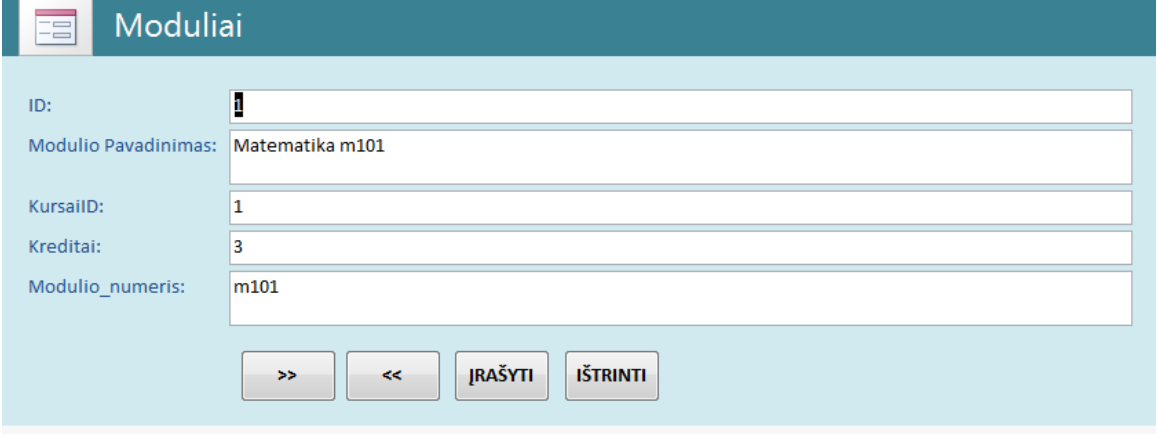

10. pav. Forma "Moduliai"

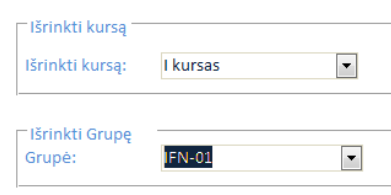

#### -Užsiėmimų planas

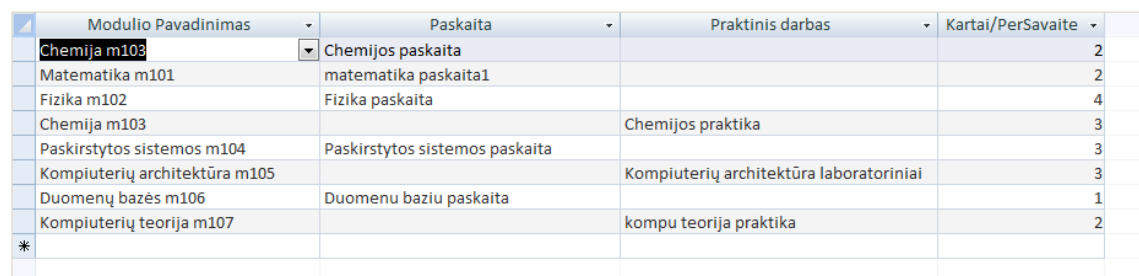

#### *pav. Forma "Interaktyvus užsiėmimų plano sudarymas"*

Formoje "Interaktyvus užsiėmimų plano sudarymas" (11 pav.) sudaromas užsiėmimų planas: parenkamas kursas, grupė, moduliai, kartai per savaitę (kiek vyksta užsiėmimų).

Duomenys sistemoje saugomi DB lentelėse **Tables** 

Suvesti duomenys saugojami lentelėje "Dėstytojai" (31 priedas).

Duomenys apie studentus saugomi lentelėje "Studentai (32 priedas).

Lentelėje" Moduliai" saugomi duomenys apie modulius (33 priedas).

Lentelėje "Pageidavimai" (30 priedas) saugomi, koreguojami duomenys apie dėstytojų pageidavimus: kurią savaitės dieną, kurią valandą dėstytojas negali vesti užsiėmimo.

Moduliai užsiėmimų tvarkaraščio programoje sudaryti iš paskaitų ir praktinių darbų.

Lentelėje "Praktiniai darbai" **E Praktiniai darbai** (27 priedas) saugomi, koreguojami duomenys apie praktinius darbus ir kuriam moduliui jie priklauso (pgl. ModuliaiID).

Užsiėmimo patalpos, kuriose yra vykdomi praktiniai darbai, yra suskirstytos į 2 grupes: kompiuterių klasės (numeracija 4\*\*, kiekvienoj kompiuterių klasėj 25 kompiuteriai), laboratorijos (numeracija 3\*\*).

Lentelėje "Laboratorijos" iki laboratorijos (24 priedas) saugomi, koreguojami duomenys apie laboratorijas:

- laboratorijos numeris;
- laboratorijos adresas:

kokį praktinį darbą galima vesti laboratorijoje (Praktiniai darbaiID).

Laboratorijų sąrašas su aprašu (ar visa veikianti laboratorinė įranga) yra pateiktas 26 priede.

Lentelėje "Kompiuterių klasės" **E Kompiuteriu klasės** (23 priedas) saugomi, koreguojami duomenys apie kompiuterių klases:

- patalpos numeris;
- patalpos adresas;
- kokį praktinį darbą galima vesti kompiuterių klasėse (Praktiniai darbaiID).

Kompiuterių klasių sąrašas su aprašu (kiek yra kompiuterių, ar visi veikiantys kompiuteriai) yra pateiktas 24 priede.

Lentelėje "Paskaitos" **ED** Paskaitos (27 priedas) saugomi, koreguojami duomenys apie paskaitas ir kuriam moduliui jos priklauso (pgl.ModuliaiID).

Užsiėmimo patalpos, kuriose gali vykti paskaitos, suskirstytos į 2 grupes: auditorijas (numeracija 2\*\*), auditorijas su įranga (numeracija 1\*\*).

Lentelėje "Auditorijos" **EE Auditorijos** (19 priedas) saugomi, koreguojami duomenys apie auditorijas:

- patalpos numeris;
- patalpos adresas;
- kokią paskaitą galima vesti auditorijose (PaskaitoID).

Auditorijų sąrašas su aprašu (kiek yra vietų auditorijoje, ar nevyksta remontas) yra pateiktas 20 priede.

Lentelėje "Auditorijos su įranga"  $\Box$  Auditorijos su iranga (21 priedas) saugomi, koreguojami duomenys apie auditorijas su įranga:

- patalpos numeris;
- patalpos adresas;
- kokią paskaitą galima vesti auditorijose su įranga (PaskaitoID).

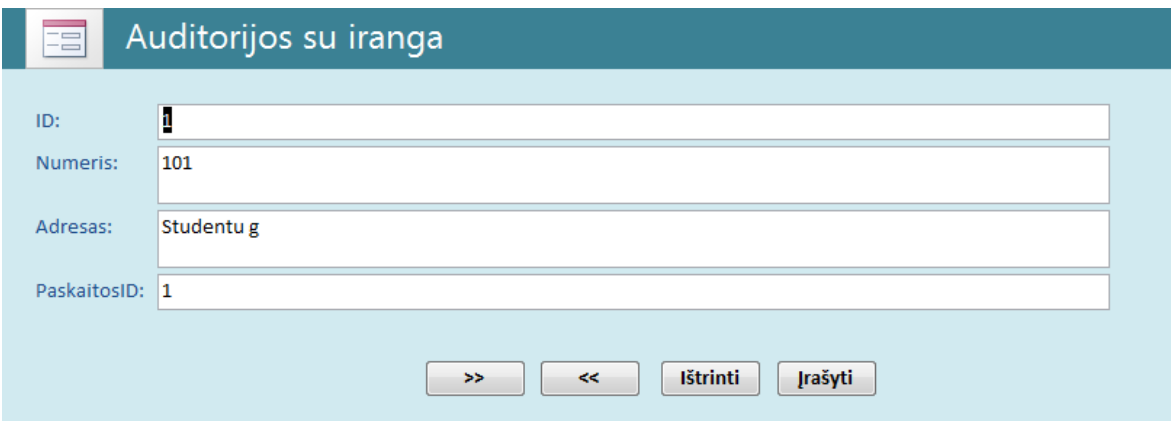

*pav. Auditorijos su įranga*

Formoje "Auditorijos su įranga" (12 pav.) įvedamos auditorijos su įranga.

Auditorijų su įranga sąrašas su aprašu (kiek yra vietų auditorijoje, ar yra demonstracinė įranga, ar nevyksta remontas) yra pateiktas 22 priede.

Lentelėje "Grupės"(28 priedas) saugomi, koreguojami duomenys apie grupes:

- Grupės pavadinimas;
- Kuriam kursui grupės priklauso (KursaiID).

Lentelėje "Kursai" (29 priedas) saugomi, koreguojami duomenys apie kursus.

Lentelėje" Savaitės dienos" (34 priedas) yra surašomos dienos, kurioms tvarkaraštyje bus surašyti užsiėmimai.

Lentelėje "Užimti laikai" (35 priedas) yra surašomas laikas, pagal kurį bus sudėliojamas tvarkaraštis.

|   | <b>Modulio Pavadinimas</b>                          | Kreditai | Modulio numeris                    |
|---|-----------------------------------------------------|----------|------------------------------------|
|   | Matematika m101                                     | 3        | m101                               |
|   | Fizika m102                                         | 2        | m102                               |
|   | Chemija m103                                        | 2        | m103                               |
|   | Paskirstytos sistemos m104                          | 3        | m104                               |
|   | Kompiuterių architektūra m105                       | 3        | m105                               |
|   | Duomenų bazės m106                                  | 3        | m106                               |
|   | Kompiuterių teorija m107                            | 1        | m107                               |
|   | Programinės įrangos inžinerija m108                 | 1        | m108                               |
|   | Užsienio kalba m109                                 | 4        | m109                               |
|   | Kompiuterinė grafika m110                           | 4        | m110                               |
|   | Objektinis programavimas m111                       | 4        | m111                               |
|   | Šiuolaikinės kompiuterių architektūros m112         | 4        | m112                               |
|   | Paskaita                                            |          | Praktinis darbas                   |
|   | Paskirstytos sistemos paskaita                      |          | Paskirstytos sistemos praktika     |
| ∗ |                                                     |          | $*$                                |
|   |                                                     |          |                                    |
|   |                                                     |          |                                    |
|   | Parinkite auditorija Paskirstytos sistemos paskaita |          | Parinkite auditorija kompu teorija |
|   | Paskaitos Auditorijos +                             |          | Praktiniu darbų auditorijos        |
|   | 205                                                 |          |                                    |
|   |                                                     |          |                                    |

Moduliai Auditoriju įvedimas Tvarkarastis į įvesti sudentus

*pav. Forma: "Moduliams priskiriamos užsiėmimų patalpos"*

Formoje (13 pav.) moduliams priskiriamos pagal paskirtį užsiėmimų patalpos.

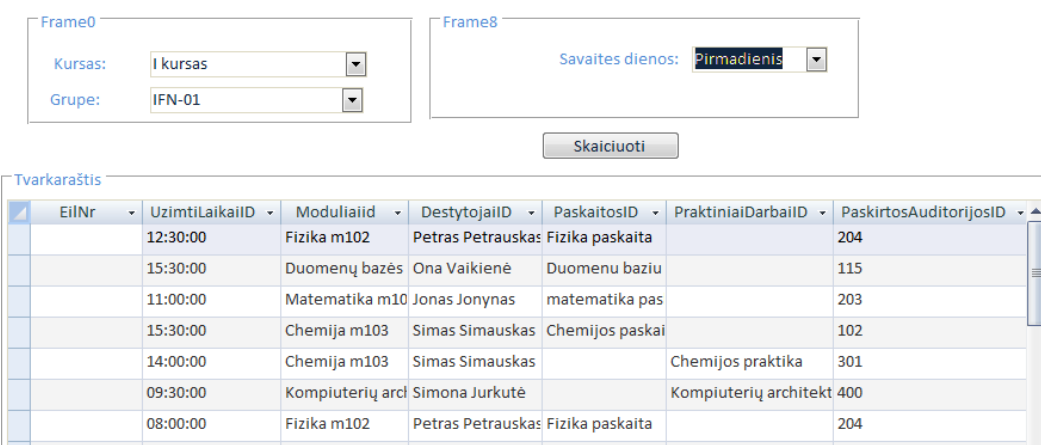

#### *pav. Forma: "Tvarkaraščio formavimas"*

Formoje "Tvarkaraščio formavimas" (14 pav.) parenkami kursas, grupė, savaitės diena. Atlikus išvardintą parinktį, spaudžiamas mygtukas, skaiciuoti sistema automatiškai išdėlioja modulius, dėstytojus, užsiėmimo laiką, priskiria užsiėmimo patalpas, kuriose vyks užsiėmimai.

#### **4.2.3. Užklausos**

Užklausose **Queries** galima atrinkti duomenis, pagal kriterijus ir jei reikia, rikiuoti, grupuoti, modifikuoti ar pašalinti. Suformuotos užklausos:

Užklausos lentelėje<sup>rą</sup> studentai Query kriterijų eilutėje studentų pavardės stulpelyje nurodę "r", randami studentus, kurių pavardė prasideda raide "r"(36, 37 priedai);

Užklausos lentelėje <sup>B</sup> studentu<sub>-</sub>numeriai Query kriterijų eilutėje studentų pažymėjimo numerio stulpelyje nurodę pažymėjimo numerį, surandamas studentas(38, 39 priedai);

#### **4.2.4. Ataskaitos**

Pirmadienis

Pažymėjimus norimą lentelę ir paspaudus Report ataskaitose **Reports** suformuojami reikiami dokumentai pagal DB sukauptus duomenis:

- Suformuojami studentų sąrašai(40 priedas);
- Suformuojamas auditorijų sąrašas(41 priedas).

Ataskaitose galima grupuoti, rikiuoti, atlikti skaičiavimus.

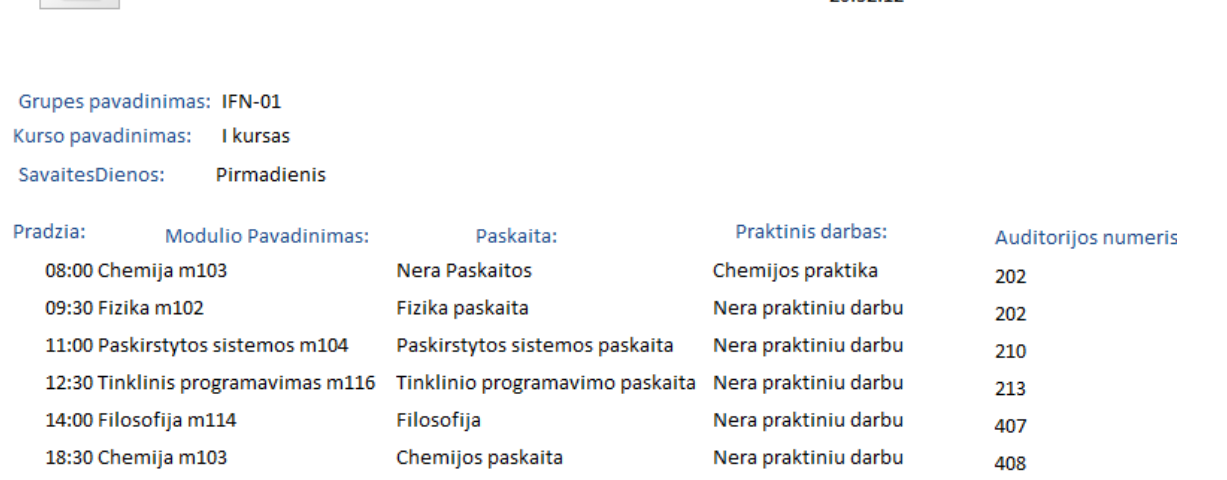

2012 m. gegužė 13 d.

20:32:12

#### *pav. Ataskaita:" Užsiėmimų tvarkaraštis"*

Ataskaitoje" Tvarkaraštis" suformuotas užsiėmimų tvarkaraštis (15 pav.).

#### **4.2.5. Sistemos klaidos ir jų šalinimas**

Įvykus sistemos klaidoms, jas padės spręsti Access Help.

Sistemoje, kad išvengti klaidų, yra numatytos šios priemonės:

- 1. duomenys į DB lenteles įvedami tik nurodytomis formomis. Pvz.: Studentų gimimo data įvedama su įvesties kauke (Input Mask), kuri atrodo taip 0000.00.00;0;\_
- 2. kai kurie duomenys negali kartotis, todėl pažymima "No Duplicates", pvz.: Studentų bilieto numeris.
- 3. dėstytojo ar užsiėmimo patalpos parinkimo metu, jeigu dėstytojas ar užsiėmimo patalpa yra užimti, tuomet programa neleidžia atlikti užimtu laiku parinkties, nurodo rinktis sekantį laiką.

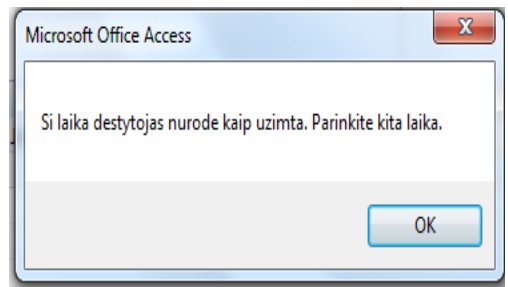

*pav.Pranešimas apie užimtą laiką.*

4. Įvedus tuo pat metu ir paskaitas, ir praktinius darbus, sistema duoda pranešimą apie klaidą.

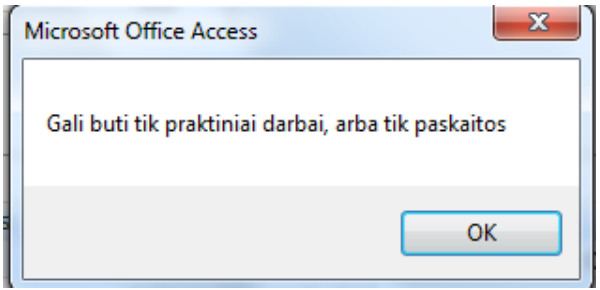

#### *pav. Pranešimas apie klaidingą parinkimą.*

5. Priskiriant moduliui užsiėmimo patalpą, jeigu įrašoma patalpos numeris, kurio nėra, atsiranda pranešimas;

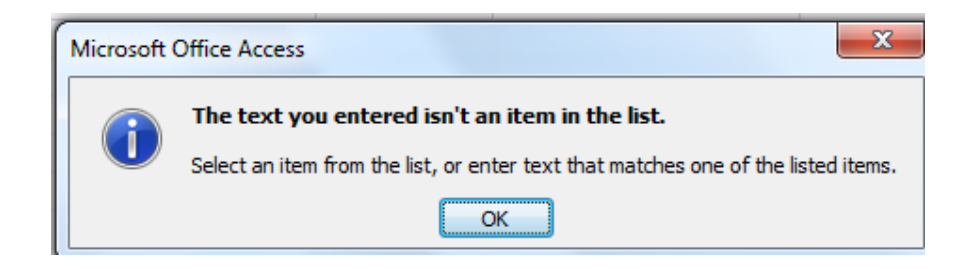

*pav. Pranešimas , kad įrašyto teksto nėra sąraše.*

#### **4.3. Sistemos instaliavimo dokumentas**

Instaliavimas Windows aplinkoj:

Norint įdiegti kompiuteryje interaktyvaus sudarymo užsiėmimų tvarkaraštį, reikia patikrinti ar kompiuteris atitinka programinės ir aparatūrinės įrangos reikalavimus (žr. Minimalūs reikalavimai programos įdiegimui).

Norint paleisti IUT.mdb, vartotojo kompiuteryje turi būti instaliuotas MS Access 2007, gali būti ir vėlesnė versija, kuri palaiko MS Access 2007

Kadangi interaktyvaus užsiėmimų tvarkaraščių uždarymo sistema nėra didelė ir sukurta MS Access priemonėmis, tai instaliavimo jai nereikia ji pernešama kompaktiniu disku ir paprastai perkeliama į kompiuterį.

### **4.3.1. Minimalūs reikalavimai sistemos įdiegimui**

### **Aparatūrinės įrangos reikalavima**i:

Procesorius: Intel Pentium V kartos arba kitas x 86 architektūros kartos.

Operatyvioji atmintis :RAM 1,5 GB

Laisvo kieto disko bent 5 MB.

### **Programinės įrangos reikalavimai:**

Microsoft Windows 7 arba panaši sistema.

Microsoft Office paketas su instaliuota MS Access 2007 arba vėlesnė versija, kuri palaiko MS Access 2007 duomenų bazės formatą.

### **4.3.2. Sistemos administratoriaus vadovas**

Programos failas IUT.mdb įkeliamas į kompiuterį, kelias C:/IUT.

Sistemos ryšio su kitomis sistemomis priemonės šiame projekte nenumatytos. Tačiau šioje sistemoje galima eksportuoti duomenis į kitas sistemas. Pageidaujamą duomenų formatą

galima suformuoti užklausos pagalba. Visus šiuos veiksmus gali atlikti bet kuris vartotojas nors šiek tiek susipažinęs su MS Access programine įranga. Programa yra suderinta su MS Office paketu: Microsoft Office Excel, Visual Basic, Microsoft Office Visio ir kt.

Duomenis paimti galima ir neturint MS Access programos. Galima prie duomenų bazės prisijungti iš kitų duomenų bazių valdymo sistemų per ODBC.

#### **4.3.3. Sistemos priežiūra**

Siekiant, kad sistema veiktų tinkamai, reikia atlikti sistemos priežiūros darbus. Sistemos priežiūros darbai atliekami:

- Atsarginių duomenų bazės (DB) kopijų darymas;
- Sistemos atstatymas, naudojantis atsarginėmis DB kopijomis;
- Kompiuterio ir operacinės sistemos, esančios kompiuteryje priežiūra.

**Atsarginių duomenų bazės (DB) kopijų darymas.** Atsarginės duomenų kopijas daromos operacinės sistemos priemonėmis. Reikia, kad DB būtų uždaryta: kataloge, kuriame yra programos failai, neturi būti failo IUT.ldb (pvz.:, C:\IUT). IUT.ldb failas - laikinas ir sukuriamas MS Access, kai yra atidaroma duomenų bazė. Uždarius duomenų bazę, šis failas automatiškai yra panaikinamas.

Esant uždarytai DB, galime daryti atsarginę kopiją. Failas (IUT.mdb) gali būti nukopijuojamas į kitą diską, kitą to paties disko katalogą, kitą kompiuterį arba į išorines duomenų saugojimo priemones.

Atsarginiuose failuose yra saugomi tiek duomenys, tiek ir pati programa , todėl jokių kitų failų kopijuoti nereikia. Kopijas rekomenduojama daryti 1 kartą per mėnesį.

**Sistemos atstatymas, naudojantis DB atsarginėmis kopijomis.** Duomenų bazės atstatymas atliekamas operacinės sistemos priemonėmis, tuomet DB turi būti uždaryta.

Visos sistemos atstatymui reikalinga nukopijuoti vėliausiai darytą duomenų bazės kopijos failą IUT.mdb į darbinį sistemos katalogą (pvz.: C:\IUT\). Po nukopijavimo, reikia bandyti prisijungti prie sistemos ir įsitikinti, ar galima sistema naudotis.. Atstatymą iš atsarginės kopijos rekomenduoja atlikti sugedus sistemai arba kai gaunami klaidingi rezultatai.

**Kompiuterio ir operacinės sistemos, esančio kompiuteryje priežiūra.** Programinė įranga nepriekaištingai funkcionuoja, jeigu nepriekaištingai dirba kompiuterio techninė įranga bei operacinė sistema. Todėl reikalinga jas nuolat prižiūrėti. Ši priežiūra nėra šio projekto dalis, todėl detaliau nenagrinėjama.

Sukurtai sistemai įtakos turi:

- Kompiuteris turi būti saugojamas nuo virusų, kad nesugadintų duomenų;
- Turi būti reikiama laisva disko vieta, kad jos nepritrūktų duomenų bazei;

 Turi būti užtikrintas elektros tiekimas, kad dingus elektrai, nebūtų sugadintas diskinis kaupiklis.

### **4.4. Vartotojo dokumentacijos išvados**

1. Pateikta sistemos funkcinis aprašymas, kuriame nurodytos sistemos funkcijos ir galimybės.

2. Pateiktas sistemos vadovas, kuriame pateiktos sistemos funkcijos, galimybės bei jų naudojimas.

3. Sistemos instaliavimo dokumente nurodyta vartotojui, kaip paleisti sistemą, kokie minimalūs reikalavimai sistemos įdiegimui, sistemos priežiūra.

# **5. PRODUKTO KOKYBĖS ĮVERTINIMAS IR EKSPERIMENTINĖ DALIS**

#### **5.1. Kokybės analizės tikslai ir rezultatai**

Kokybės analizės tikslai:

- Patikrinti sistemos veikimą;
- Patikrinti ar sistema atitinka specifikacijoje nurodytus reikalavimus;
- Aptikti klaidas sistemos realizacijoje.

Kokybės analizės rezultatai:

 Sistemos veikimo aplinkoj panaudotos taikomosios programos yra suderintos, pasirinkta programavimo kalba MS Access ir su ja suderinta Microsoft Visual Basic.

 Pagal funkcinius reikalavimus programa leidžia suvesti ir koreguoti pirminius duomenis. Duomenų įvedimas realizuotas naudojant formas, pasirinkus reikiamą įrašą, jį galima koreguoti/šalinti.

 Pagal funkcinius reikalavimus programa leidžia gauti ataskaitas. Ataskaitos realizuotos, naudojant ataskaitų rengimo priemones. Pasirinkus reikalingą ataskaitą ir pasirinkus atrinkimo kriterijus, gaunama ataskaita, kurią galima peržiūrėti ir atspausdinti.

 Pagal vartotojo sąsaja sukurta grafinė vartotojo sąsaja yra patogi, lengvai suprantama ir informatyvi.

 Pagal diagnostiką (klaidų pranešimų aprašymas), padarius klaidą, atsiranda pranešimas, ką reikia padaryti, kad būtų teisingai suvesti duomenys.

### **5.2. Sistemos eksperimentiniai rezultatai**

Šioje dalyje bus atliekami eksperimentai su sistema, bus įvedami duomenys ir gauti rezultatai bus palyginami su analizuotomis programomis.

7 lentelėj pateikti rezultatai, kai pradiniai duomenys imami iš 2 lentelės.

| <b>Vertinimo</b>                      |      |      | Pradiniai duomenys |      |      |
|---------------------------------------|------|------|--------------------|------|------|
| kriterijai                            | Nr.1 | Nr.2 | Nr.3               | Nr.4 | Nr.5 |
| Ar<br>sugeneruojamas<br>tvarkaraštis? | Taip | Taip | Taip               | Taip | Taip |

*6. lentelė.Interaktyvaus užsiėmimų tvarkaraščio kūrimo programa*

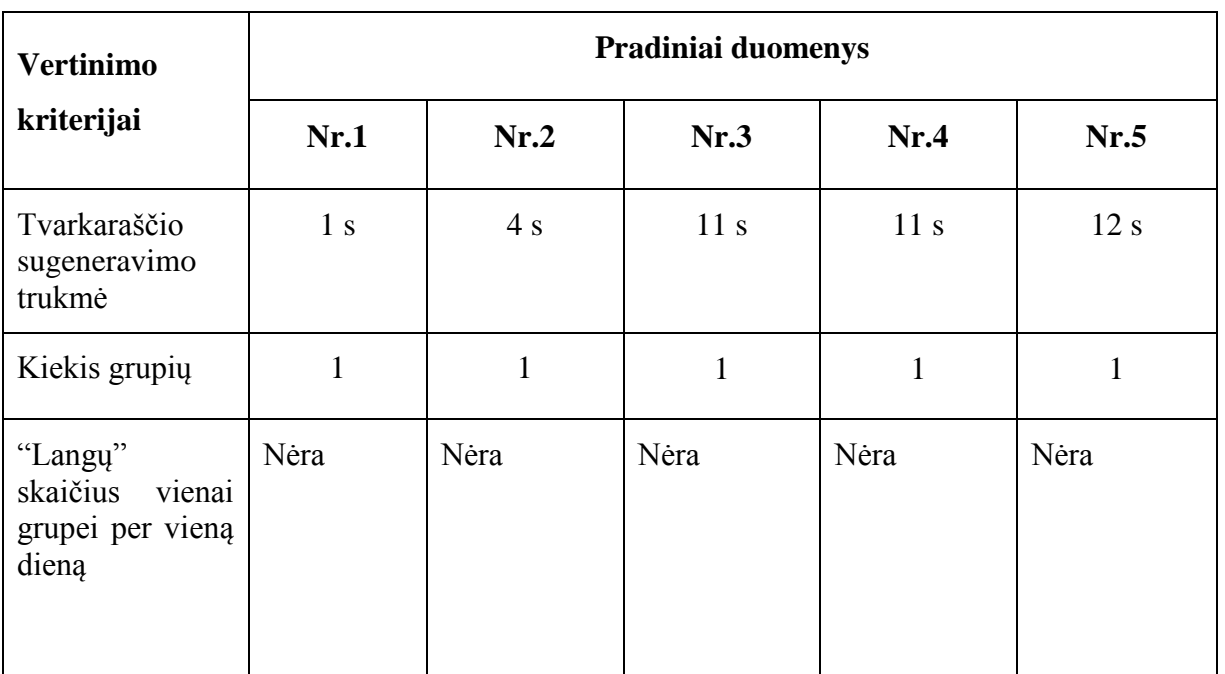

Lyginant gautus eksperimentinius duomenis sukurtos sistemos (lentelė Nr.7) su išanalizuotų programų duomenimis (lentelės 3, 4, 5), galima teigti, kad sukurtoji tvarkaraščių sistema:

- Suformuoja tvarkaraštį greičiau;
- Suformuotame tvarkaraštyje nėra "langų" studentams;

 Suformuotas tvarkaraštis sudarytas atsižvelgiant į dėstytojų valandinius pageidavimus;

Suformuoto tvarkaraščio nereikėjo interaktyviai pertvarkyti.

Atliksime eksperimentą įvesdami sudėtingesnius pradinius duomenis (lentelė Nr.8).Sudėtingesnius pradinius duomenis įvesime tik į sukurtą užsiėmimų tvarkaraščio sudarymo sistemą, nes sukurtos ir išanalizuotos tvarkaraščių programos (lentelės Nr.3, 4, 5) su paprastais duomenimis (lentelė Nr.2) nesudėliojo tinkamo tvarkaraščio.

Eksperimento rezultatai rodo (paveikslas 20), kad sistema suformavo užsiėmimų tvarkaraštį be "langų" studentams, atsižvelgdama į dėstytojų užimtą laiką, jų valandinius pageidavimus, į tai, ar yra tinkamų ir laisvų užsiėmimų patalapų.

#### *7. lentelė.Pradiniai duomenys*

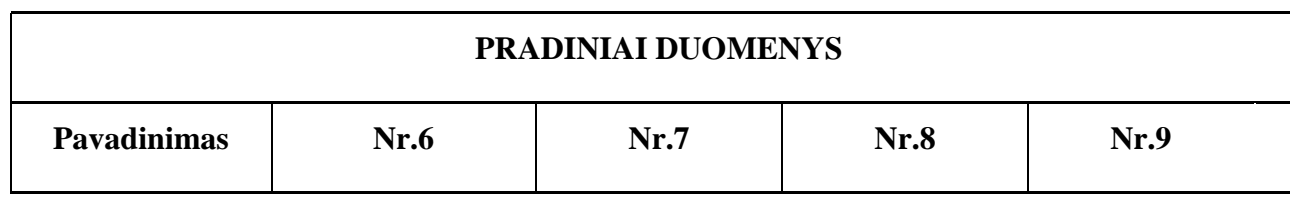

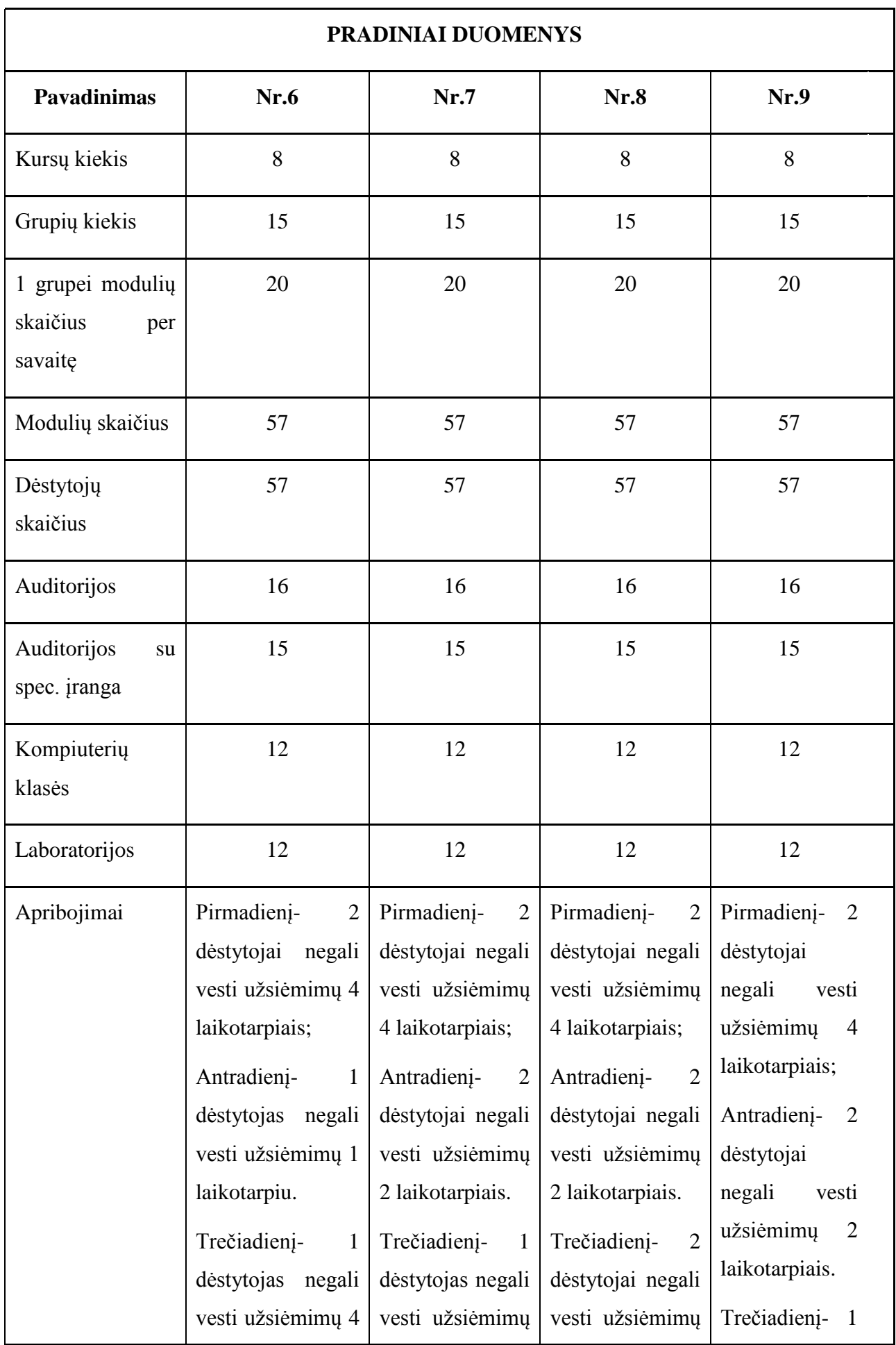

 $\hat{\boldsymbol{\beta}}$ 

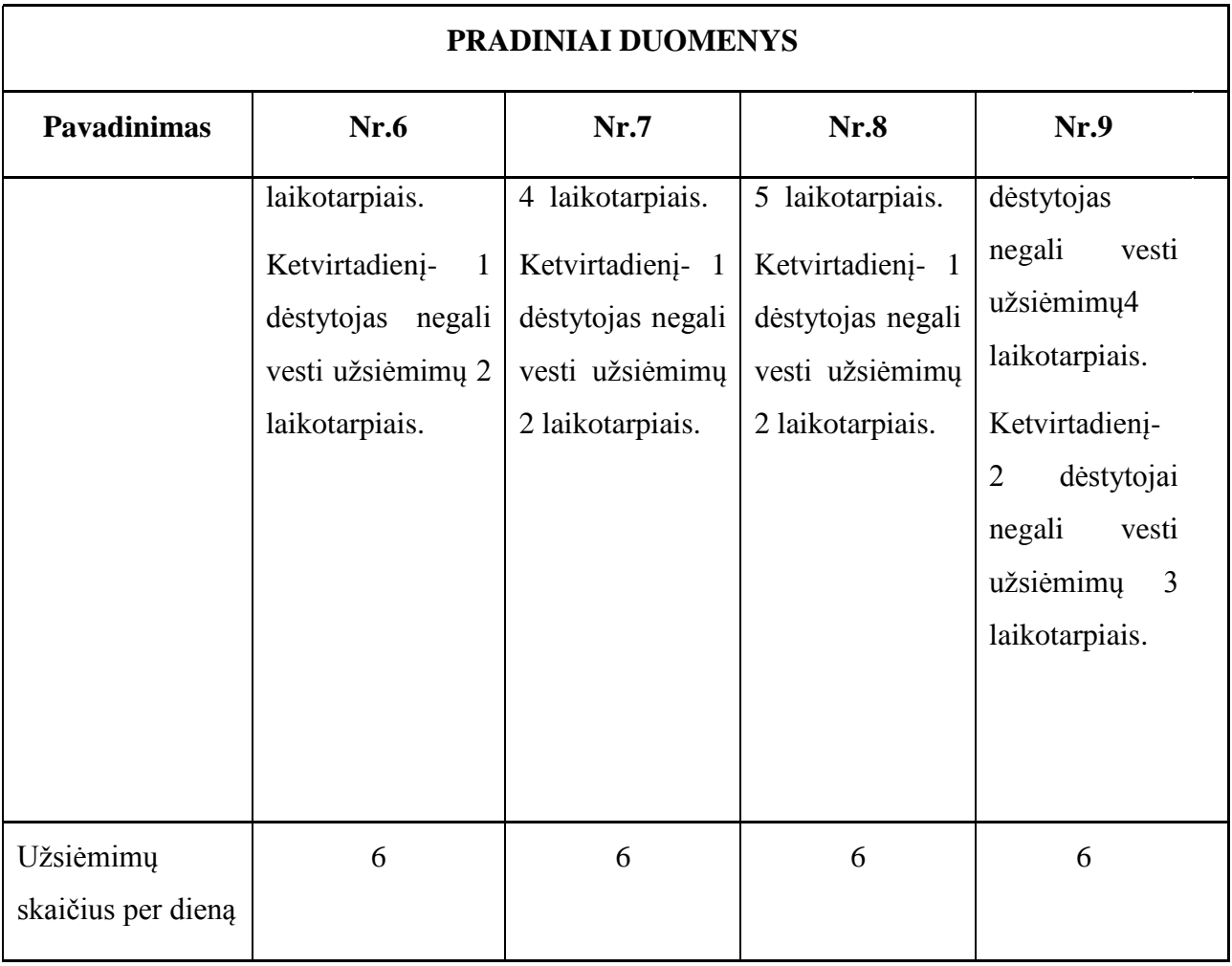

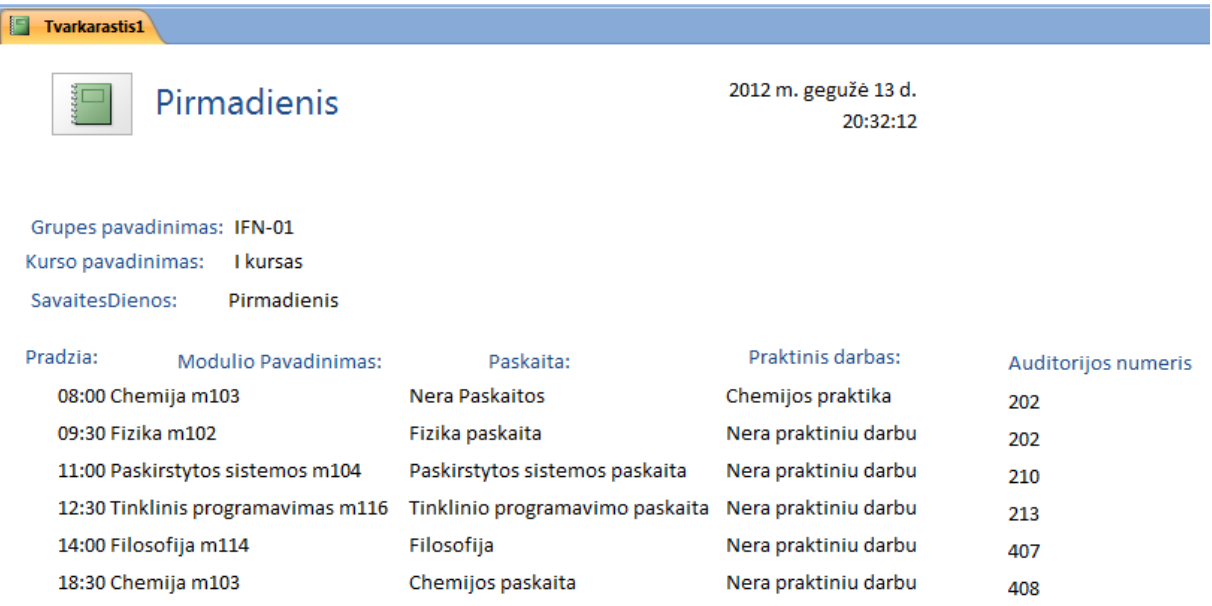

#### *pav .Interatyvaus užsiėmimo tvarkaraštis, kai pradiniai duomenys Nr.6.*

19 paveiksle pateikiamas eksperimentinis rezultatas, kai suformojamas užsiėmimų tvarkaraštis, įvedus pradinius duomenis Nr.6.

### **5.3. Produkto kokybės ir eksperimentinės dalies išvados**

- 1. Sukurta sistema atitinka vartotojo poreikius.
- 2. Sistema suformuoja tvarkaraštį greičiau lyginant su analizuotomis sukurtomis programomis.
- 3. IUT sistemos suformuotame tvarkaraštyje pagal lentelę Nr.8 nėra "langų" studentams.
- 4. IUT sistemos suformuotas tvarkaraštis sudarytas atsižvelgiant į dėstytojų valandinius pageidavimus.
- 5. Atliekant eksperimentus IUT suformuoto tvarkaraščio nereikėjo interaktyviai pertvarkyti.

#### **6. IŠVADOS**

Iš atliktos keletos programų analizės, eksperimentų tiek su sukurtomis programomis, tiek su šiame darbe sukurta sistema, seka, kad:

1. Sukurta užsiėmimų tvarkaraščio sistema leidžia sukurti aukštosiose mokyklose tvarkaraščius automatiškai. Yra galimybė automatiškai gautą tvarkaraštį koreguoti interaktyviai.

2. Sistema išdėsto modulius, atsižvelgdama į dėstytojų pageidavimus, į dėstytojų užimtus laikus, į studentams "langų" mažinimą, patikrindama ar yra tinkama ir neužimta užsiėmimo patalpa.

3. Sistemoj moduliai skirstomi į paskaitas ir praktinius darbus.

4. Sistemoj užsiėmimo patalpos yra skirstomos į auditorijas, auditorijas su įranga, kompiuterių klases, laboratorijas.

5. Užsiėmimų tvarkaraščio sistemos algoritmas sudaro tvarkaraščius, kuriuose nėra "langų" studentams.

6. Interaktyvaus sudarymo tvarkaraščio sistemoj yra klaidų pranešimai, arba draudimai vykdyti vieną ar kitą veiksmą, siekiant išvengti konfliktų (tuo pat metu, tų pačių dėstytojų, auditorijų užimtumo).

7. Interaktyvaus sudarymo tvarkaraščių sudarymo sistemoj yra funkcijos "undo", "redo", kad būtų galima atšaukti prieš tai buvusius veiksmus ir nereikėtų įvedinėti pvz.: duomenis, kurie buvo ištrinti.

8. Sukurtoj tvarkaraščių sudarymo sistemoj yra galimybė dėlioti apribojimus: dėstytojo pageidavimus, užsiėmimo patalpų užimtumą. Šiame darbe sukurtoj sistemoj pateikti valandiniai apribojimai. Valandiniai apribojimai leidžia dėstytojams geriau planuotis savo darbo dieną ir dirbti keliose darbo vietose.

9. Sukurtoj sistemoj yra patogi, lengva vartotojo sąsaja, nes dauguma vartotojų apie programą sprendžia iš vartotojo sąsajos, o ne iš jos funkcionalumo.

### **7. LITERATŪRA**

1. Prieiga per internetą [žiūrėta 2011 m.balandžio 1 d.]:

[http://www.rector.spb.ru](http://www.rector.spb.ru/)

2. Prieiga per internetą [žiūrėta 2011 m. balandžio 1 d.]:

<http://www.vgtu.lt/usr/mockus/mimosa/alaburd.htm>

3. Prieiga per internetą [žiūrėta 2011 m. balandžio 1 d.]:

[http://www.mimosasoftware.com](http://www.mimosasoftware.com/)

4. Prieiga per internetą [žiūrėta 2011 m. balandžio 1 d.]:

[http://www.asctimetables.com](http://www.asctimetables.com/)

5. DARGYS, A.; ACUS A. 2004. *Fizika su kompiuteriu [interaktyvus]* [žiurėta 2011 m. balandžio 1 d.]. Prieiga per internetą:

<http://www.itpa.lt/mathematica/23Perkoliacija\_Papildomas.html>.

6. Cooper, T.B.; Kingston, J.H. 1996. *The complexity of timetable construction problems*. In: Proceedings of the 1st International Conference on Practice and Theory of Automated Timetabling (PATAT 1995), LNCS 1153, Springer-Verlag, 283-295.

7. DUPACOVA, J.; GROWE-KUSKA, N.; ROMISCH, W. 2003. *Scenario reduction in stochastic programming [interaktyvus]* [žiurėta 2011 m. balandžio 4 d.].

Prieiga per internetą: <http://www.mathematik.huberlin.

de/~romisch/papers/DGR03-MP.pdf>.

8. FELINSKAS,G. 2007. *Euristinių metodų tyrimas ribotų išteklių tvarkarasčiams optimizuoti.G.Felinskas,Daktaro disertacija 2007.*

9. SEKLIUCKIS, V.,GUDAS, S.,GARŠVA, G. (2006) *Informacijos sistemos ir duomenų bazės :informacijos sistemų ir reliacinių duomenų bazių kūrimo pagrindai.* 349p. ISBN 9955-25-039-9 .

10. Introduction to Access 2007 Tutorial. Prieiga per internetą: [http://www.mineduc.gov.rw/IMG/pdf/INTRO\\_access\\_2007.pdf](http://www.mineduc.gov.rw/IMG/pdf/INTRO_access_2007.pdf) [žiūrėta 2012 m. balandžio 4 d.]

11. ALABURDIENĖ , R. *Tvarkaraštis be "Mimosa"- tvarkaraštis be ateities???* Prieiga per internetą:

<http://www.mockus.org/optimum/mimosa/alaburd.htm>.[žiūrėta 2012m. Balandžio 24 d]

12. OSTREIKA, A. *Programavimo Visual Basic pagrindai.*2008.

13. STARKUS, B. *Visual Basic 6 jūsų kompiuteryje.*2002

14. ŠEINAUSKAS, R. Paskaitų skaidrės ir medžiaga 2009-2010 metams Prieiga per internetą:

[http://kopustas.elen.ktu.lt/~rsei/SE11/index.htm\[](http://kopustas.elen.ktu.lt/~rsei/SE11/index.htm)žiūrėta 2011 m. balandžio 4 d.]

15. Prieiga per internetą [žiūrėta 2011 m. balandžio 7 d.]:

<http://www.imagictimetablesoftware.com/>

16. MOTIEJŪNAS, K .Programų sistemų architektūros analizė. Prieiga per internetą[:http://www.soften.ktu.lt/~kestas/Architekturos\\_analize\\_T120M009/Vartotojo\\_do](http://www.soften.ktu.lt/~kestas/Architekturos_analize_T120M009/Vartotojo_dokumentacija/) [kumentacija/\[](http://www.soften.ktu.lt/~kestas/Architekturos_analize_T120M009/Vartotojo_dokumentacija/)žiūrėta 2012 m. balandžio 14 d.]

# **8. TERMINŲ PAAIŠKINIMŲ SĄRAŠAS**

IT- informacinės technologijos.

NP (angl. Nondeterministic Polynomial)- neišsprendžiamas uždavinys.

OS- operacinė sistema.

Modulis - bazinis studijų planavimo vienetas, kurį sudaro savarankiškas studijų objektas, dėstomas vieną semestrą. Studijų modulis gali apimti pratybas, laboratorinius darbus, paskaitas, seminarus, studento savarankišką darbą ir kitus darbus.

Kreditas – pagrindinis studijų modulio matavimo vienetas, o kartu ir visų studijų plano apimties matavimo vienetas, kuriuo matuojami studijų rezultatai ir studento darbo laikas.

Euristika – teorinio tyrimo, tiesos ieškojimo loginių būdų ir metodinių taisyklių visuma.

Langas- laisva akademinė valanda studentui arba dėstytojui.

Monte Karlo metodas – skaičiavimo algortimas, pagrįstas statistiniu modeliavimu ir gautų rezultatų apdorojimu statistiniais metodais.

DBVS – duomenų bazių valdymo sistema.

DB- duomenų bazė.

Normalizavimas – lentelių skaidymas į mažesnes, paprastesnes.

Esybė (Entity) – tai realus ar įsivaizduojamas daiktas ar objektas, apie kurį reikia saugoti informaciją.

Testavimo atvejis – tai tam tikras duomenų rinkinys, kurio pagalba yra tikrinama programa.

### **9. PRIEDAI**

*1 priedas. aSc Timetable tvarkaraščio sugeneravimas, kai pradiniai duomenys Nr.1*

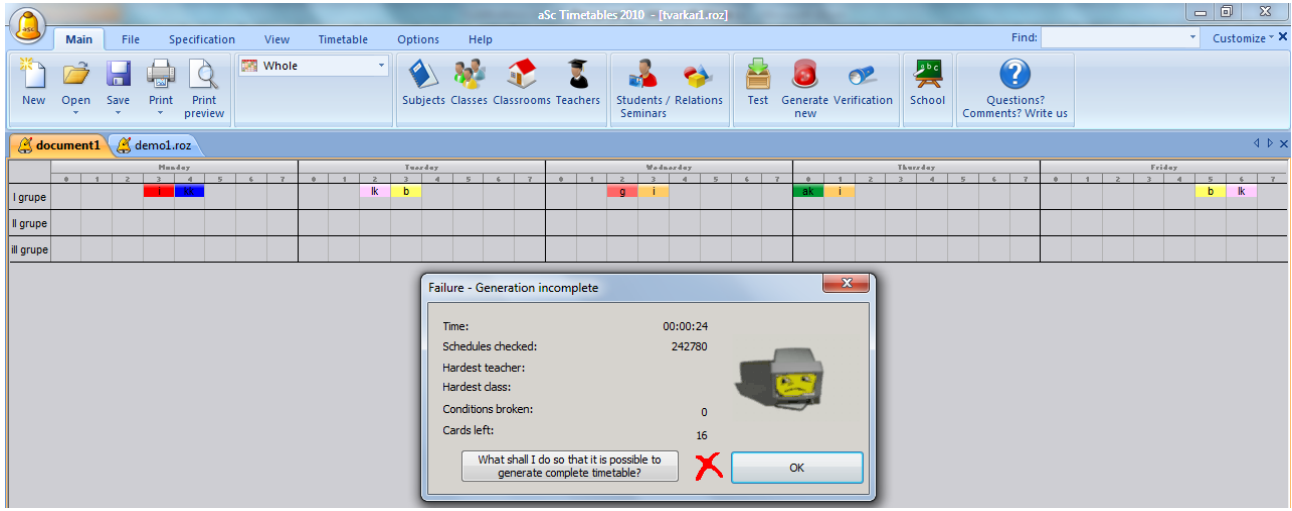

*2 priedas. aSc Timetable sugeneruoto tvarkaraščio pgl.1 priedą, užbaigimas rankiniu būdu , kai pradiniai duomenys Nr.1*

| $\int_{\mathbf{R}}$ |             |                             |                      |               |                      |                           |      |              |                |                   |              |         |      |  |   |     |              |         |           | aSc Timetables 2010 - [tvarkar1.roz] |  |          |     |          |    |  |       |              |       |        | - 0 |                     |                                       |
|---------------------|-------------|-----------------------------|----------------------|---------------|----------------------|---------------------------|------|--------------|----------------|-------------------|--------------|---------|------|--|---|-----|--------------|---------|-----------|--------------------------------------|--|----------|-----|----------|----|--|-------|--------------|-------|--------|-----|---------------------|---------------------------------------|
|                     | <b>Main</b> |                             | File                 | Specification |                      |                           | View |              | Timetable      |                   | Options      |         | Help |  |   |     |              |         |           |                                      |  |          |     |          |    |  | Find: |              |       |        |     | Customize $\star$ X |                                       |
| $\bigodot$<br>Back  |             | J Undo<br><sup>N</sup> Redo | R<br>Define          |               | Zoom<br>$\mathbf{v}$ | S<br>Week<br>$\mathbf{v}$ |      | 目<br>Show    | Æ<br>Related   | tabs timetables * |              |         |      |  |   |     |              |         |           |                                      |  |          |     |          |    |  |       |              |       |        |     |                     |                                       |
| demol.roz           |             |                             |                      |               |                      |                           |      |              |                |                   |              |         |      |  |   |     |              |         |           |                                      |  |          |     |          |    |  |       |              |       |        |     |                     | $\triangle$ $\triangleright$ $\times$ |
|                     |             |                             |                      | Munday        |                      |                           |      |              |                |                   |              | Tuarday |      |  |   |     |              |         | Wednesday |                                      |  |          |     | Thurzday |    |  |       |              |       | Friday |     |                     |                                       |
|                     |             |                             |                      |               |                      |                           |      |              |                |                   |              |         |      |  |   |     |              |         |           |                                      |  |          |     |          |    |  |       |              |       |        |     |                     |                                       |
| I grupe             |             |                             | lk.                  | $\mathbf{c}$  | m                    |                           |      | m            |                | $\mathbb{R}$      | $\mathbf{C}$ |         | m    |  | b | C.  | $\mathbf{k}$ | b       | ÷         | -ak                                  |  | $\sigma$ |     |          |    |  |       | $\mathbf{a}$ |       | m      |     |                     |                                       |
| $\ $ Il grupe       |             |                             | m <sub>1</sub><br>kk |               |                      |                           |      | $\mathbb{R}$ | m <sub>1</sub> |                   |              |         |      |  |   |     |              | $b \ c$ | <b>ak</b> |                                      |  |          |     | b        | c. |  |       |              |       |        |     |                     |                                       |
| ill grupe           |             |                             |                      |               |                      |                           |      |              | - k            |                   |              |         |      |  | m | lk. |              |         |           |                                      |  |          | - k |          |    |  |       |              | $m$ k |        |     |                     |                                       |

|                                                                                                    | aSc Timetables 2010 - [tvarkar1.roz]                                                                                                    | $-0$<br>$\chi$                                                                                                    |
|----------------------------------------------------------------------------------------------------|----------------------------------------------------------------------------------------------------|----------------------------------------------------------------------------------------------------|
| Specification<br>Timetable<br>View<br><b>Main</b><br>File                                                                                                    | Options<br>Help                                                                                                    | Find:<br>* Customize * X                                                                                                    |
| <b>Whole</b><br>Save<br>Print<br><b>New</b><br>Print<br>Open<br>preview                                                                                                    | 82<br>×<br>$\sigma$<br><b>ALC</b><br>$\bullet$<br>⇔<br>Subjects Classes Classrooms Teachers<br><b>Students / Relations</b><br>Generate Verification<br>Test<br><b>Seminars</b><br>new                                                                                                    | $\mathbf 2$<br>學<br>School<br>Questions?<br>Comments? Write us                                                                                                    |
| tvarkar1.roz demo1.roz                                                                                                    |                                                                                                    | $\triangle$ $\triangleright$ $\times$                                                                                                    |
| <b>Munday</b><br>121<br>$5 - 1$<br>$\sim$<br>$\overline{A}$<br>$\sim$<br>$\frac{1}{2}$<br>$\overline{1}$<br>$\overline{a}$<br>I grupe<br>Il grupe<br>m.<br>$k$ m<br>ill grupe | Wednesday<br>Tuerday<br>$\rightarrow$<br>$-4$ $5$ $6$<br>$\overline{\phantom{0}}$<br>$\sim$<br>5 <sup>1</sup><br>$-7$<br>$\overline{ }$<br>$\overline{z}$<br>$\overline{1}$<br>$\overline{\phantom{a}}$<br>$\overline{\phantom{a}}$<br>$\sim$<br>$\mathbf{b}$<br>$\alpha$<br>'ak<br>m kk<br>kk <sup>a</sup> ak<br>$k$ $k$<br>$\mathbbm{k}$<br>R <sub>k</sub> | Thursday<br>Friday<br>$4$ 5<br>3   4   5   6   7<br>$\sim$<br>$\overline{z}$<br>$\rightarrow$<br>$\alpha$<br>$\mathbb{R}$<br>m.<br>$m$ kk<br>$\mathbb{R}$<br>ak.<br>$\mathbf{k}$<br>÷ |
| kk                                                                                                    | $\mathbf{x}$<br>Failure - Generation incomplete<br>00:07:51<br>Time:<br>Schedules checked:<br>4002245<br>Hardest teacher:<br>Hardest class:<br>Conditions broken:<br>$\mathbf{0}$<br>Cards left:<br>35<br>What shall I do so that it is possible to<br>OK<br>generate complete timetable?<br>- Ik<br>b<br>$\mathbb{R}$<br>$\mathbf{b}$                       | $m \mid m$<br>$\left\  \begin{array}{c} \circ \\ \circ \end{array} \right\ .$                                                                                                    |

*3 priedas.aSc Timetable tvarkaraščio sugeneravimas, kai pradiniai duomenys Nr.2*

*4 priedas. aSc Timetable tvarkaraščio sugeneravimas, kai pradiniai duomenys Nr.3*

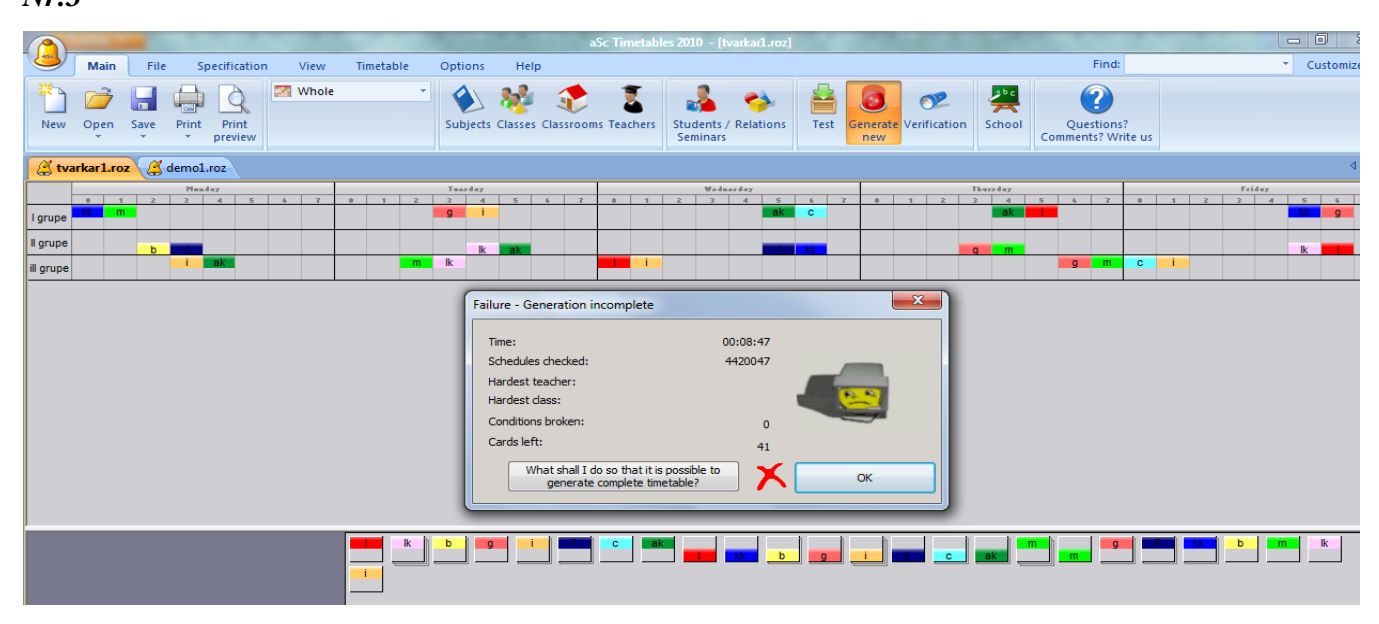

*5 priedas .aSc Timetable sugeneruoto tvarkaraščio pgl.4 priedą užbaigimas rankiniu būdu, kai pradiniai duomenys Nr.3*

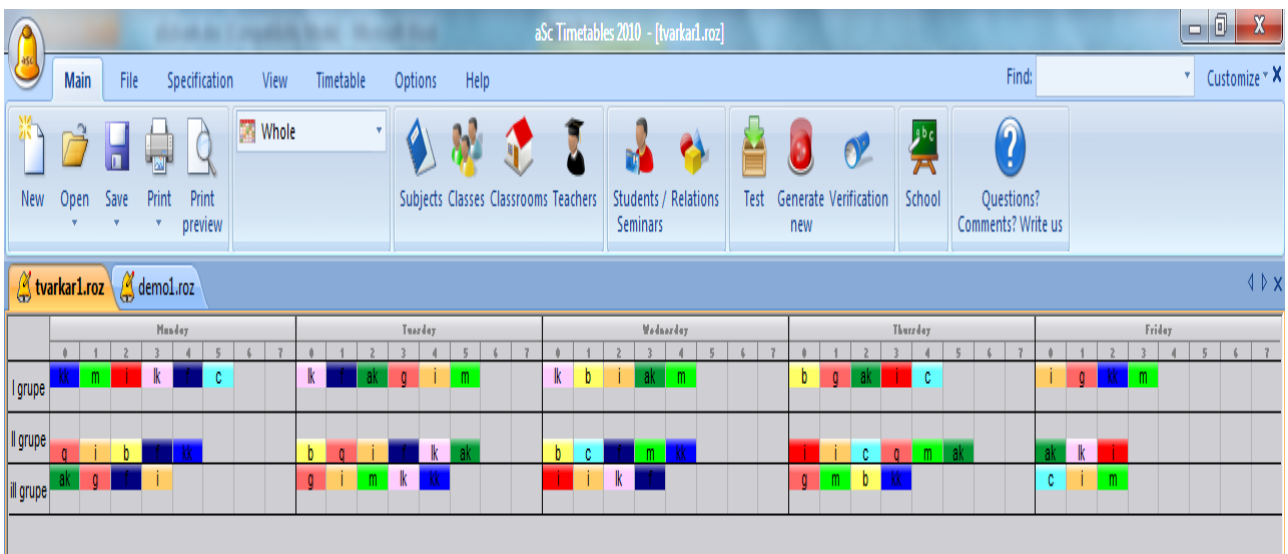

*6 priedas.aSc Timetable sugeneruoto tvarkaraščio pgl.5 priedą, kai pradiniai duomenys Nr.3,*  mokytojų "langai"

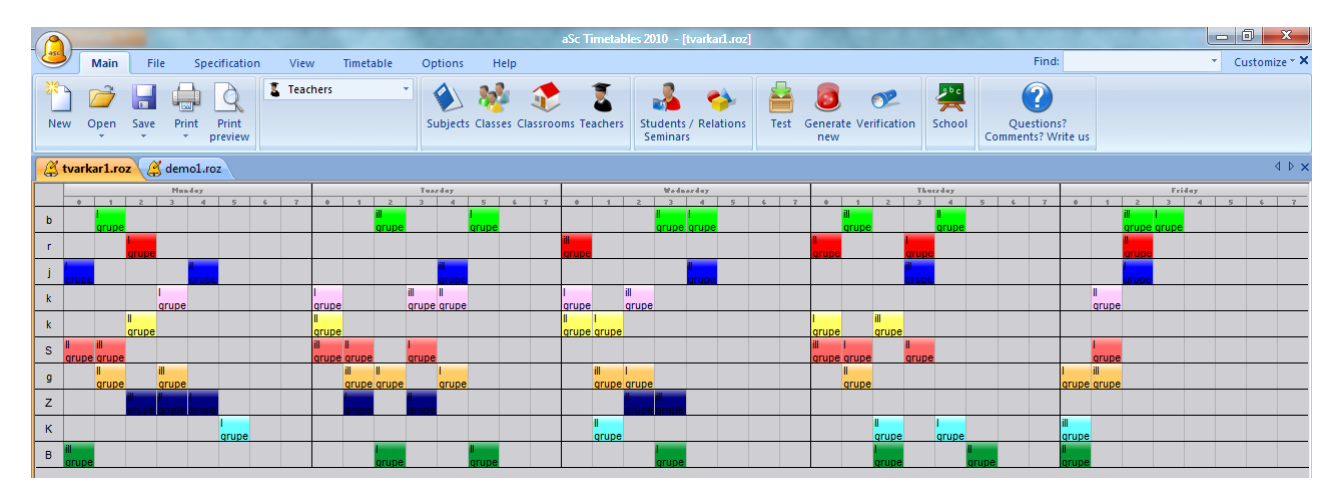

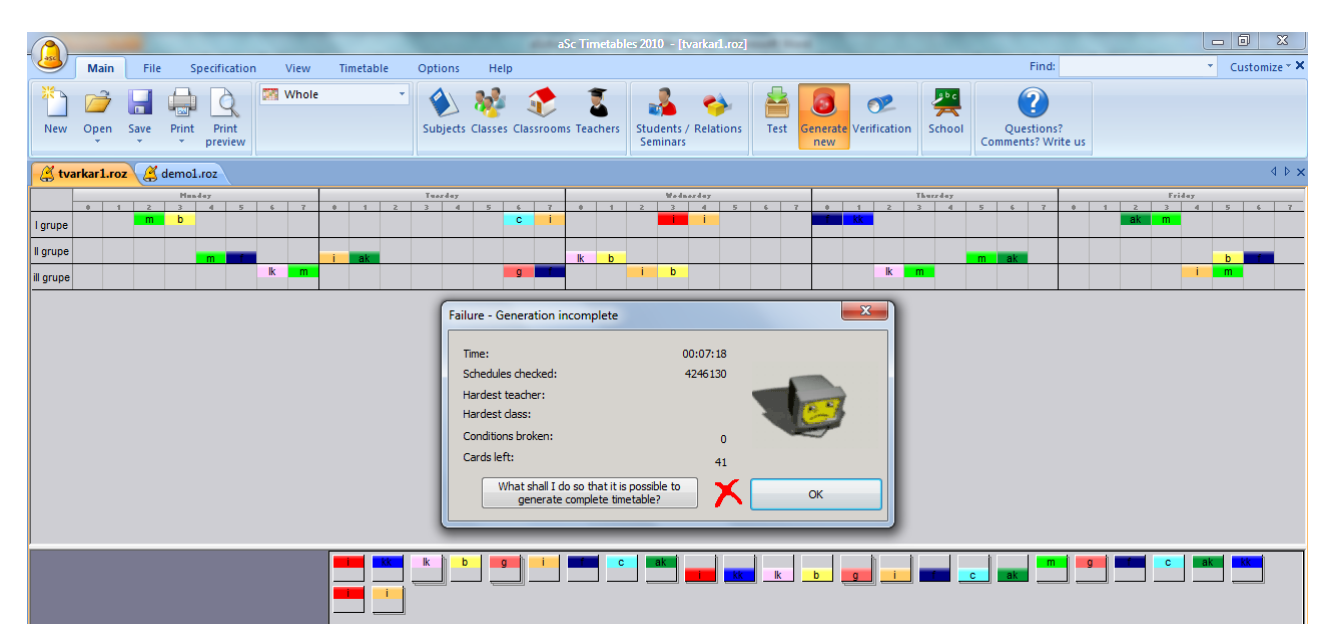

*7 priedas. aSc Timetable tvarkaraščio sugeneravimas, kai pradiniai duomenys Nr.4*

*8 priedas. aSc Timetable tvarkaraščio programoje mokytojų apribojimų nustatymas*

| Enter teachers : |                                               |                  |                |                                                                                                    |     |                           |
|------------------|-----------------------------------------------|------------------|----------------|----------------------------------------------------------------------------------------------------|-----|---------------------------|
|                  |                                               |                  |                |                                                                                                    |     |                           |
| Name             | Short                                         | Count            | Time off       | Class teacher                                                                                                    | App | C New                     |
| bosiens          | ь                                             |                  |                |                                                                                                    |     |                           |
| rojiene          | ۳                                             |                  |                |                                                                                                    |     | Edit                      |
| jonynas          |                                               | 6                |                |                                                                                                    |     | Remove                    |
| kazynas          | k                                             | $\overline{7}$   | .              |                                                                                                    |     |                           |
| kariene          | k                                             | 6                | <b>THEFT</b>   |                                                                                                    |     |                           |
| Sukiene          | s                                             | 9                |                |                                                                                                    |     | Lessons                   |
|                  | q                                             | 10 <sub>10</sub> |                |                                                                                                    |     |                           |
|                  |                                               | 7                |                |                                                                                                    |     | $\circledcirc$ Time off   |
|                  |                                               |                  |                |                                                                                                    |     |                           |
|                  |                                               |                  |                |                                                                                                    |     | $\mathcal{L}$ Constraints |
|                  |                                               |                  |                |                                                                                                    |     |                           |
|                  | gurstas<br>ZUbys<br>Kursiene<br><b>Busiys</b> | z<br>K<br>B      | $\overline{7}$ | 9 <sup>°</sup><br>5 <b>Hart</b><br>▆▆▆<br>$5$ $\overline{$ $\overline{$ $\overline{}}$ $\overline{$ $\overline{}}$ $\overline{$ $\overline{}}$ $\overline{$ $\overline{}}$ $\overline{$ $\overline{}}$ $\overline{$ $\overline{}}$ $\overline{$ $\overline{}}$ $\overline{$ $\overline{}}$ $\overline{$ $\overline{}}$ $\overline{$ $\overline{}}$ $\overline{$ $\overline{}}$ $\overline{$ $\overline{}}$ $\overline{$ $\overline{}}$ $\overline{$ $\overline{}}$ |     |                           |

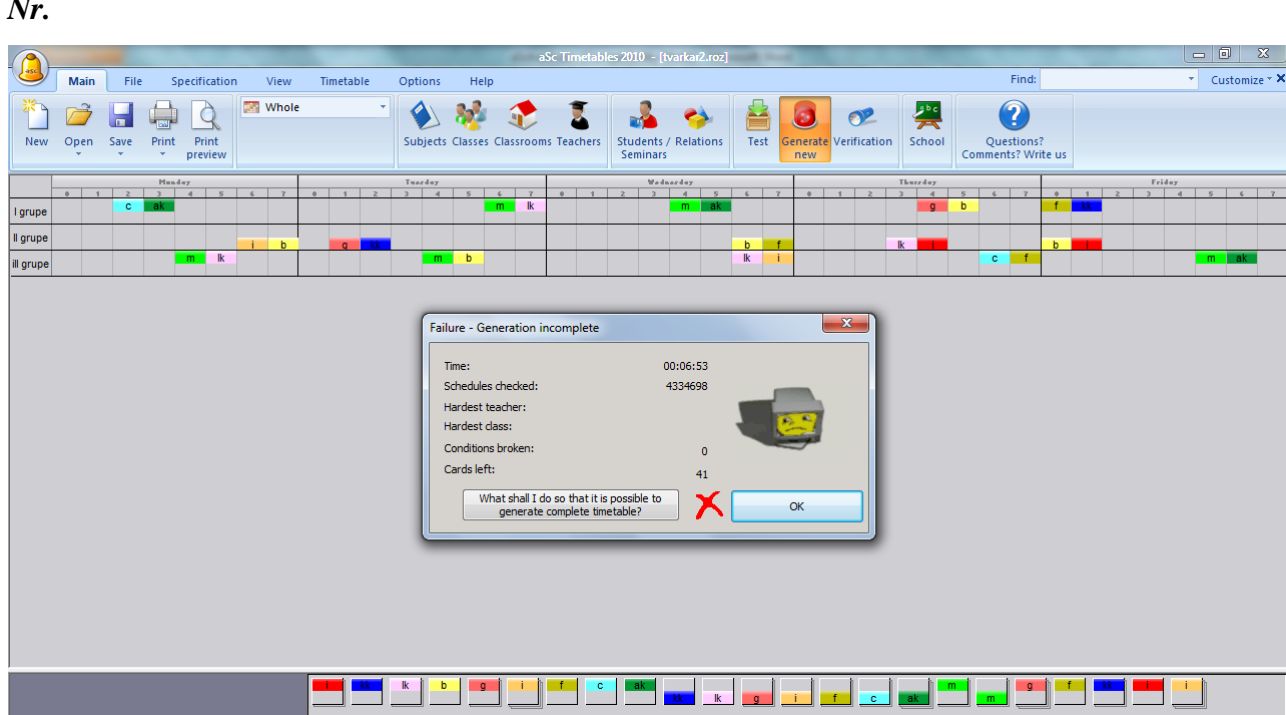

*9 priedas. aSc Timetable tvarkaraščio sugeneravimas, kai pradiniai duomenys Nr.*

*10 priedas. aSc Timetable sugeneruoto tvarkaraščio rankiniu būdu sutvarkymas, kai pradiniai duomenys Nr.5*

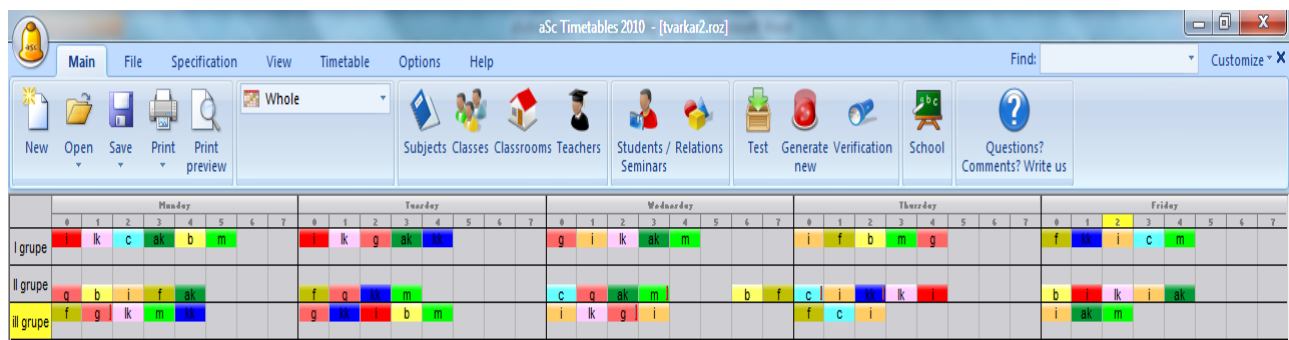

*11 priedas. aSc Timetable sugeneruoto tvarkaraščio pgl.10 priedą, kai pradiniai duomenys Nr.5, mokytojų "langai"* 

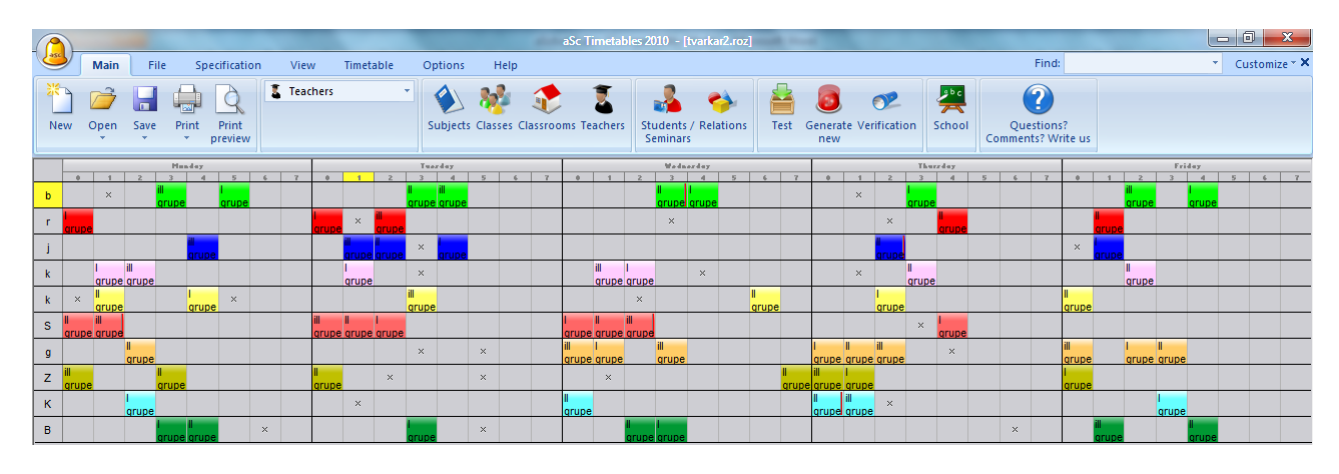

*12 priedas. Tvarkaraščio "iMagic" sugeneravimas, kai pradiniai duomenys Nr.1*

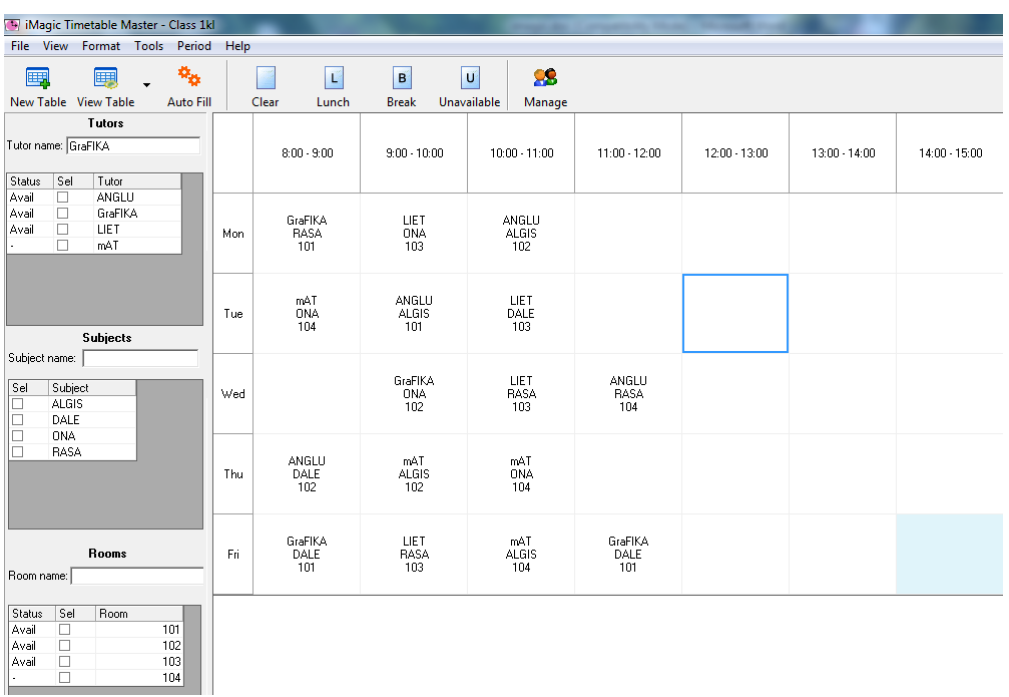

*13 priedas. Tvarkaraščio "iMagic" disciplinų sudėliojimas rankiniu būdu, kai pradiniai duomenys Nr.1*

| iMagic Timetable Master - Class 1kl                                                                                                  |             |                                |                       |                                  |                            | <b>Contract Contract</b> |                           |                          |
|----------------------------------------------------------------------------------------------------|-------------|--------------------------------|-----------------------|----------------------------------|----------------------------|--------------------------|---------------------------|--------------------------|
| File View Format Tools                                                                                                    | Period Help |                                |                       |                                  |                            |                          |                           |                          |
| ٩<br>團<br>團<br>New Table View Table<br>Auto Fill                                                                                     |             | $\mathsf{L}$<br>Clear<br>Lunch | B<br><b>Break</b>     | 88<br>U<br>Unavailable<br>Manage |                            |                          |                           |                          |
| Tutors                                                                                                    |             |                                |                       |                                  |                            |                          |                           |                          |
| Tutor name: GraFIKA<br>Status<br>Sel<br>Tutor                                                                                        |             | $8:00 - 9:00$                  | $9:00 - 10:00$        | $10:00 - 11:00$                  | $11:00 - 12:00$            | $12:00 - 13:00$          | $13:00 - 14:00$           | $14:00 - 15:00$          |
| Busy<br>ANGLU<br>$\Box$<br>$\overline{\textbf{v}}$<br>GraFIKA<br>$\Box$<br>LIET<br>Avail<br>$\Box$<br>Avail<br>mAT                   | Mon         | GraFIKA<br>RASA<br>101         |                       |                                  | ANGLU<br>ALGIS<br>102      |                          |                           |                          |
| <b>Subjects</b>                                                                                                    | Tue         |                                |                       | LIET<br>DALE<br>103              |                            | mAT<br><b>ONA</b><br>104 |                           | ANGLU<br>ALGIS<br>101    |
| Subject name:<br>Sel<br>Subject<br><b>ALGIS</b><br>□<br>DALE<br>$\Box$                                                               | Wed         |                                | GraFIKA<br>ONA<br>102 | LIET<br>RASA<br>103              | ANGLU<br>RASA<br>104       |                          |                           |                          |
| $\Box$<br><b>ONA</b><br>$\overline{\mathbf{v}}$<br>RASA                                                                              | Thu         |                                |                       |                                  | mAT<br><b>ALGIS</b><br>102 |                          |                           |                          |
| <b>Rooms</b><br>Room name:                                                                                                    | Fri         | GraFIKA<br>DALE<br>101         | LIET<br>RASA<br>103   | mAT<br><b>ALGIS</b><br>104       | GraFIKA<br>DALE<br>101     | ANGLU<br>DALE<br>102     | LIET<br><b>ONA</b><br>103 | mAT<br><b>ONA</b><br>104 |
| Sel<br>Room<br>Status<br>$\overline{\textbf{v}}$<br>101<br>Avail<br>$\Box$<br>102<br>103<br>$\Box$<br>Busy<br>$\Box$<br>104<br>Avail |             |                                |                       |                                  |                            |                          |                           |                          |

*14 priedas. Tvarkaraščio "iMagic" sugeneravimas, kai pradiniai duomenys Nr.2*

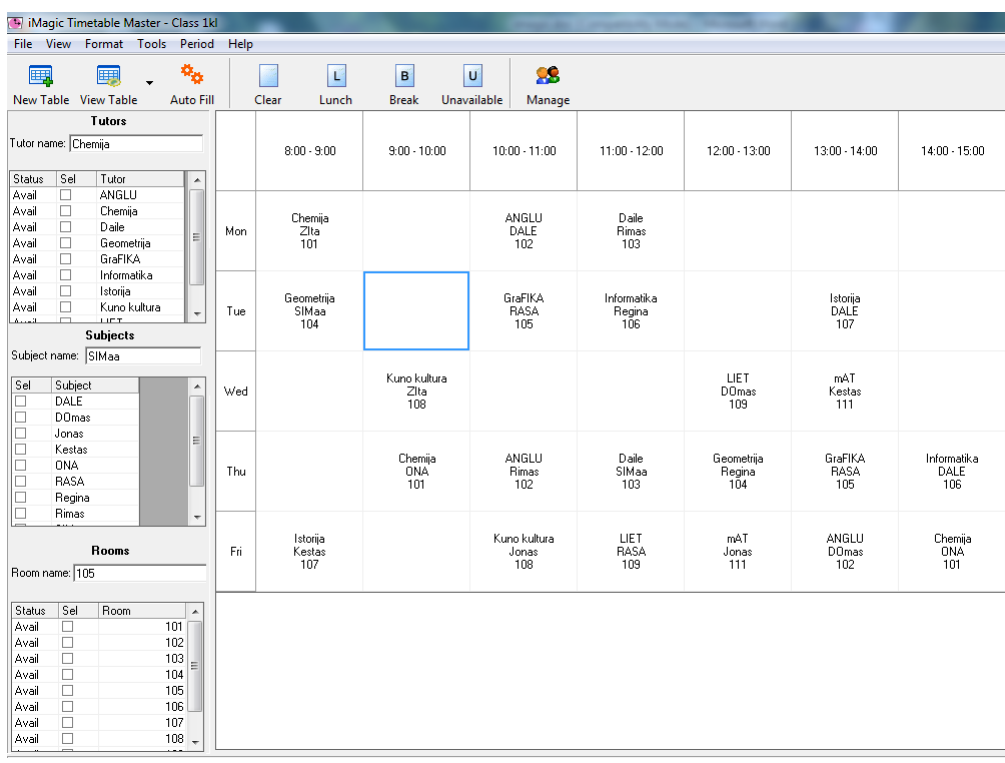
## 15 pav. Tvarkaraščio "iMagic" sudėliojimas disciplinų, kai pradiniai duomenys Nr.2

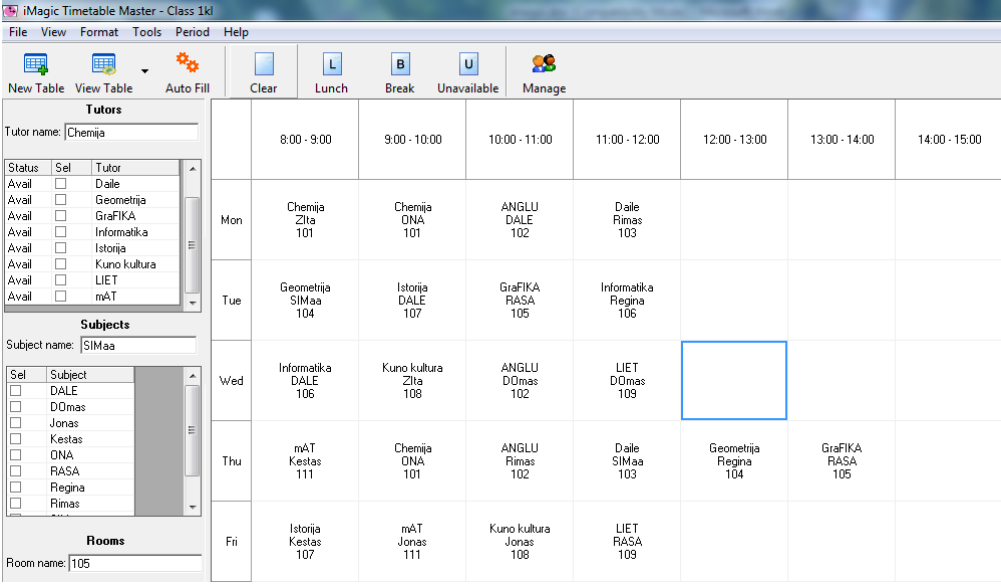

*16 priedas. Tvarkaraščio "Mimosa" sudėliojimas disciplinų, kai pradiniai duomenys Nr.1*

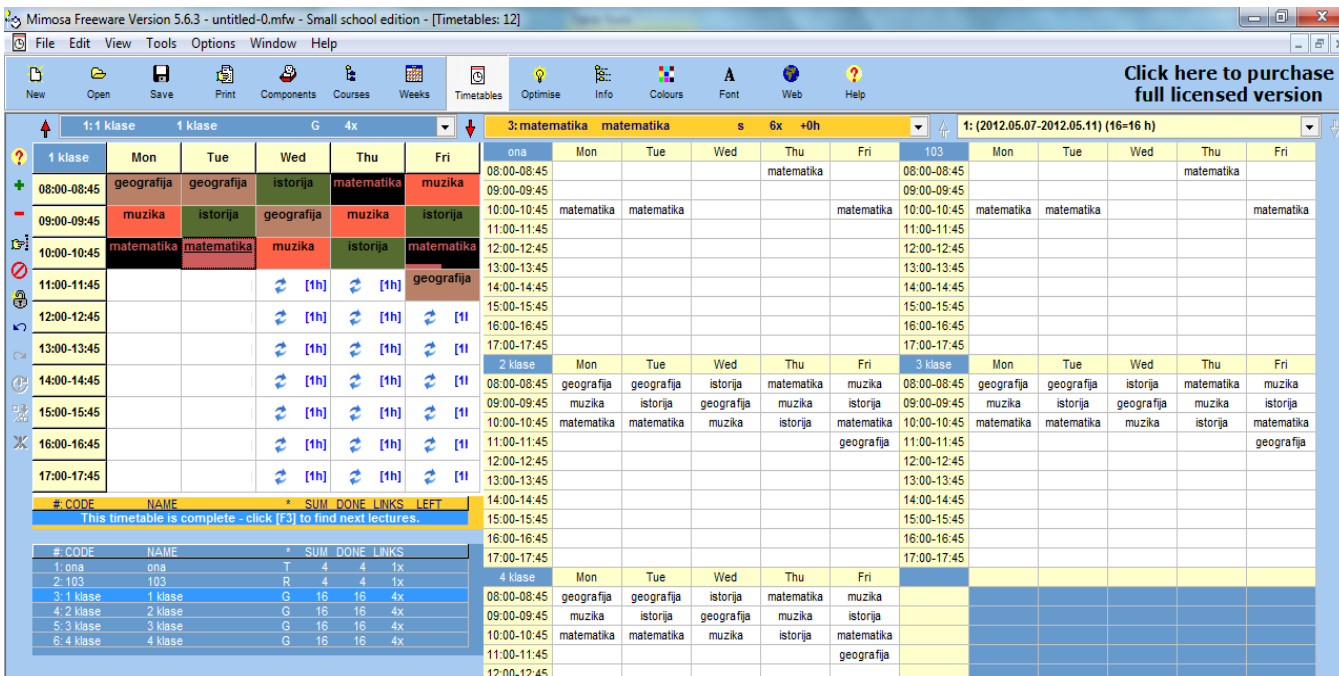

|                    |                                      |                                     |                | Mimosa Freeware Version 5.6.3 - untitled-0.mfw - Small school edition - [Timetables: 24] |                                   |                        |                            |             |              |           |          |                        |               |
|--------------------|--------------------------------------|-------------------------------------|----------------|------------------------------------------------------------------------------------------|-----------------------------------|------------------------|----------------------------|-------------|--------------|-----------|----------|------------------------|---------------|
| $\overline{\circ}$ | <b>File</b>                          | Edit View Tools Options Window Help |                |                                                                                          |                                   |                        |                            |             |              |           |          |                        |               |
|                    | D<br>$\triangleright$<br>New<br>Open | $\mathbf \mathbf H$<br>Save         | 圚<br>Print     | L.<br>₿<br>Components<br>Courses                                                         | 國<br>Weeks                        | 同<br><b>Timetables</b> | $\overline{Q}$<br>Optimise | 監<br>Info   | w<br>Colours | A<br>Font | O<br>Web | $\overline{2}$<br>Help |               |
|                    | 1:1 klase                            |                                     | 1 klase        | $\mathsf{G}$                                                                             | 10x                               | $\blacktriangledown$   | v                          | 1: daile    | daile        |           | s        | $3x +0h$               | 수   1:1<br>▾╎ |
| 2                  | 1 klase                              | <b>Mon</b>                          | <b>Tue</b>     | Wed                                                                                      | Thu                               | Fri                    |                            | gedas       |              | Mon       |          | Tue                    | Wec           |
| ۰                  | 08:00-08:45                          | geografija                          | geografija     | istorija                                                                                 | matematika                        | muzika                 |                            | 08:00-08:45 |              |           |          |                        |               |
|                    | 09:00-09:45                          | muzika                              | istorija       | qeoqrafija                                                                               | muzika                            | istorija               |                            | 09:00-09:45 |              |           |          |                        |               |
| $\mathbb{CP}^+$    | 10:00-10:45                          | matematika                          | matematika     | muzika                                                                                   | istorija                          | matematika             |                            | 10:00-10:45 |              |           |          |                        |               |
| 0                  | 11:00-11:45                          | daile                               | daile          | qrafika                                                                                  | geometrija                        | geografija             |                            | 11:00-11:45 |              | daile     |          | daile                  |               |
| 8                  | 12:00-12:45                          | daile                               | informatika    | grafika                                                                                  | qeometrija                        | qeometrija             |                            | 12:00-12:45 |              | daile     |          |                        |               |
| KO.<br>CM.         | 13:00-13:45                          | daile                               | informatika    | qrafika                                                                                  | qeometrija                        | kuno kultura           |                            | 13:00-13:45 |              | daile     |          |                        |               |
| Œ                  | 14:00-14:45                          | kuno kultura                        | informatika    | informatika                                                                              | grafika                           | kuno kultura           |                            | 14:00-14:45 |              |           |          |                        |               |
| 嚣                  | 15:00-15:45                          | ietuviu kalba                       | lietuviu kalba | lietuviu kalba                                                                           | lietuviu kalba kuno kultura       |                        |                            | 15:00-15:45 |              |           |          |                        |               |
| Ж                  | 16:00-16:45                          |                                     |                |                                                                                          |                                   |                        |                            | 16:00-16:45 |              |           |          |                        |               |
|                    | 17:00-17:45                          |                                     |                |                                                                                          |                                   |                        |                            | 17:00-17:45 |              |           |          |                        |               |
|                    |                                      |                                     |                |                                                                                          |                                   |                        |                            | 105         |              | Mon       |          | Tue                    | Wec           |
|                    | #: CODE                              | <b>NAME</b>                         |                | $\pmb{\pi}$ .<br>This timetable is complete - click [F3] to find next lectures.          | SUM DONE LINKS LEFT               |                        |                            | 08:00-08:45 |              |           |          |                        |               |
|                    | #: CODE                              | <b>NAME</b>                         |                |                                                                                          | <b>SUM DONE LINKS</b>             |                        |                            | 09:00-09:45 |              |           |          |                        |               |
|                    | 1:1 klase<br>2: gedas                | 1 klase<br>gedas                    |                | G<br>40<br>T<br>$\overline{4}$                                                           | 40<br>10x<br>$\overline{4}$<br>1x |                        |                            | 10:00-10:45 |              |           |          |                        |               |
|                    | 3:105                                | 105                                 |                | R<br>$\overline{4}$                                                                      | 1x<br>$\overline{4}$              |                        |                            | 11:00-11:45 |              | daile     |          | daile                  |               |
|                    |                                      |                                     |                |                                                                                          |                                   |                        |                            | 12:00-12:45 |              | daile     |          |                        |               |
|                    |                                      |                                     |                |                                                                                          |                                   |                        |                            | 13:00-13:45 |              | daile     |          |                        |               |
|                    |                                      |                                     |                |                                                                                          |                                   |                        |                            |             |              |           |          |                        |               |

*17 priedas. Tvarkaraščio "Mimosa" sugeneravimas, kai pradiniai duomenys Nr.2*

18 priedas. Tvarkaraščio "Mimosa" sugeneravimas, kai pradiniai duomenys Nr.3

|                 | $-0$<br>Mimosa Freeware Version 5.6.3 - untitled-0.mfw - Small school edition - [Timetables: 24]<br>state these facts consult three |                                          |            |                                                  |                       |                  |                                  |              |                  |               |             |  |                                  |                 |                    |              |       |                                      |                                                       |
|-----------------|----------------------------------------------------------------------------------------------------|------------------------------------------|------------|--------------------------------------------------|-----------------------|------------------|----------------------------------|--------------|------------------|---------------|-------------|--|----------------------------------|-----------------|--------------------|--------------|-------|--------------------------------------|-------------------------------------------------------|
|                 |                                                                                                    | Tile Edit View Tools Options Window Help |            |                                                  |                       |                  |                                  |              |                  |               |             |  |                                  |                 |                    |              |       |                                      | $-1$                                                  |
| D<br><b>New</b> | $\triangleright$<br>Open                                                                                                    | Θ<br>Save                                | €<br>Print |                                                  | €<br>Components       | ê.<br>Courses    |                                  | 靈<br>Weeks   | o<br>Timetables  | ρ<br>Optimise | 隘<br>Info   |  | w<br>A<br>Font<br><b>Colours</b> | ۰<br><b>Web</b> | $\ddot{?}$<br>Help |              |       |                                      | <b>Click here to purchas</b><br>full licensed version |
| ٠               | 1:1 klase                                                                                                    |                                          | 1 klase    |                                                  |                       |                  | $G$ 10x                          |              | ÷<br>$ \bullet $ |               | 1: daile    |  | daile                            |                 | $3x + 1h$<br>S     | $\mathbf{v}$ | A     | 1: (2012.05.07-2012.05.11) (39<40 h) | ×                                                     |
| 2               | 1 klase                                                                                                    | <b>Mon</b>                               |            | Tue                                              | Wed                   |                  | Thu                              |              | Fri              |               | 1 klase     |  | Mon                              |                 | Tue                |              | Wed   | Thu                                  | Fri                                                   |
| ۰               | 08:00-08:45                                                                                                    | muzika                                   |            | daile                                            | geografija            |                  | geografija                       |              | muzika           |               | 08:00-08:45 |  |                                  |                 | daile              |              |       |                                      |                                                       |
|                 | 09:00-09:45                                                                                                    | matematika                               |            | istorija                                         | geografija            |                  | muzika                           |              | istorija         |               | 09:00-09:45 |  |                                  |                 |                    |              |       |                                      |                                                       |
| $\mathbb{C}^n$  | 10:00-10:45                                                                                                    | matematika                               |            | istorija                                         | qeoqrafija            |                  | muzika                           |              | matematika       |               | 10:00-10:45 |  | IIII                             |                 |                    |              | III   |                                      |                                                       |
| Ø               | 11:00-11:45                                                                                                    | matematika                               |            | istorija                                         | qrafika               |                  | informatika                      |              | daile            |               | 11:00-11:45 |  |                                  |                 |                    |              |       |                                      | daile                                                 |
| 8               | 12:00-12:45                                                                                                    | <b>geometrija</b>                        |            | kuno kultura                                     | grafika               |                  | informatika                      |              | informatika      |               | 12:00-12:45 |  | Ш                                |                 |                    |              |       |                                      |                                                       |
| $\sqrt{2}$      | 13:00-13:45                                                                                                    | daile                                    |            | kuno kultura                                     | qrafika               |                  | informatika                      |              | qeometrija       |               | 13:00-13:45 |  | daile                            |                 |                    |              |       |                                      |                                                       |
| C               | 14:00-14:45                                                                                                    | kuno kultura kuno kultura                |            |                                                  | etuviu kalba          |                  | lietuviu kalba                   |              | geometrija       |               | 14:00-14:45 |  |                                  |                 |                    |              |       |                                      |                                                       |
|                 | 15:00-15:45                                                                                                    | atuviu kalba                             |            | grafika                                          | ø                     | $[ -4]$          |                                  | etuviu kalba | geometrija       |               | 15:00-15:45 |  |                                  |                 |                    |              | daile |                                      |                                                       |
| x.              | 16:00-16:45                                                                                                    | Ø<br>$[-4]$                              | ۰          | $[-14]$                                          | Ø                     | $[-6]$           | Ø                                |              | Ø<br>$[-8]$      |               | 16:00-16:45 |  | daile                            |                 | daile              |              | daile | daile                                | daile                                                 |
|                 |                                                                                                    |                                          |            |                                                  |                       |                  |                                  |              |                  |               | 17:00-17:45 |  | daile                            |                 | daile              |              | daile | daile                                | daile                                                 |
|                 | 17:00-17:45                                                                                                    | ø<br>$[-7]$                              | ø          | $[-17]$                                          | ø                     | $[-8]$           | ø                                | $[ -1]$      | Ø<br>$[-11]$     |               | gedas       |  | Mon                              |                 | Tue                |              | Wed   | Thu                                  | Fri                                                   |
|                 | #: CODE<br>1: daile                                                                                                    | <b>NAME</b><br>daile                     |            |                                                  |                       | $\boldsymbol{A}$ | <b>SUM DONE LINKS LEFT</b><br>-3 |              | $3x + 1h$        |               | 08:00-08:45 |  |                                  |                 | daile              |              |       |                                      |                                                       |
|                 |                                                                                                    |                                          |            | 1 h of 1 course(s) left, 11 slot(s) free for 1 h |                       |                  |                                  |              |                  |               | 09:00-09:45 |  |                                  |                 |                    |              |       |                                      |                                                       |
|                 | #: CODE                                                                                                    | <b>NAME</b>                              |            |                                                  |                       |                  | <b>SUM DONE LINKS</b>            |              |                  |               | 10:00-10:45 |  |                                  |                 |                    |              |       |                                      |                                                       |
|                 | $1:1$ klase<br>2: gedas<br>3:105                                                                                                    | gedas<br>105                             | 1 klase    |                                                  | G<br>T<br>$R_{\perp}$ | $40-$<br>$4 -$   | $39$ $10x$<br>⚫<br>-3.           | $-1x$<br>1x  |                  |               | 11:00-11:45 |  |                                  |                 |                    |              |       |                                      | daile                                                 |
|                 |                                                                                                    |                                          |            |                                                  |                       |                  |                                  |              |                  |               | 12:00-12:45 |  |                                  |                 |                    |              |       |                                      |                                                       |
|                 |                                                                                                    |                                          |            |                                                  |                       |                  |                                  |              |                  |               | 13:00-13:45 |  | daile                            |                 |                    |              |       |                                      |                                                       |
|                 |                                                                                                    |                                          |            |                                                  |                       |                  |                                  |              |                  |               | 14:00-14:45 |  |                                  |                 |                    |              |       |                                      |                                                       |
|                 |                                                                                                    |                                          |            |                                                  |                       |                  |                                  |              |                  |               | 15:00-15:45 |  |                                  |                 |                    |              | daile |                                      |                                                       |
|                 |                                                                                                    |                                          |            |                                                  |                       |                  |                                  |              |                  |               | 16:00-16:45 |  | daile                            |                 | daile              |              | daile | daile                                | daile                                                 |
|                 |                                                                                                    |                                          |            |                                                  |                       |                  |                                  |              |                  |               | 17:00-17:45 |  | daile                            |                 | daile              |              | daile | daile                                | daile                                                 |

## *priedas. DB lentelė "Auditorijos"*

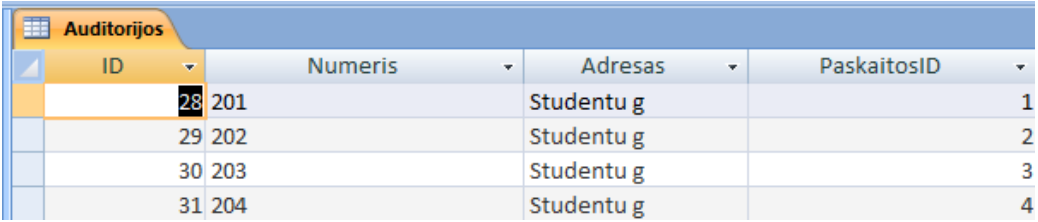

## *priedas. DB lentelė "Auditorijų sąrašas"*

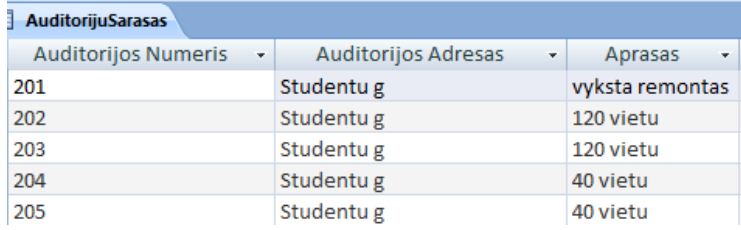

## *priedas. DB lentelė "Auditorijos su įranga"*

| Auditorijos su iranga |                     |                      |             |                |  |  |  |  |
|-----------------------|---------------------|----------------------|-------------|----------------|--|--|--|--|
| ID<br>٠               | <b>Numeris</b><br>٠ | Adresas<br>$\ddot{}$ | PaskaitosID | ٠              |  |  |  |  |
|                       | 1 101               | Studentu g           |             |                |  |  |  |  |
|                       | 2 102               | Studentu g           |             | $\overline{2}$ |  |  |  |  |
|                       | 3 1 0 3             | Studentu g           |             | 3              |  |  |  |  |
|                       | 4 104               | Studentu g           |             | 1              |  |  |  |  |
|                       | 5 105               | Studentu g           |             | $\overline{2}$ |  |  |  |  |
|                       | 6 10 6              | Studentu g           |             | 3              |  |  |  |  |
|                       | 7 107               | Studentu g           |             | 1              |  |  |  |  |
|                       | 8 1 0 8             | Studentu g           |             |                |  |  |  |  |

*priedas. DB lentelė "Auditorijos su įranga sąrašas"*

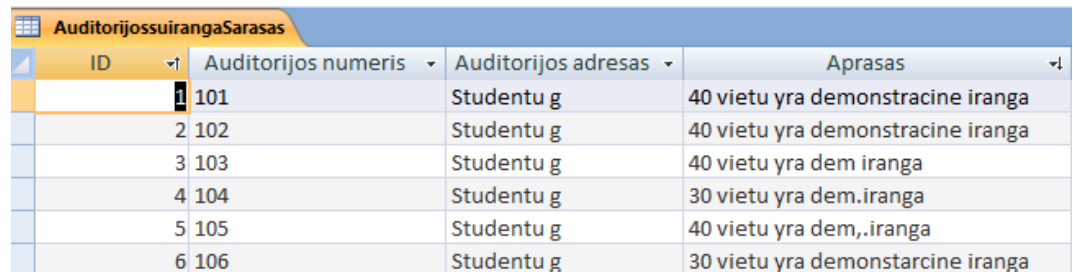

*23 priedas. DB lentelė "Kompiuterių klasės"*

| 賱<br>Kompiuteriu klases |                       |                  |    |                |  |  |  |  |  |
|-------------------------|-----------------------|------------------|----|----------------|--|--|--|--|--|
| ID<br>÷                 | Praktiniai darbailD + | Patalpos numeris | ۰I | Adresas        |  |  |  |  |  |
|                         |                       |                  |    | 400 Studentu g |  |  |  |  |  |
|                         |                       |                  |    | 401 Studentu g |  |  |  |  |  |
|                         |                       |                  |    | 402 Studentu g |  |  |  |  |  |
|                         |                       |                  |    | 403 Studentu g |  |  |  |  |  |

## *24 priedas. DB lentelė "Kompiuterių klasių sąrašas"*

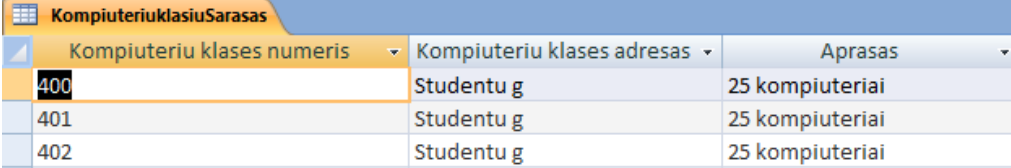

*25 priedas. DB lentelė "Laboratorijos"*

| <b>Laboratorijos</b> |                               |                |                    |            |  |
|----------------------|-------------------------------|----------------|--------------------|------------|--|
| ID<br>÷              | Praktiniai darbailD<br>$\sim$ | <b>Numeris</b> | $\bar{\mathbf{v}}$ | Adresas    |  |
|                      |                               | 2 300          |                    | Studentu g |  |
|                      |                               | 3 3 0 1        |                    | Studentu g |  |
|                      |                               | 2 302          |                    | Studentu g |  |

# *26 priedas. DB lentelė "Laboratorijų sąrašas"*

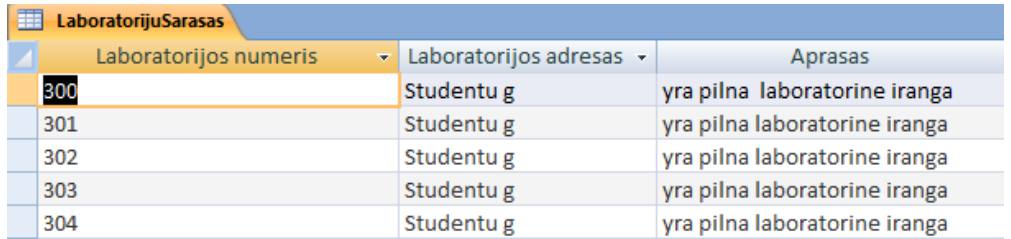

## *27 priedas. DB lentelė "Paskaitos"*

| 賱              | <b>Paskaitos</b> |                                  |            |    |
|----------------|------------------|----------------------------------|------------|----|
|                | ID<br>÷          | Paskaita<br>٠                    | ModuliaiID |    |
| $+$            |                  | 1 Paskirstytos sistemos paskaita |            |    |
| $+$            |                  | 2 Fizika paskaita                |            |    |
| $+$            |                  | 3 Chemijos paskaita              |            | ٩  |
| $\overline{+}$ |                  | 4 Psichologija paskaita b        |            | 13 |
| $\overline{+}$ |                  | 5 Filosofija                     |            | 14 |
| $\overline{+}$ |                  | 6 Užsienio kalbos paskaita       |            |    |

*27 priedas. DB lentelė "Praktiniai darbai"*

|                | Praktiniai darbai |                         |               |
|----------------|-------------------|-------------------------|---------------|
|                | ID<br>÷           | Praktinis darbas        | ModuliaiID +1 |
| $\overline{+}$ |                   | 32 Nera praktiniu darbu |               |
| $\overline{+}$ |                   | 1 Matematikos pratybos  |               |
| $\overline{+}$ |                   | 2 Fizikos praktika      |               |
| $\overline{+}$ |                   | 3 Chemijos praktika     | 3             |

*28 priedas. DB lentelė "Grupės"*

| 厝                       | <b>Grupes</b> |                      |          |  |
|-------------------------|---------------|----------------------|----------|--|
|                         |               | Grupes pavadinimas v | KursailD |  |
| $\left  + \right $      |               | <b>B</b> IFN-01      |          |  |
| $\overline{+}$          |               | 4 IFN-02             |          |  |
| $\overline{\mathbf{H}}$ |               | 5 IFN-03             |          |  |

*29 priedas. DB lentelė "Kursai"*

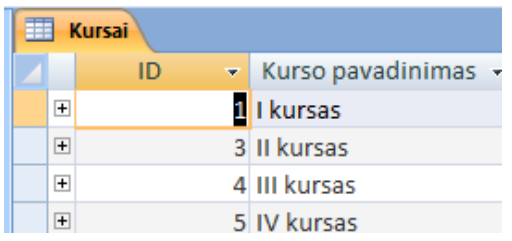

## *30 priedas. DB lentelė "Pageidavimai"*

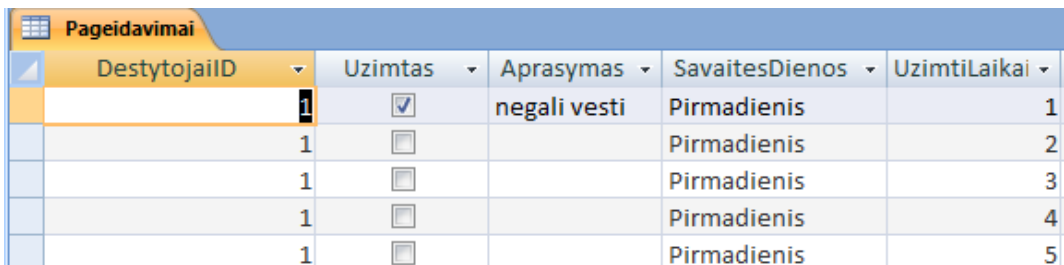

## *31 priedas. DB lentelė "Dėstytojai"*

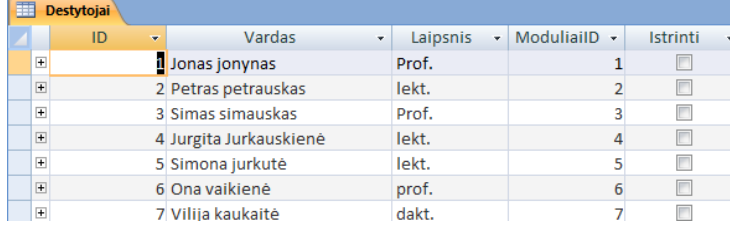

## *32 priedas. DB lentelė "Studentai"*

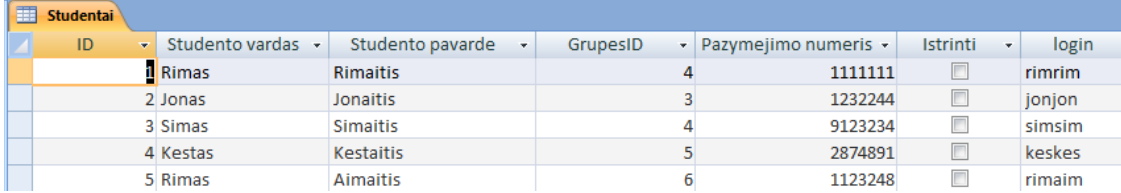

## *33 priedas. DB lentelė " Moduliai"*

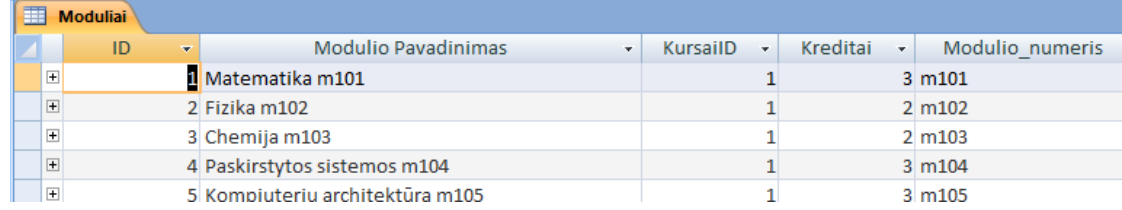

## *34 priedas. DB lentelė " Savaitės dienos"*

| <b>Savaites dienos</b> |                   |                |                |
|------------------------|-------------------|----------------|----------------|
| ID<br>÷                | SavaitesDienos -  | MenesioSavaite |                |
| 1                      | Pirmadienis       |                |                |
|                        | 2 Antradienis     |                | 1              |
|                        | 3 Treciadienis    |                | 1              |
|                        | 4 Ketvirtadienis  |                | 1              |
|                        | 5 Penktadienis    |                | 1              |
|                        | 6 Šeštadienis     |                | 1              |
|                        | 7 Sekmadienis     |                | 1              |
|                        | 8 Pirmadienis     |                | $\overline{2}$ |
|                        | 9 Antradienis     |                | 2              |
|                        | 10 Treciadienis   |                | $\overline{2}$ |
|                        | 11 Ketvirtadienis |                | 2              |
|                        | 12 Penktadienis   |                | $\overline{2}$ |
|                        | 13 Sestadienis    |                | $\overline{2}$ |
|                        | 14 Sekmadienis    |                | $\overline{2}$ |

*35 priedas. DB lentelė "Užimti laikai"*

| <b>UzimtiLaikai</b> |                |                               |         |
|---------------------|----------------|-------------------------------|---------|
| ID                  | ÷              | Pradzia<br>$\bar{\mathbf{v}}$ | Pabaiga |
|                     | 1              | 08:00                         | 09:30   |
|                     | $\overline{2}$ | 09:30                         | 11:00   |
|                     | 3              | 11:00                         | 12:30   |
|                     | 4              | 12:30                         | 14:00   |
|                     | 5              | 14:00                         | 15:30   |
|                     | 6              | 15:30                         | 17:00   |
|                     | 7              | 17:00                         | 18:30   |
|                     | o              | 19.20                         | 20.00   |

*36 priedas. Užklausa " Studentai"*

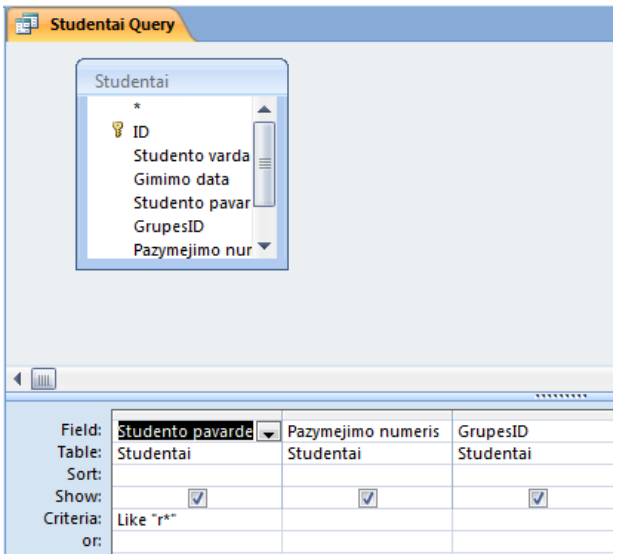

 $\ddot{\phantom{a}}$ 

## *37 priedas. Užklausa "Studentai" - randami studentai, kurių pavardė prasideda raide "r"*

| 福 | <b>Studentai Query</b> |                      |          |    |
|---|------------------------|----------------------|----------|----|
|   | Studento pavarde<br>÷  | Pazymejimo numeris - | GrupesID |    |
|   | <b>Rimaitis</b>        | 1111111              |          | 4  |
|   | Rūtienė                | 8989808              |          |    |
|   | Ralienė                | 9992222              |          | 4  |
|   | Rasienė                | 9991112              |          | 4  |
|   | <b>Rokaitis</b>        | 9922211              |          | 5  |
|   | Ramanauskas            | 9090111              |          | 10 |
|   | <b>Rokelis</b>         | 5555555              |          | 7  |
|   | Rimanauskas            | 7542871              |          | 14 |
|   | <b>Rikis</b>           | 9123354              |          | 18 |

*38 priedas. Komponentinis IS modelis*

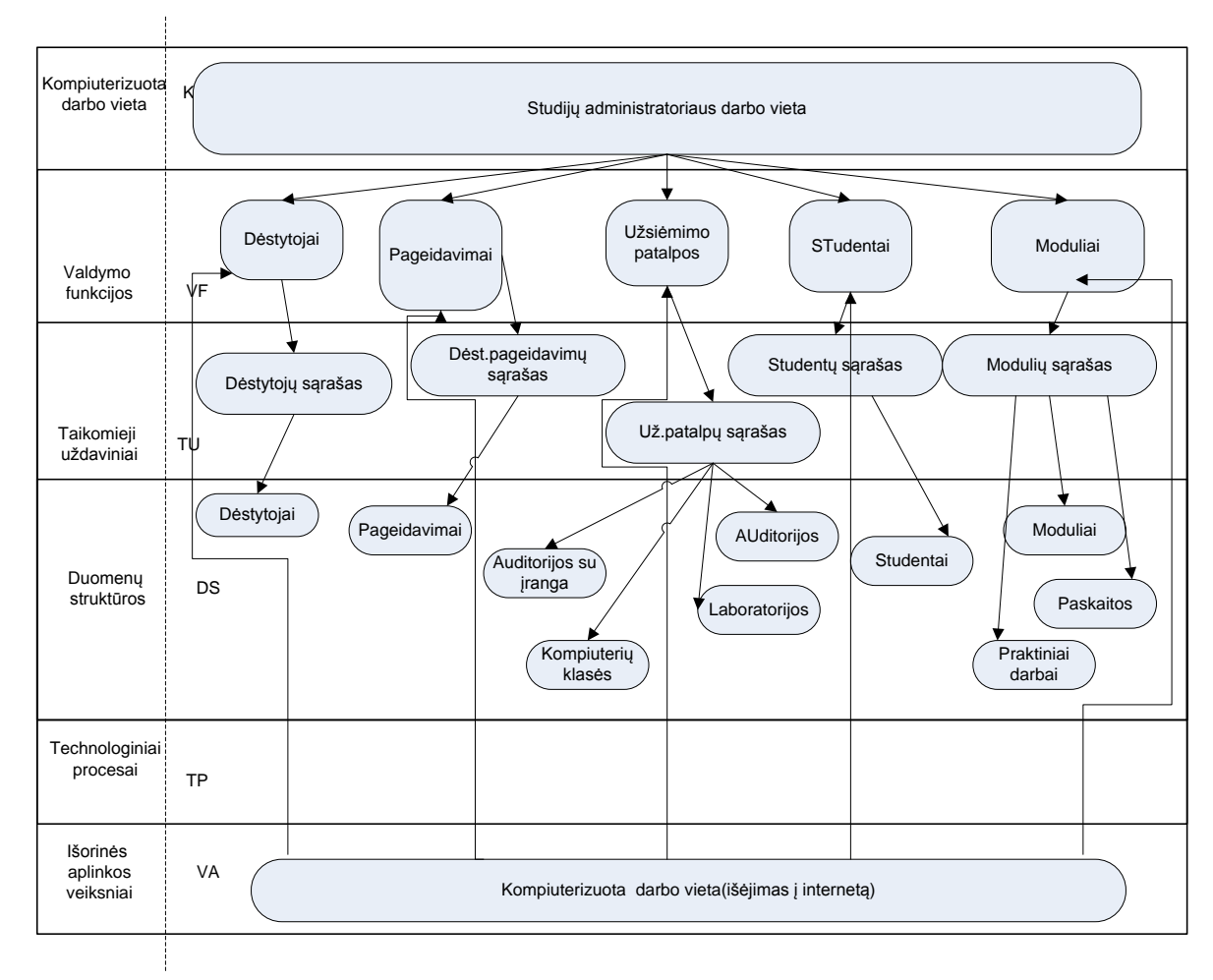

## *39 priedas. CD*

Diske yra pateikti failai: IUT.mdb; IUT\_skaidres.ppt; Tvarkaraščiai.doc;priedai\_prie magistrinio darbo\_1dalis.pdf; priedai\_prie magistrinio darbo\_2 dali.pdf.

## *40 priedas. Modulių duomenų struktūros ir objektų struktūros specifikacijos.*

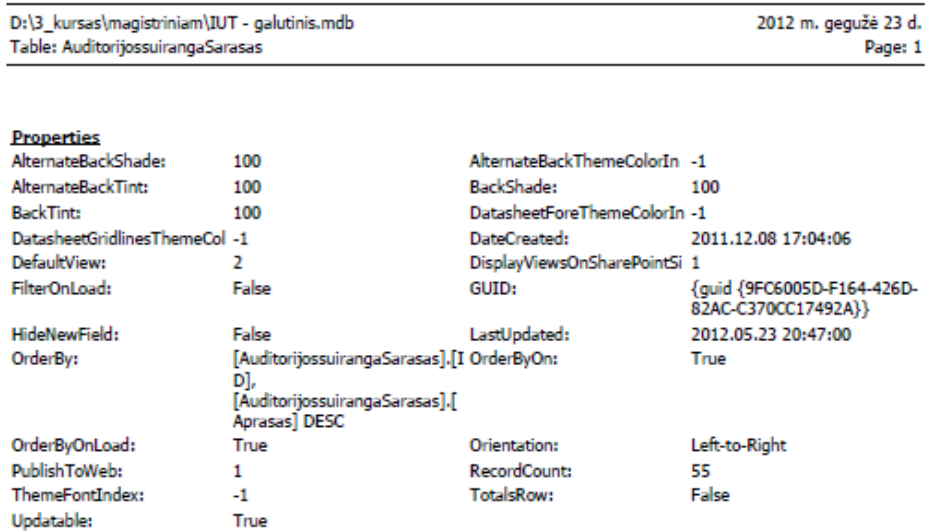

### Columns

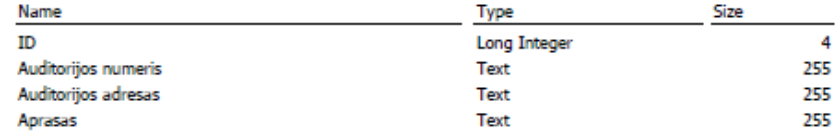

### Relationships

 $\ddot{\phantom{a}}$ 

AuditorijossuirangaSarasasPaskirtosAuditorijos

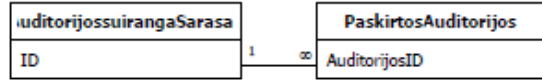

Attributes: RelationshipType: Enforced One-To-Many

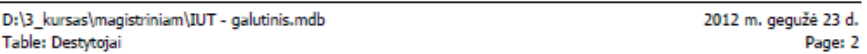

#### **Properties** D

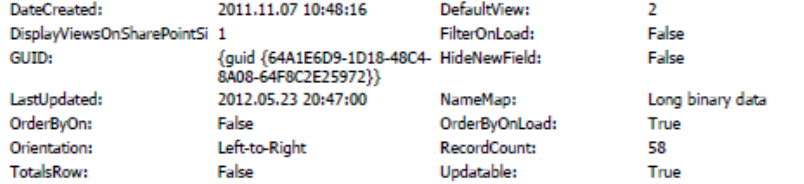

### Columns

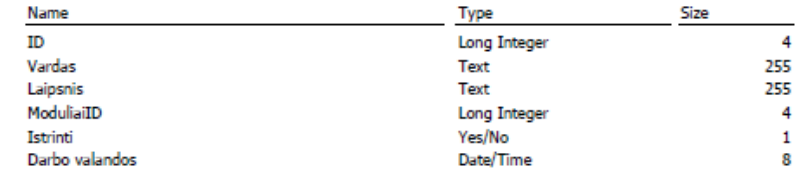

### **Relationships**

### DestytojaiPageidavimai

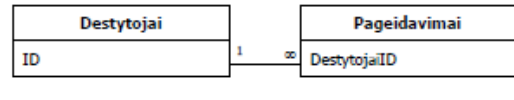

Attributes: RelationshipType: Enforced; Cascade Updates One-To-Many

### ModuliaiDestytojai

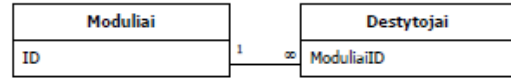

Attributes: RelationshipType:

Enforced; Cascade Updates; Left Join One-To-Many

 $\ddot{\phantom{a}}$ 

### **Properties**

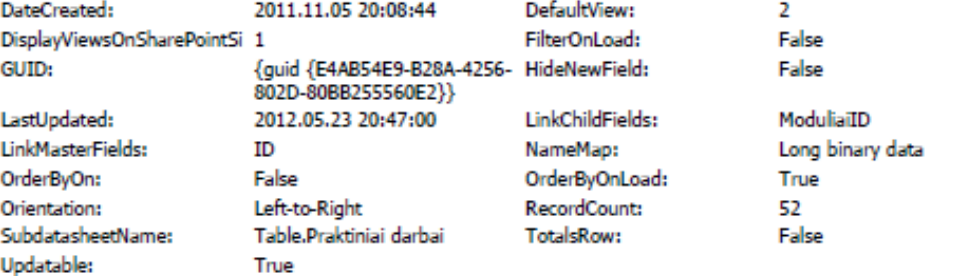

### Columns

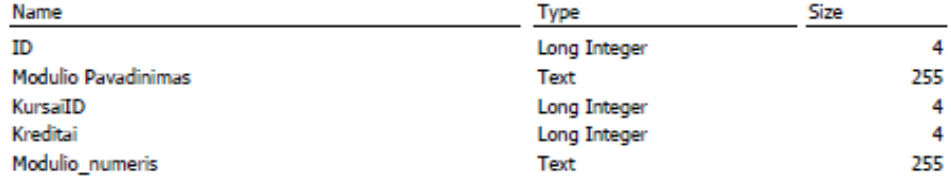

### **Relationships**

KursaiModuliai

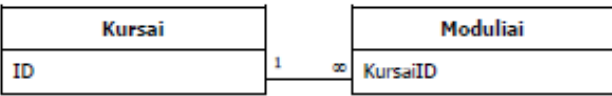

Attributes: RelationshipType: **Enforced; Cascade Updates** One-To-Many

### ModuliaiDestytojai

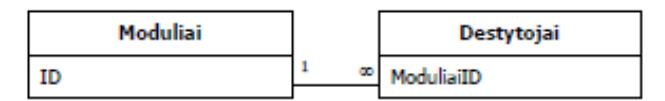

Attributes: RelationshipType: Enforced; Cascade Updates; Left Join One-To-Many

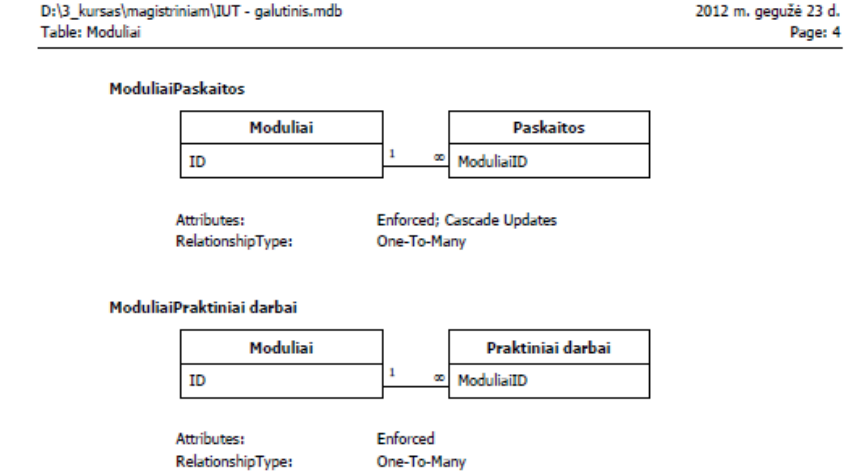

### **Properties**

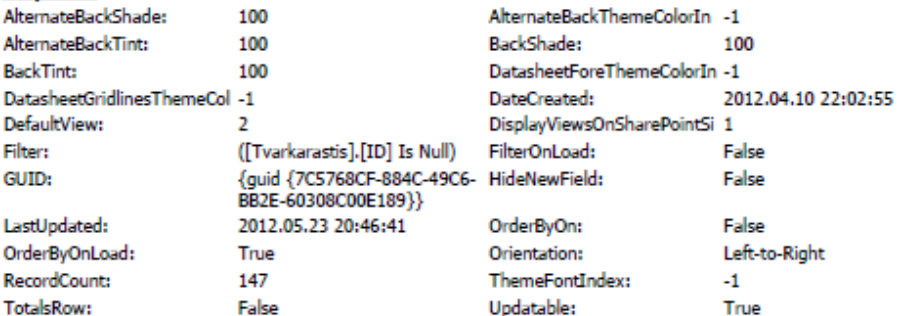

### Columns

 $\ddot{\phantom{a}}$ 

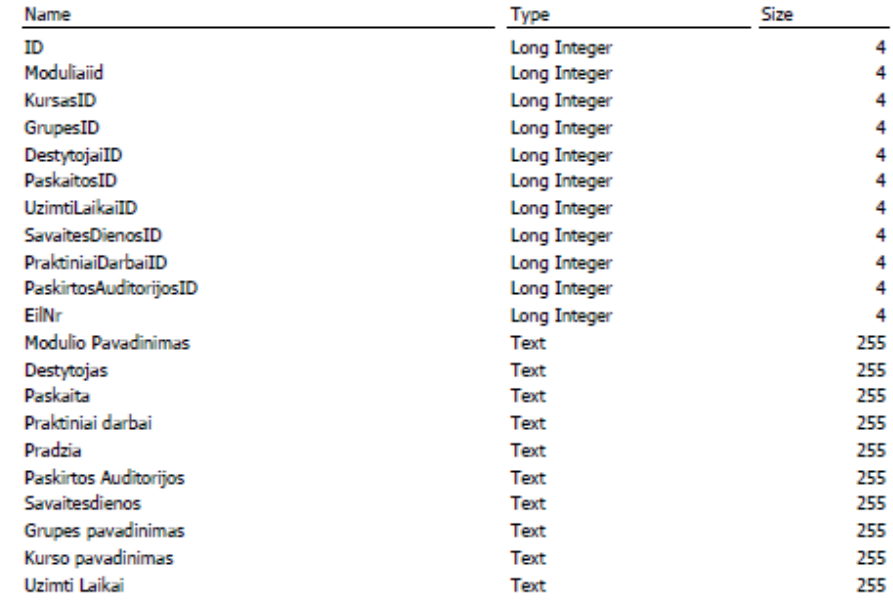

#### **Properties** AllowAdditions: True AllowDatasheetView: AllowDeletions: True AllowEditing: AllowEdits: **AllowFilters:** True AllowFormView: AllowLayoutView: True AllowPivotTableView: AllowPivotChartView: True AllowUpdating: **AutoCenter:** No **BorderStyle:** AutoResize: True CloseButton: ControlBox: True DataEntry: False DefaultEditing: DefaultView: Single Form **DividingLines:** FetchDefaults: True FilterOn: FilterOnLoad: False FitToScreen: GridY+  $10$ GridY: LayoutForPrint: False MaxButton: MinButton: True MinMaxButtons: Moveable: False NavigationButtons: OrderByOn: False OrderByOnLoad: Orientation: Left-to-Right PaletteSource: PictureAlignment: Picture: (none) PictureTiling: PictureSizeMode: Clip PictureType:  $\mathbf 0$ RecordLocks: RecordsetType: RecordSelectors: True SaveSplitterBarPosition: True ScrollBars: SplitFormDatasheet: **Allow Edits** SplitFormOrientation: SplitFormPrinting: Datasheet Only SplitFormSize: SplitFormSplitterBar: True

False True True True True False Sizable True  $\overline{2}$ False False True 10 True **Both Enabled** False True (Default) Center False No Locks Dynaset Both Datasheet on Right  $\Omega$ SubdatasheetExpanded: False ViewsAllowed: Enrm 19275

### **Objects**

Visible:

### **Section: Detail**

SubdatasheetHeight:

Subform/Subreport: AuditorijossuirangaSarasas Auditoriju ivedimas Subform/Subreport: Child19 Subform/Subreport: Form1 Subform/Subreport: Form3

 $\Omega$ 

False

Width:

D:\3\_kursas\magistriniam\IUT - galutinis.mdb Form: Form Destytoju Ivedimai

Label: Label61

Label: Label63

Moduliai

Subform/Subreport: Paskaitos subform

PaskaitosGrupems

Subform/Subreport: PaskirtosAuditorijosPaskaitoms

Subform/Subreport: PaskirtosAuditorijosPraktiniam

Subform/Subreport: Praktiniai darbai subform

Subform/Subreport: SubForm Kuratoriui\_studentai

TabCtl14

Tvarkaraštis